**МІНІСТЕРСТВО ОСВІТИ І НАУКИ УКРАЇНИ Чорноморський національний університет імені Петра Могили Факультет комп'ютерних наук Кафедра комп'ютерної інженерії**

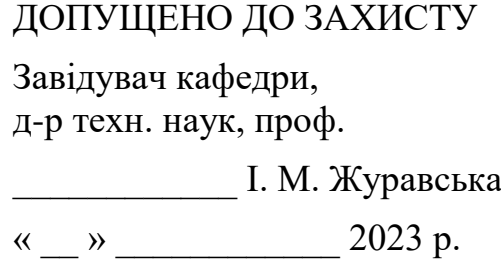

КВАЛІФІКАЦІЙНА БАКАЛАВРСЬКА РОБОТА

# **RC-модель для картографування**

# **вибухонебезпечних пристроїв**

Спеціальність 123 Комп'ютерна інженерія

123 – КБР.ПЗ.00 – 405.22130501

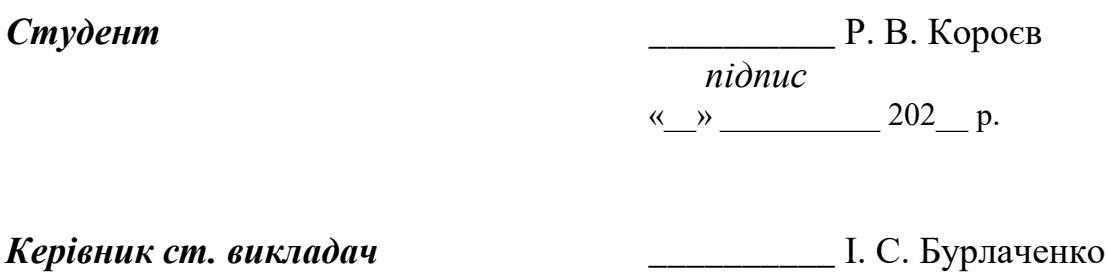

*підпис* « $\_\_\_\_$  202\_ p.

**Миколаїв – 2023**

# **МІНІСТЕРСТВО ОСВІТИ І НАУКИ УКРАЇНИ Чорноморський національний університет імені Петра Могили Факультет комп'ютерних наук Кафедра комп'ютерної інженерії**

ЗАТВЕРДЖУЮ

Зав. кафедри  $\Box$ 

« $\qquad \qquad$  »  $\qquad \qquad$  20 p.

# **ЗАВДАННЯ**

#### **на виконання кваліфікаційної бакалаврської роботи**

Видано студенту групи 405 факультету комп'ютерних наук

Короєв Роман Володимирович

*(прізвище, ім'я, по-батькові студента)*

1. Тема кваліфікаційної роботи RC-модель для картографування вибухонебезпечних пристроїв

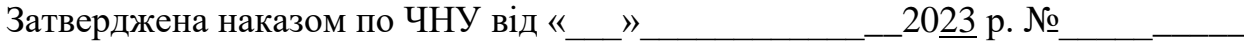

2. Строк представлення кваліфікаційної роботи «\_\_\_»\_\_\_\_\_\_\_\_\_\_\_\_\_\_\_20\_\_ р.

3. Очікуваний результат роботи та початкові дані, якщо такі потрібні

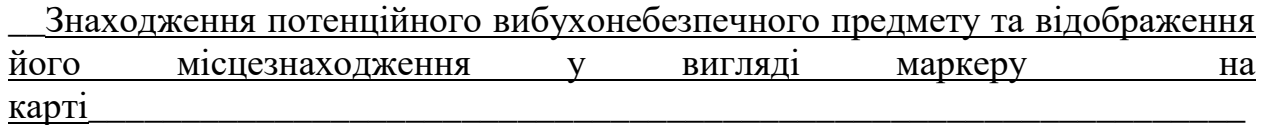

\_\_\_\_\_\_\_\_\_\_\_\_\_\_\_\_\_\_\_\_\_\_\_\_\_\_\_\_\_\_\_\_\_\_\_\_\_\_\_\_\_\_\_\_\_\_\_\_\_\_\_\_\_\_\_\_\_\_\_\_\_\_\_\_\_\_

4. Перелік питань, що підлягають розробці

1) проаналізувати предметну область;

2) визначити вимоги до АПЗ;

3) розробити математичні методи металодетекції;

4) розробити алгоритми роботи системи;

5) розробити апаратний комплекс RC моделі та металодетектора;

6) створити програмне забезпечення для карторграфування;

7) виконати розроблення спеціальної частини з охорони праці.

#### 5. Перелік графічних матеріалів Презентація

# 6. Завдання до спеціальної частини Створення безпеки праці та основні принципи роботи з вибухонебезпечними приладами та системами при взаємодії працівників

# 7. Консультанти:

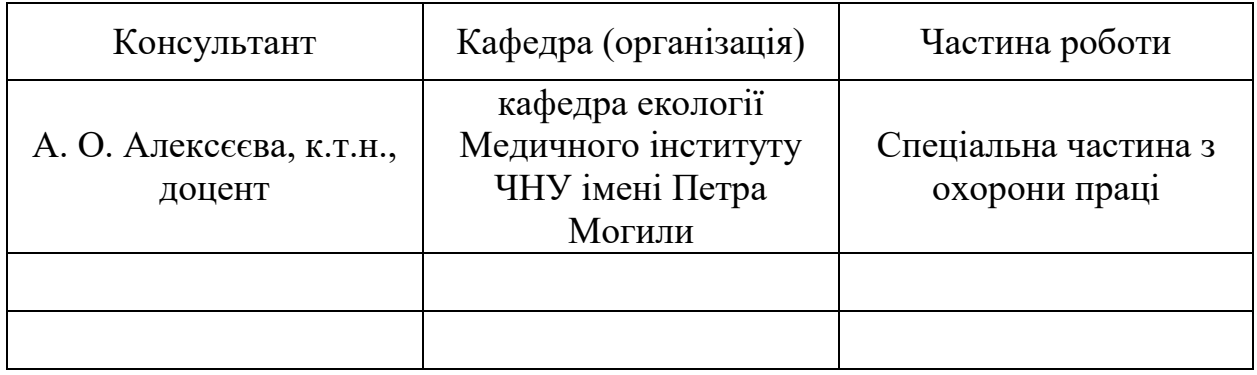

Керівник роботи **\_\_\_\_\_\_\_\_\_\_** старший викладач Бурлаченко І.С.  *(посада, прізвище, ім'я, по батькові)* 

> \_\_\_\_\_\_\_\_\_\_\_\_\_\_\_\_\_\_\_ *(підпис)*

# Завдання прийнято до виконання

Короєв Роман Володимирович  $\blacksquare$ 

*(прізвище, ім'я, по батькові студента)*

*(підпис)*

\_\_\_\_\_\_\_\_\_\_\_\_\_\_\_\_\_\_\_

Дата видачі завдання «\_\_\_»\_\_\_\_\_\_\_\_\_\_\_\_\_\_\_\_\_\_\_ 20\_\_\_ р.

# **КАЛЕНДАРНИЙ ПЛАН виконання кваліфікаційної бакалаврської роботи**

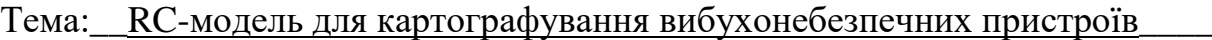

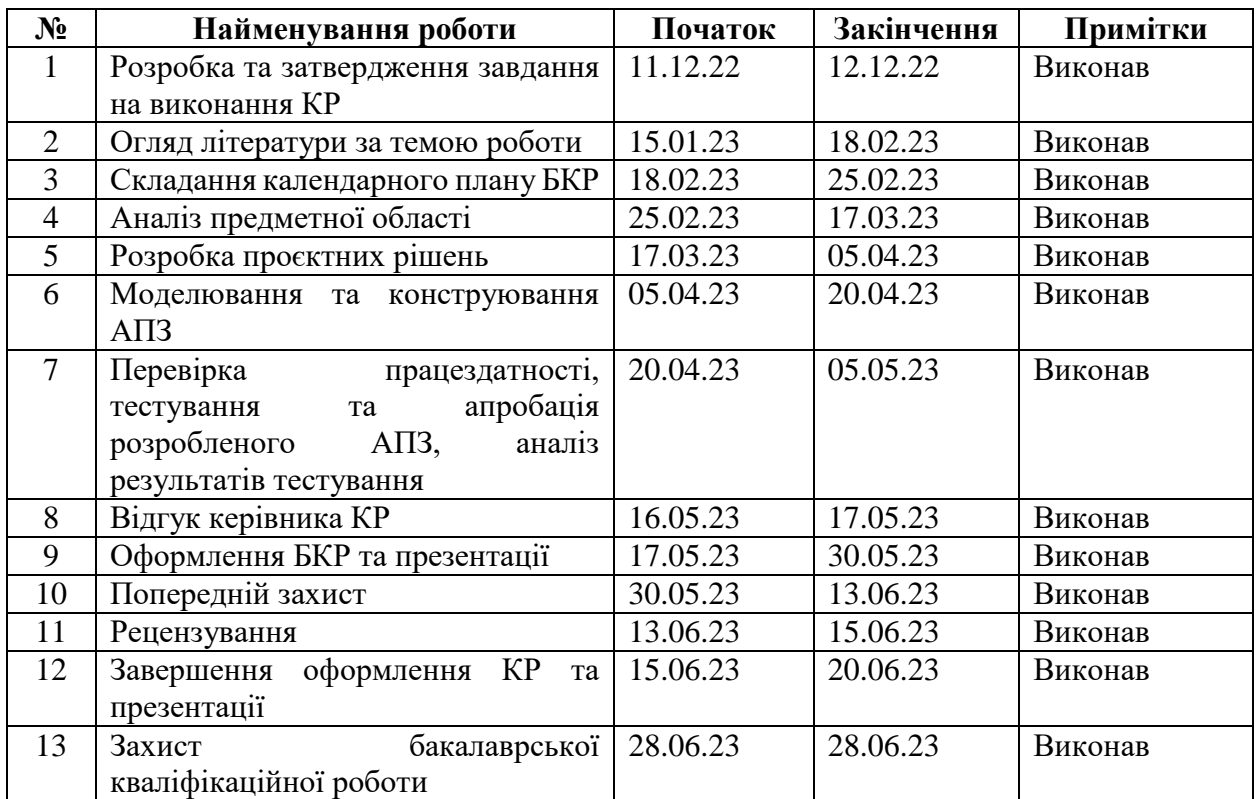

Розробив студент <u>Короєв Р.В.</u>

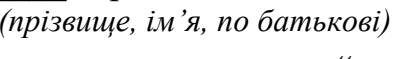

*(підпис)*  $\kappa$   $\gg$  20<u>23</u> p.

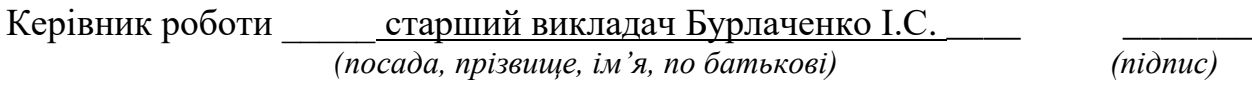

« $\qquad \qquad$  »  $\qquad \qquad$  2023 p.

#### **АНОТАЦІЯ**

до кваліфікаційної роботи «RC-модель для картографування вибухонебезпечних пристроїв» Студент 405 гр.: Короєв Роман Володимирович Керівник: старший викладач Бурлаченко І.С.

**Об'єкт роботи** – первинний моніторинг вибухонебезпечних об'єктів при розмінуванні великих ділянок деокупованих територій.

**Предмет роботи** – RC-модель для картографування вибухонебезпечних пристроїв.

Метою роботи є підвищення ефективності пошуку та поліпшення умов безпеки за рахунок розробки радіокерованої моделі на базі мікроконтролера Arduino з функцією виявлення металодетектором вибухонебезпечних пристроїв з подальшим збереженням координат та картографуванням.

Робота складається з фахового розділу і спеціальної частини з охорони праці. Пояснювальна записка складається зі вступу, чотирьох розділів, висновків та додатків.

У першому розділі були розглянуті основні проєктні рішення для розробки, обґрунтовано застосування компонентів та їх параметри та проведено аналіз роботи, описано принцип дії та характеристики, параметри робота. У другому розділі було розроблено архітектуру апаратного забезпечення для картографування вибухонебезпечних пристроїв та математичні методи, що використовуються при її розробці.

У третьому розділі проаналізовані існуючі технології та компоненти для побудови робота, з подальшою розробкою програмного забезпечення і тестуванням

Результатом роботи стала RC-модель для картографування вибухонебезпечних пристроїв.

Бакалаврська кваліфікаційна робота викладена на 103 сторінках, містить 3 розділи, 43 ілюстрацій, 12 схем та 23 джерел у переліку посилань.

Ключові слова: *RC-робот, детектування вибухонебезпечних об'єктів, картографування, металодетектування, вибухонебезпечні предмети*.

#### **ABSTRACT**

of the Bachelor's Thesis «RC model for mapping explosive devices» Student: Koroev Roman Volodymyrovych Supervisor: senior teacher Burlachenko I.S.

The object of work – primary monitoring of explosive objects during demining of large areas of de-occupied territories.

The subject of work – RC model for mapping explosive devices.

The purpose of the work is to increase search efficiency and improve security conditions by developing a radio-controlled model based on an Arduino microcontroller with the function of detecting explosive devices with a metal detector, followed by saving coordinates and mapping.

The work consists of a professional section and a special part on labor protection. The explanatory note consists of an introduction, four chapters, conclusions and appendices.

In the first section, the main project solutions for the development were considered, the application of components and their parameters were justified, and the analysis of the work was carried out, the principle of operation and characteristics, the parameters of the work were described.

 In the second chapter, the hardware architecture for mapping explosive devices and the mathematical methods used in its development were developed.

The third section analyzes the existing technologies and components for building a robot, followed by software development and testing.

The result of the work was an RC model for mapping explosive devices.

The bachelor's thesis is laid out on 103 pages, contains 3 sections, 43 illustrations, 12 schemes and 23 sources in the list of references.

Keywords: RC robot, detection of explosive objects, mapping, metal detection, explosive objects.

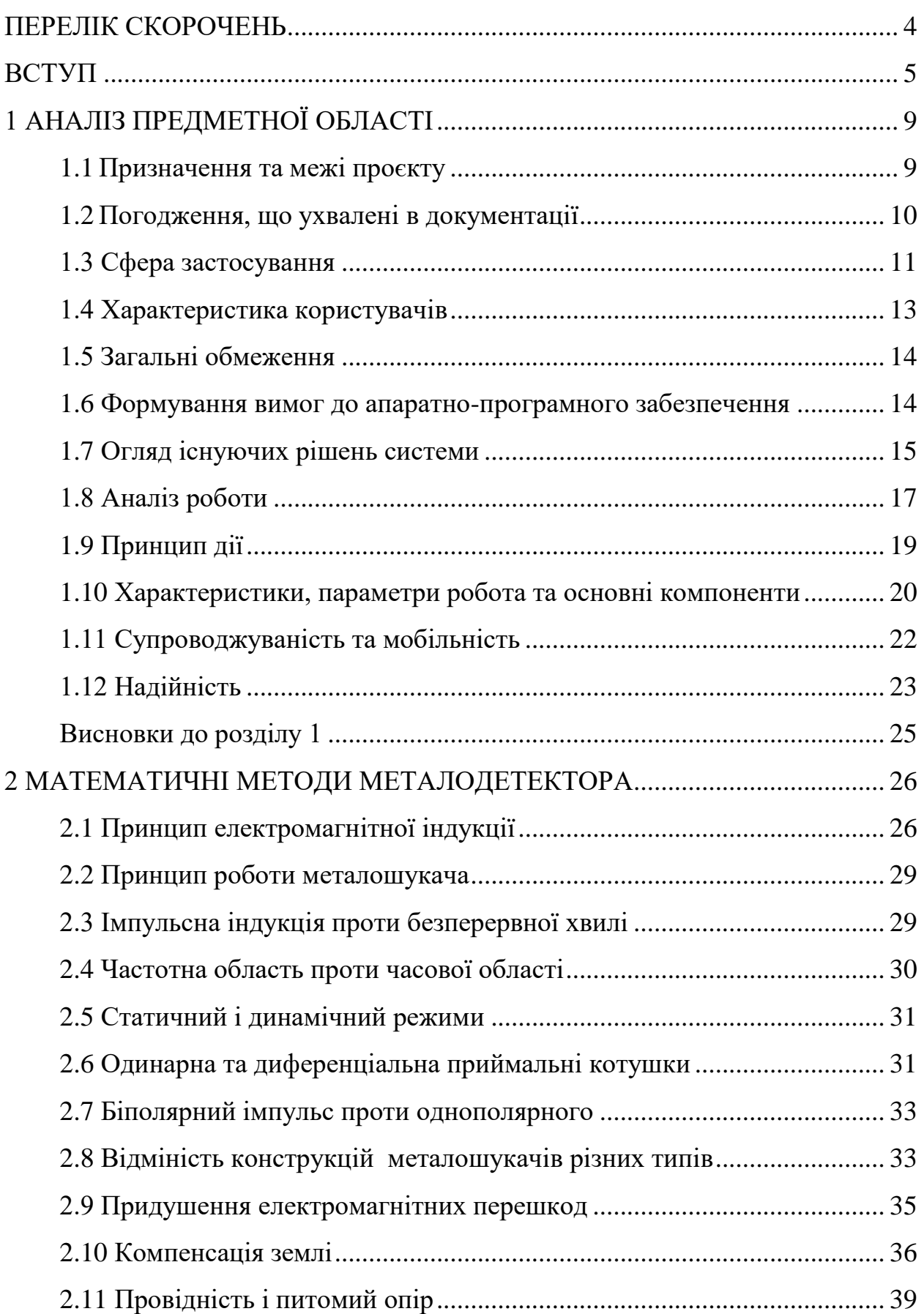

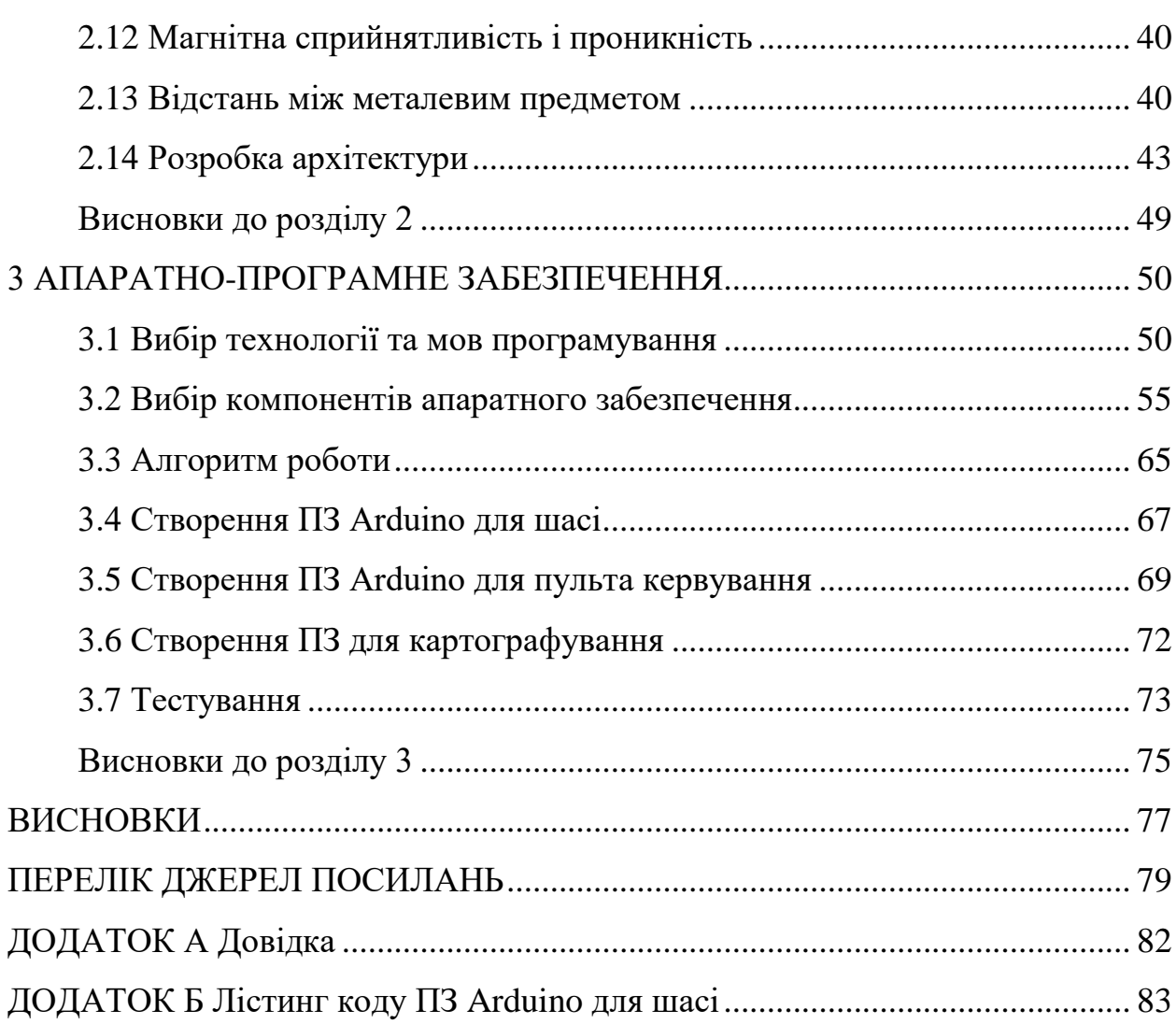

# <span id="page-8-0"></span>**ПЕРЕЛІК СКОРОЧЕНЬ**

- API Application Programming Interface;
- GPS Global Positioning System;
- I2C Inter-Integrated Circuit;
- IoT Internet of Things;
- PCB Printed Circuit Board;
- PHP Hypertext Preprocessor;
- PWM Pulse-width modulation;
- RC Radio control;
- RF Radio frequency;
- SPI Serial Peripheral Interface;
- SQL Structured Query Languag;
- АПЗ Апаратно-програмне забезпечення;
- ПЗ Програмне забезпечення;
- РК Рідко-кристалічний;
- CУБД Система управління базами даних.

### **ВСТУП**

<span id="page-9-0"></span>Невід'ємною частиною усіх військових конфліктів є вибухова зброя, до яких відносяться нерозірвані бомби та боєприпаси являють собою зброю вибухової речовини. До них входять різноманітні бомби, снаряди, гранати, наземні міни, морські міни, касетні боєприпаси та інші боєприпаси, які не вибухнули при їх застосуванні. Іноді через багато десятиліть після того, як вони були використані чи викинуті.

У багатьох регіонах світу під поверхнею Землі приховано величезну кількість нерозірваних боєприпасів. Такі боєприпаси, незважаючи на їх вік, можуть вибухнути. Навіть якщо вони не вибухають, з часом вони починають розкладатися, за рахунок чого виділяються забруднюючі речовини у довкілля.

Вилучення, особливо глибоко залеглих снарядів, є складною і небезпечним справою – будь-які вібрації можуть призвести до детонації заряду всередині снаряду. Їх видалення називається «очищенням від вибухонебезпечних предметів» або «розмінуванням району бойових дій».

Під час дослідження пунктів скидання або районів, які раніше використовувалися військовими, важливими джерелами інформації є різноманітні карти, аерофотознімки та історичні дані. На основі цих даних муніципалітети та країни можуть координувати дії з відповідальними підрозділами знешкодження вибухонебезпечних предметів, щоб очистити територію від загрози.

Потенційно забрудненими вибухонебезпечними предметами є 174 тисячі квадратних кілометрів України. Актуальність полягає у тому, що розроблена RC-модель для картографування вибухонебезпечних пристроїв може бути використана піротехнічними підрозділами Державної служби України з надзвичайних ситуацій. Співробітники піротехнічних підрозділів можуть використовувати в процесі розмінування полів, узбіч доріг, фермерських ділянок, будівель промислових зон.

Темою роботи є розробка RC-моделі для картографування вибухонебезпечних пристроїв.

Метою роботи є підвищення ефективності пошуку та поліпшення умов безпеки за рахунок розробки радіокерованої моделі на базі мікроконтролера Arduino з функцією виявлення металодетектором вибухонебезпечних пристроїв з подальшим збереженням координат та картографуванням.

Об'єкт дослідження – первинний моніторинг вибухонебезпечних об'єктів при розмінуванні великих ділянок деокупованих територій.

Предмет дослідження – апаратно-програмне забезпечення для детекції металевих об'єктів та RC-моделі для картографування вибухонебезпечних пристроїв на базі Arduino.

Для досягнення поставленої мети необхідно виконати наступні завдання:

- 1. Проаналізувати предметну область.
- 2. Визначити вимоги до АПЗ.
- 3. Розробити математичні методи металодетекції.
- 4. Розробити алгоритми роботи системи.
- 5. Розробити апаратний комплекс RC моделі та металодетектора.
- 6. Створити програмне забезпечення для карторграфування.

7. Виконати розроблення спеціальної частини з охорони праці.

Апаратну частина проєкту буде складатися с двух частин: шасі металодетектора та пульт керування. Шасі металодетектора буде розроблений на базі мікроконтролеру Arduino RF Nano з інтегрованим модулем радіозв'язку, драйверу двигуна постійного струму 1,2A (TB6612FNG), двигунів та гумових колес, а також інтегрованим модулем металодетектора.

Пульт керування буде розроблений на базі мікроконтролеру Arduino RF Nano з інтегрованим модулем радіозв'язку, за допомогою якого буде відбуватися підключення до шасі металодетектора. Пульт буде створений за допомогою двух модулів джойстика, через які буде відбуватися керування та рідко-кристалічного дисплею 1602 I2C, який буде відображати інформацію про підключення шасі металодетектора та знаходження металу. При знаходжені матеріалу будуть зберігатися координати за допомогою GPS модуля з наступною відправкою на веб-сервер.

RC-робот для картографування вибухонебезпечних пристроїв є актуальним проєктом, оскільки проблема вибухонебезпечних пристроїв залишається актуальною в багатьох країнах світу. Існуючі методи виявлення та розміщення вибухонебезпечних пристроїв є складними та часто небезпечними для людей, які займаються цим процесом. Однак, із застосуванням RC-робота, ризик для життя людей значно зменшується.

Згідно з аналізом даних вітчизняної та зарубіжної науково-технічної літератури та патентного пошуку, в даній предметній галузі вже розроблено деякі RC-роботи для картографування вибухонебезпечних пристроїв, але більшість з них не відповідає вимогам сучасних технологій та потребам ринку. Проєкт потребує додаткового дослідження та розробки для досягнення максимальної ефективності та безпеки в роботі.

Основним проєктним рішенням для створення RC-робота для картографування вибухонебезпечних пристроїв є використання багатофункціонального пульта керування та встановлення на робота датчика металодетекції, який забезпечує збір інформації з подальшою обробкою.

Для забезпечення безпеки оператора та оточуючих використовуватиметься система управління роботом, яка забезпечує можливість дистанційного керування роботом на відстані. Завдяки використанню пульту керування, оператор може контролювати робота і отримувати інформацію про підключення шасі та знаходження металу, що дозволить забезпечити ефективні та безпечні операції з картографування вибухонебезпечних пристроїв.

Окрім того, для забезпечення максимальної маневреності та точності використовуватимуться гумові колеса, що дозволить роботу легко рухатися по нерівному рельєфу та пересуватися в обмеженому просторі.

RC-робот для картографування вибухонебезпечних пристроїв може бути застосований в різних галузях, таких як військова, правоохоронна та рятувальна діяльність. Зокрема, робот може бути використаний для пошуку та ідентифікації вибухонебезпечних пристроїв в зоні бойових дій, на території підприємств, де ведуться роботи зі знешкодження небезпечних відходів або на території потенційно небезпечних об'єктів.

Крім того, RC-робот може бути використаний для попереднього огляду місцевості в разі стихійних лих або аварій, де є підозра на наявність вибухонебезпечних предметів.

Робота апробована на XXV Всеукраїнської науково-практичної конференції «Могилянські читання–2022» (Миколаїв, 07–11 листопада 2022 р.).

# **1 АНАЛІЗ ПРЕДМЕТНОЇ ОБЛАСТІ**

# <span id="page-13-0"></span>**1.1 Призначення та межі проєкту**

<span id="page-13-1"></span>RC-робот для картографування вибухонебезпечних пристроїв призначений для безпечного та ефективного виявлення та локалізації вибухонебезпечних пристроїв. Зазвичай, RC-роботи для картографування вибухонебезпечних пристроїв використовуються для збору інформації про місце знаходження вибухонебезпечних пристроїв на території, яка може бути небезпечною для людей. Такі роботи можуть використовуватись на території, де підозрюють наявність вибухонебезпечних пристроїв, але не можуть бути безпечно проінспектовані людьми.

Роботи можуть бути оснащені різноманітними сенсорами, наприклад, металодетекторами, камерами, термальними камерами. Сенсори дозволятимуть збирати різноманітну інформацію про територію та виявлені на ній вибухонебезпечні пристрої.

RC-робот оснащений металодетектором, який дозволяє знаходити вибухонебезпечні пристрої, та GPS-модулем, який зберігає координати їх розташування. Пульт керування з джойстиками дозволяє оператору контролювати рух робота та керувати його в заданому напрямку.

Після збору інформації RC-робот може передавати її на веб-сервер для подальшого аналізу та обробки. Це дозволяє ефективно планувати та проводити додаткові операції з аналізу процесу розмінування територій та забезпечувати безпеку людей під час проведення таких операцій.

Такий робот є важливим інструментом для служб безпеки та рятувальних служб при ліквідації наслідків вибухів, пошуку та знешкодження вибухонебезпечних пристроїв, а також для проведення безпечної інспекції небезпечних зон. У табл. 1.1 наведена інформація про використання RCробота для картографування вибухонебезпечних пристроїв в різних умовах та середовищах.

Таблиця 1.1 – Умови та середовища використання RC-робота

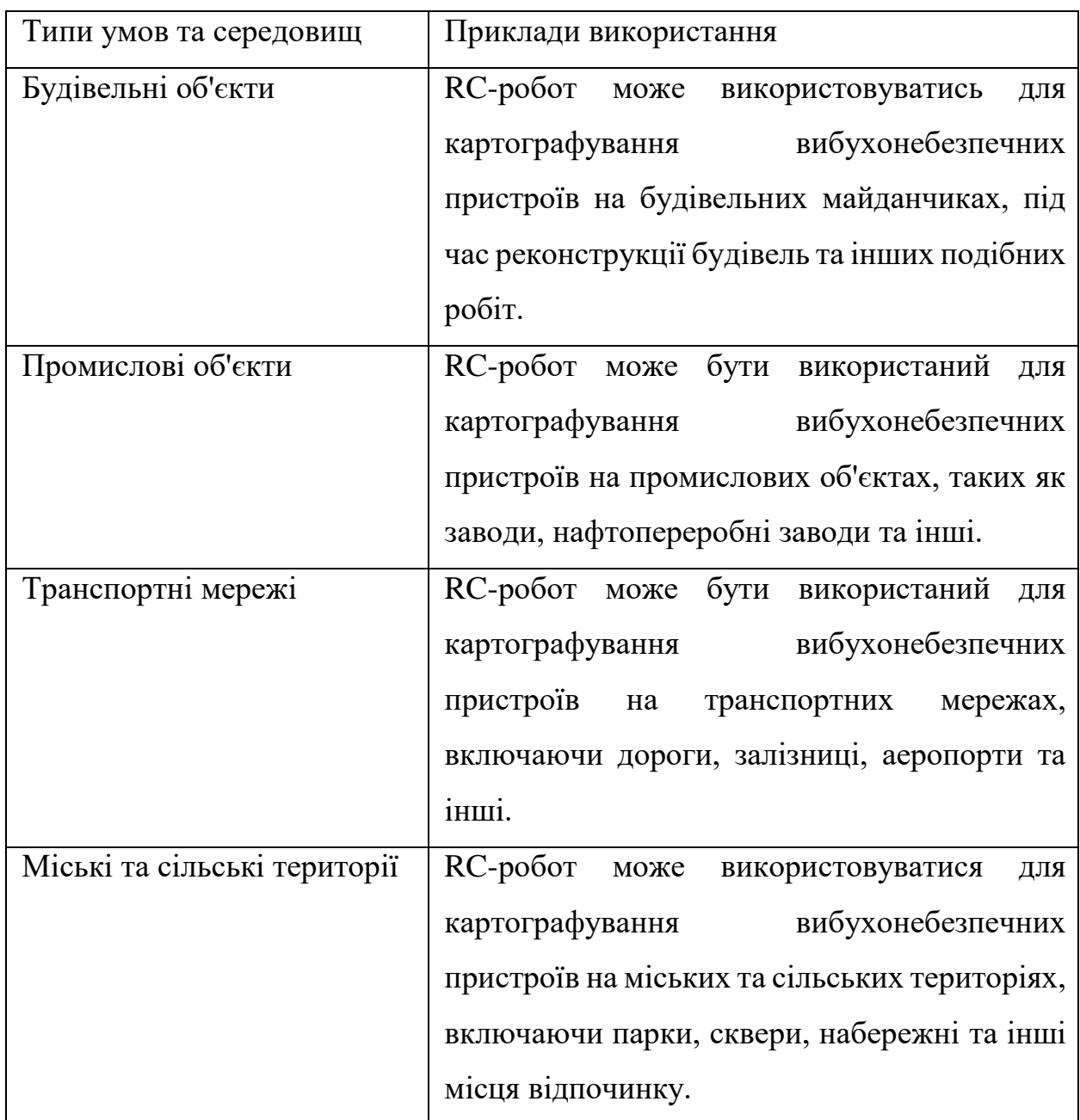

Проте, слід пам'ятати, що RC-робот для картографування вибухонебезпечних пристроїв має певні обмеження використання в залежності від його характеристик та можливостей. Наприклад, деякі моделі можуть бути менш ефективними в складних умовах, таких як густий ліс.

# <span id="page-14-0"></span>**1.2 Погодження, що ухвалені в документації**

В результаті розробки АПЗ будуть закріплені наступні термінологічні погодження:

− шасі металодетектора – фізична платформа, на якій будуть встановлені всі елементи проєкту і яка буде рухатися за допомогою двигунів та коліс;

− пульт керування – пристрій, за допомогою якого можна керувати рухом шасі металодетектора;

− arduino RF Nano з інтегрованим модулем радіозв'язку – мікроконтролер з вбудованим модулем радіозв'язку, який використовується для керування всіма елементами проєкту;

драйвер двигуна постійного струму – електронний компонент, який відповідає за керування двигунами, встановленими на шасі металодетектора;

двигуни та гумові колеса – компоненти, які забезпечують рух шасі металодетектора;

модуль металодетектора – електронний компонент, який використовується для виявлення металевих предметів;

модулі джойстика – елемент керування, який використовується на пульті керування для управління рухом шасі металодетектора;

рідко-кристалічний дисплей – екран, на якому відображується інформація про підключення шасі металодетектора та знаходження металу;

GPS модуль – електронний компонент, який використовується для визначення місцезнаходження пристрою та зберігання координат при знаходженні металу.

Всі ці частини разом допомагають забезпечити безпечну та ефективну роботу RC-робота для картографування вибухонебезпечних пристроїв.

#### <span id="page-15-0"></span>**1.3 Сфера застосування**

Сфера застосування RC-роботів – це область або сфера діяльності, в якій можуть бути використані технології металодетекції та радіо-керування, RC-роботи можуть використовувати допоміжні пристрої та програмне

забезпечення для виконання завдань у зовнішньому середовищі. Застосування роботів може мати фінансовий ефект при наданні послуг з використання роботів для зовнішніх замовників. В сфері застосування можуть бути враховані різні аспекти, такі як галузь, проблема або завдання, які можуть бути вирішені за допомогою певних технологій або засобів.

Нижче наведена табл. 1.2 з використанням RC-робота для картографування вибухонебезпечних пристроїв у багатьох сферах, де необхідно виявляти та знешкоджувати вибухонебезпечні предмети,

Таблиця 1.2 – Сфери використання RC-робота з виявленням вибухонебезпечних предметів

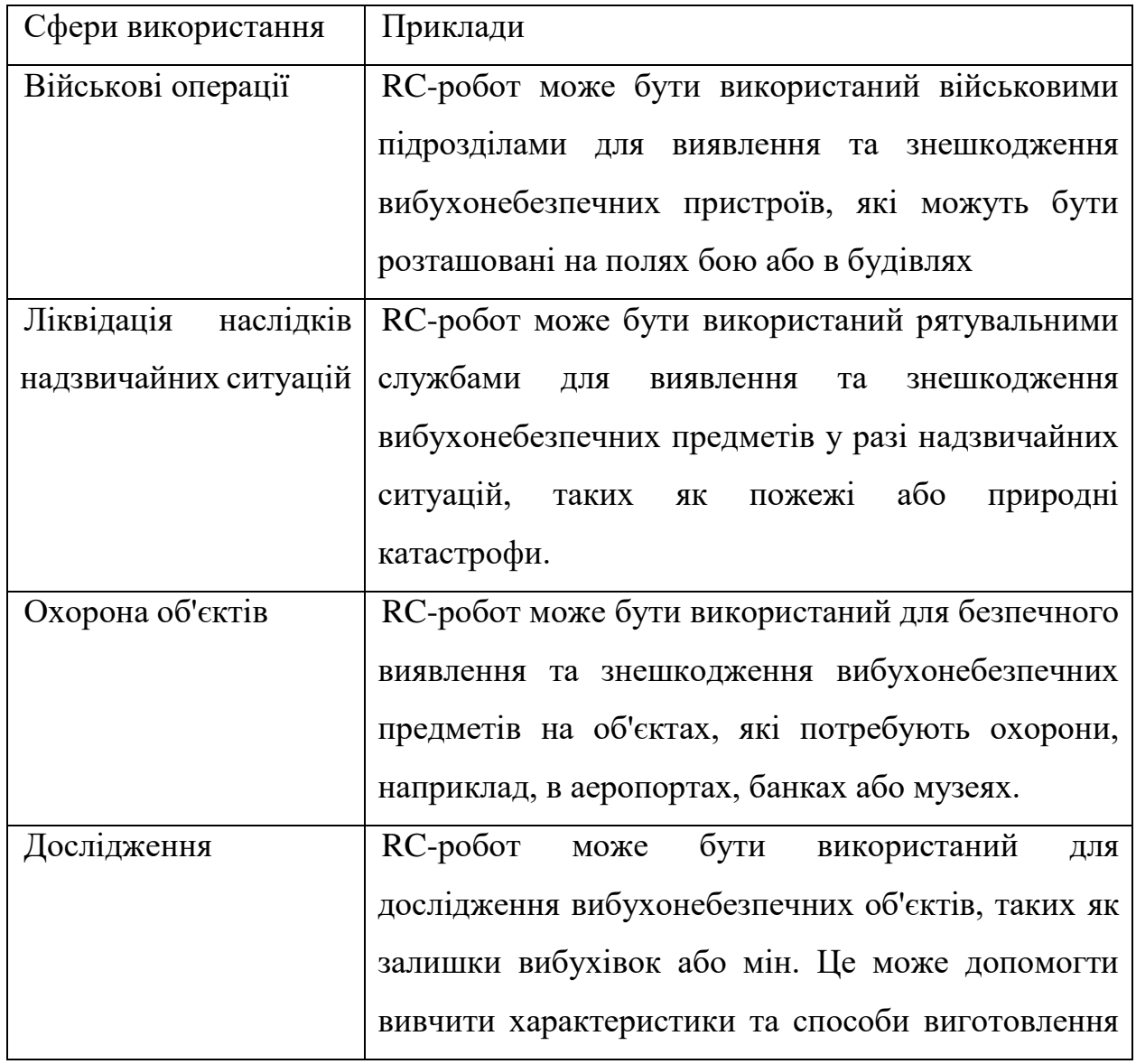

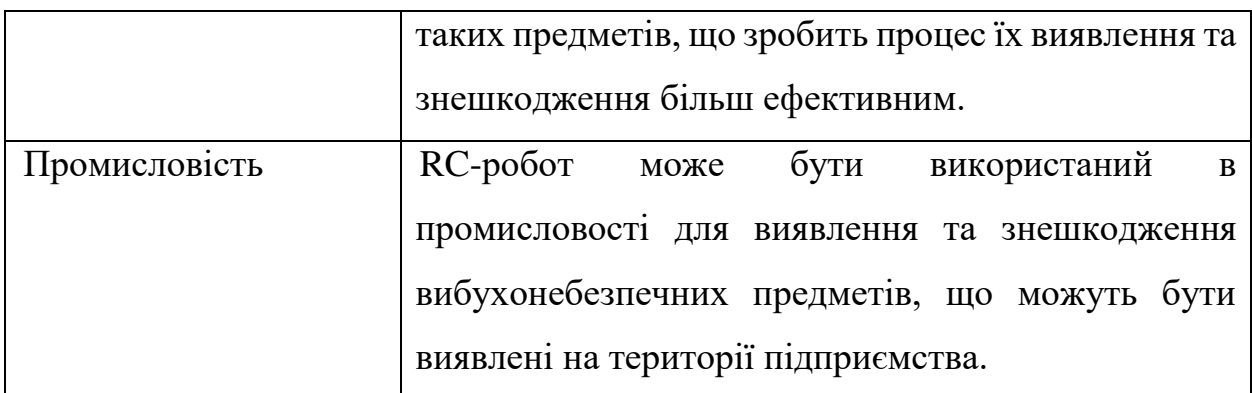

#### <span id="page-17-0"></span>**1.4 Характеристика користувачів**

Користувачі RC-робота для картографування вибухонебезпечних пристроїв можуть бути з різних сфер діяльності, таких як:

військові підрозділи, які займаються розмінуванням територій;

спеціальні служби та органи безпеки, які проводять контртерористичні операції;

пожежно-рятувальні служби, які займаються пошуком та рятуванням людей в обвалених будівлях та небезпечних умовах;

науково-дослідні організації, які вивчають екологічні проблеми та проводять наукові дослідження в небезпечних умовах;

промислові підприємства, які займаються роботами в небезпечних умовах.

Характеристики користувачів можуть бути різними, залежно від конкретної сфери діяльності та завдань, які необхідно вирішити. Однак, загалом, користувачі RC-робота для картографування вибухонебезпечних пристроїв повинні мати такі характеристики:

знання технічної специфікації та можливостей робота;

досвід роботи з високотехнологічним обладнанням;

здатність швидко приймати рішення в небезпечних умовах та реагувати на непередбачені ситуації;

- знання протоколів безпеки та дотримання норм охорони праці;
- комунікативні навички та здатність працювати в команді;

знання теорії контролю та руху роботів.

#### <span id="page-18-0"></span>**1.5 Загальні обмеження**

Загальні обмеження – це обмеження, які стосуються різних аспектів використання RC-робота для картографування вибухонебезпечних пристроїв і пов'язані з його фізичними характеристиками, технічними можливостями, безпекою та правовими обмеженнями.

Загальні обмеження для RC-робота для картографування вибухонебезпечних пристроїв можуть включати:

− обмеження часу роботи – залежно від типу батареї та її ємності, робот може працювати від декількох хвилин до годин;

− обмеження зони дії – залежно від радіусу дії бездротової мережі, робот може працювати в межах обмеженої зони;

− обмеження ваги – робот повинен бути легким, щоб можна було легко переносити та переміщувати його до місця вибухонебезпечних пристроїв;

− обмеження на міцність та стійкість – робот повинен бути досить міцним та стійким, щоб витримувати вплив навколишнього середовища та дії вибухів;

− обмеження на швидкість та маневреність – робот повинен бути достатньо швидким та маневреним, щоб ефективно діяти в обмеженому просторі;

− обмеження на точність та надійність – робот повинен бути достатньо точним та надійним, щоб забезпечити ефективну роботу в умовах вибухонебезпеки.

#### <span id="page-18-1"></span>**1.6 Формування вимог до апаратно-програмного забезпечення**

Огляд існуючих систем та формування вимог до апаратно-програмного забезпечення є важливою складовою розробки будь-якої нової системи. Цей

етап дозволяє оцінити існуючі рішення на ринку та сформувати вимоги до нової системи, враховуючи потреби користувачів. Першим кроком є збір інформації про існуючі системи, який можна здійснити шляхом дослідження відкритих джерел інформації та отримання даних від користувачів.

Після збору інформації необхідно проаналізувати її та сформувати вимоги до нової системи, включаючи функціональні та нефункціональні вимоги, такі як швидкодія, безпека, надійність, масштабованість та зручність використання. Також потрібно визначити вимоги до апаратного та програмного забезпечення, а також технології та інструменти, які можна використовувати для розробки нової системи, такі як мови програмування та бази даних.

Після визначення вимог до нової системи, необхідно скласти технічне завдання, яке буде використовуватися для розробки апаратного та програмного забезпечення. В цілому, огляд існуючих рішень та формування вимог до апаратно-програмного забезпечення допомагає визначити ключові функції та вимоги до якості нової системи, а також зрозуміти напрямки розробки.

# <span id="page-19-0"></span>**1.7 Огляд існуючих рішень системи**

RC-роботи для картографування вибухонебезпечних пристроїв є релативно новими технологіями, але на сьогоднішній день на ринку доступні декілька існуючих рішень. Деякі з них:

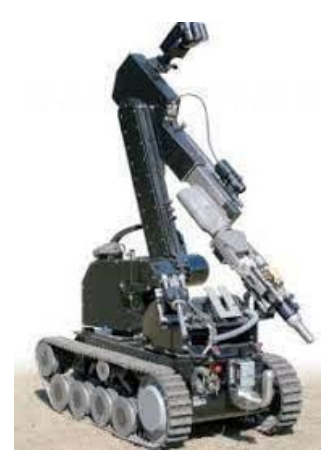

Рисунок 1.1 – Telerob Explosive Ordnance Disposal Robot

− Telerob Explosive Ordnance Disposal Robot (EOD) (рис. 1.1): Це німецький робот, що важить більше 500 кг та оснащений маніпуляторами та камерами високої роздільної здатності. Він може бути управляваний з безпечної відстані від 1000 метрів і може працювати в зоні підвищеного вибухонебезпечення [1].

− PackBot (рис. 1.2): це робот виробництва компанії iRobot, який важить приблизно 30 кг. Він оснащений камерами, маніпуляторами та іншими інструментами для дослідження вибухонебезпечних зон [2].

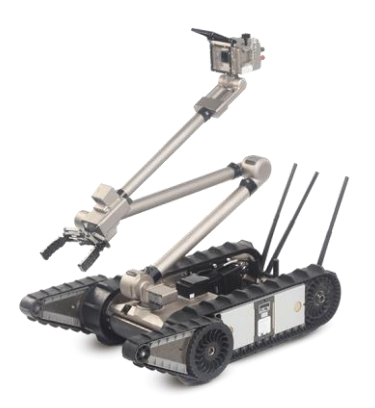

Рисунок 1.2 – PackBot

МАRCbot (рис. 1.3): це легкий робот, який важить менше 10 кг. Він оснащений відеокамерами та іншими датчиками та може бути управляваний оператором з безпечної відстані [3].

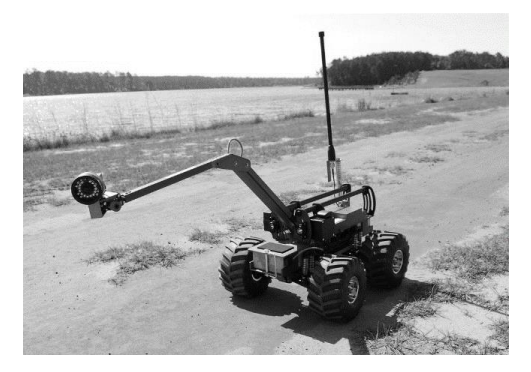

Рисунок 1.3 – MARCbot

− Dragon Runner (рис. 1.4): це робот, що важить менше 5 кг та оснащений камерами, мікрофонами та іншими датчиками. Цей робот може бути легко переносимий та маневрений в складних умовах [4].

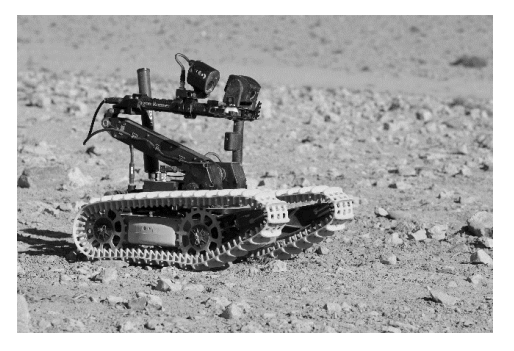

Рисунок 1.4 – Dragon Runner

QinetiQ TALON (рис. 1.5): це робот, який важить близько 45 кг та може бути оснащений різними інструментами для роботи з вибухонебезпечними пристроями. Цей робот також може бути управляваний з безпечної відстані [5].

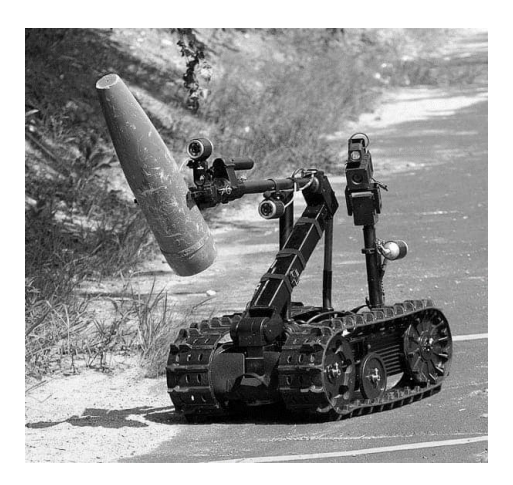

Рисунок 1.5 – QinetiQ TALON

# <span id="page-21-0"></span>**1.8 Аналіз роботи**

Аналіз роботи RC-робота для картографування вибухонебезпечних пристроїв та його пульта кервання є важливою частиною дослідження, яка надає можливість виявити проблеми в роботі системи, проаналізувати їх з подальшою можливістю вдосконалення.

Робот буде складатися з двух частин – шасі металодетектора та пульт керування.

Основні компоненти шасі металодетектора – мателадетектор, шасі, мікроконтролер з інтегрованим модулем радіозв'язку, двигуни з колесами та блоки керування. Ці компоненти дозволяють знайти вибухонебезпечні предмети, такі як міни, бомби, гранати тощо, та забезпечує безпечну роботу на місці вибуху.

Пульт керування (рис. 1.6) повинен складатися з мікроконтролеру з інтегрованим модулем радіозв'язку, за допомогою якого буде відбуватися підключення до шасі металодетектора, двух модулів джойстика, через які буде відбуватися керування, а також дисплею, який буде відображати інформацію про підключення шасі металодетектора та знаходження металу.

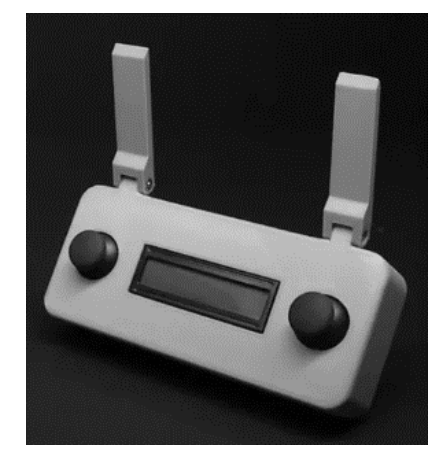

Рисунок 1.6 – Приклад пульта керування

При аналізі роботи необхідно визначити основні параметри . Основними параметрами роботи RC-робота для картографування вибухонебезпечних пристроїв та його пульта керування є дальність зв'язку між роботом та пультом керування, точність керування, чутливість датчиків, швидкість роботи, максимальна вага та розмір робота, енергоефективність, стійкість до зовнішніх впливів. Для цього можна використовувати спеціальне обладнання, які дозволяють вимірювати та аналізувати різноманітні параметри.

Оскільки RC-роботи для картографування вибухонебезпечних пристроїв зазвичай використовуються в небезпечних умовах, то вони мають бути досить міцними, мобільними та здатними працювати в різних середовищах, включаючи піщані, кам'янисті та інші важкодоступні місця.

Також, для ефективної роботи, RC-роботи для картографування вибухонебезпечних пристроїв повинні мати надійну систему живлення, дистанційне керування з достатньою дальністю та високу точність маневрування в обмеженому просторі.

Основною метою RC-робота для картографування вибухонебезпечних пристроїв є зменшення ризику для людей, які займаються розвідкою вибухонебезпечних зон, та збільшення точності та ефективності збору інформації про наявність вибухових предметів.

# <span id="page-23-0"></span>**1.9 Принцип дії**

RC-робот для картографування вибухонебезпечних пристроїв – це дистанційно керований робот, який призначений для дослідження місцевості та виявлення вибухонебезпечних пристроїв. Робот є важливим інструментом для дистанційної розвідки територій, де можлива присутність вибухонебезпечних пристроїв. Такі роботи можуть бути використані в різних ситуаціях, включаючи підозрілі пакети, сумки або інші об'єкти, які можуть містити вибухові пристрої.

Принцип дії проєкту полягає у використанні RC-робота на базі мікроконтролера Arduino для картографування вибухонебезпечних пристроїв.

Шасі металодетектора буде обладнане інтегрованим модулем металодетектора, який буде виявляти металеві предмети під час руху робота. Драйвер двигуна постійного струму буде відповідати за рух шасі металодетектора за допомогою двигунів та гумових коліс.

Пульт керування буде віддалено керувати роботом за допомогою радіозв'язку. Для цього буде використаний мікроконтролер Arduino RF Nano з інтегрованим модулем радіозв'язку. Керування буде відбуватися за допомогою двох модулів джойстика, що дозволить керувати рухом робота у різних напрямках. Рідко-кристалічний дисплей буде відображати інформацію про підключення шасі металодетектора та знаходження металу.

У процесі роботи робот буде виявляти металеві предмети за допомогою металодетектора на шасі та відправляти цю інформацію до пульта керування через радіозв'язок. Оператор зможе отримувати інформацію про знаходження металу на рідко-кристалічному дисплеї та керувати рухом робота за допомогою двох джойстиків.

За допомогою мікроконтролера Arduino та програмної частини робот визначає координати вибухонебезпечних пристроїв та створює карту небезпечних зон.

# <span id="page-24-0"></span>**1.10 Характеристики, параметри робота та основні компоненти**

Характеристики та параметри RC-робота залежать від його компонетів, конструкції, потужності, дизайну та використовуваної технології.

Нижче наведена табл. 1.3 з основними параметрами роботи RC-робота для картографування вибухонебезпечних пристроїв та його пульта керування.

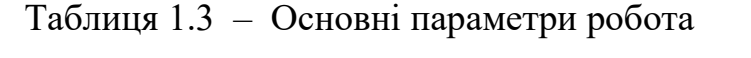

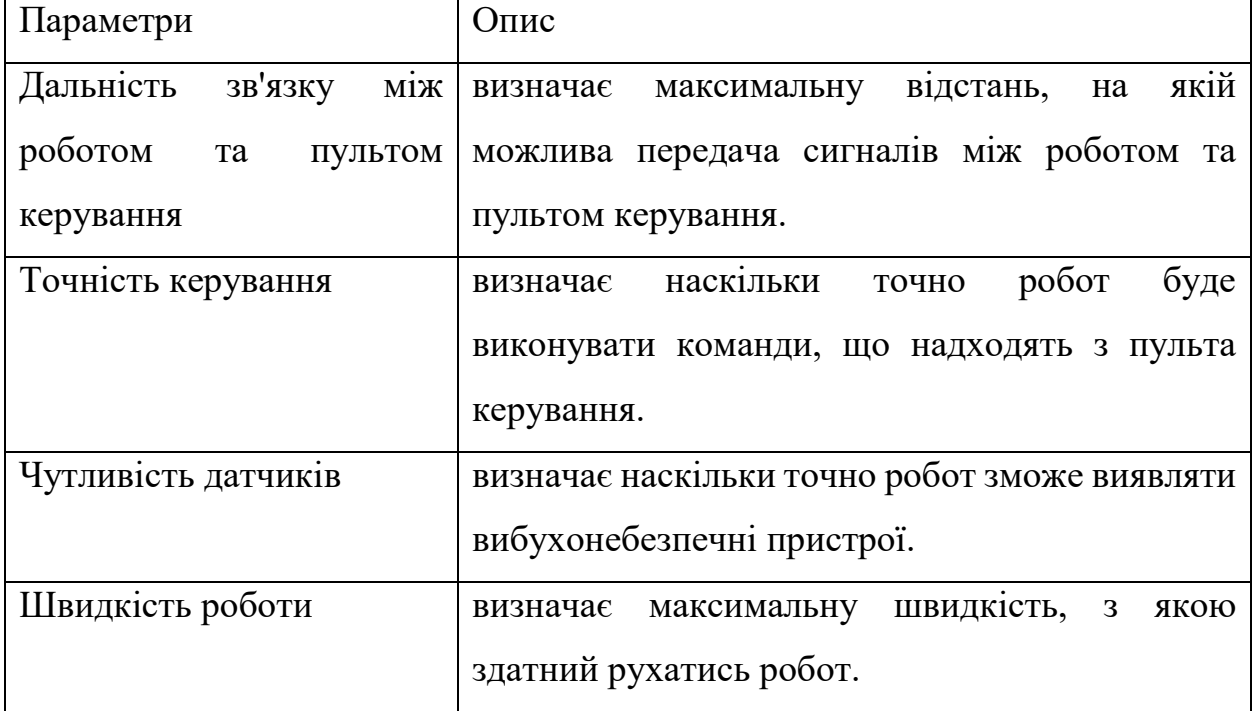

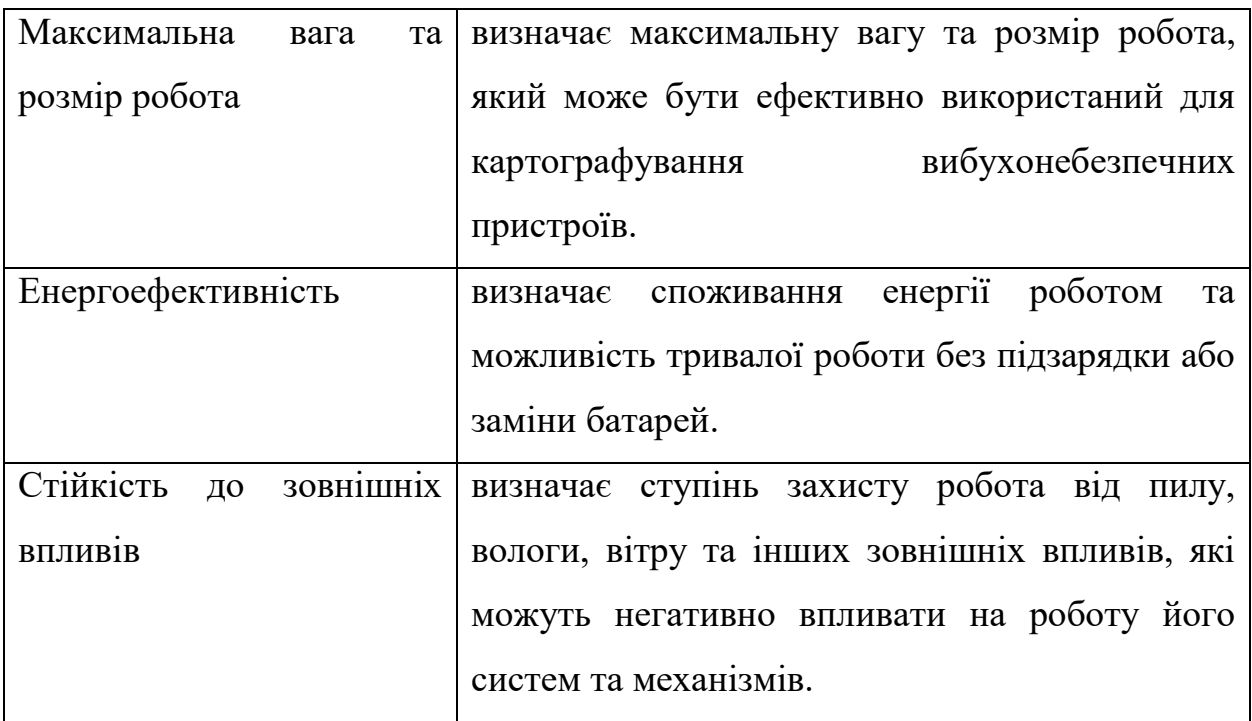

Основні компоненти проєкту будуть наступні:

мікроконтролер Arduino RF Nano - центральний елемент обох пристроїв, який забезпечує керування всіма іншими компонентами;

− модуль радіозв'язку – дозволяє забезпечити бездротове зв'язок між шасі металодетектора та пультом керування;

драйвер двигуна постійного струму - дозволяє керувати рухом двигунів та керувати рухом шасі;

двигуни та гумові колеса – забезпечують рух шасі металодетектора по поверхні;

− модуль металодетектора – дозволяє знаходити металеві предмети в зоні пошуку;

− модуль GPS – дозволяє визначати координати місця знаходження пристрою та зберігати їх для подальшого використання;

− Wi-Fi модуль – забезпечує підключення та подальшу передачу даних на веб-сервер;

два модуля джойстика – забезпечують керування рухом шасі металодетектора;

− рідко-кристалічний дисплей – відображає інформацію про підключення шасі металодетектора та знаходження металу.

Ці компоненти дозволять створити повнофункціональний RC-робот для картографування вибухонебезпечних пристроїв з пультом керування та з можливістю зберігання координат на веб-сервері.

# <span id="page-26-0"></span>**1.11 Супроводжуваність та мобільність**

Супроводжуваність – це здатність системи функціонувати з відповідним рівнем ефективності та безперебійності протягом тривалого періоду часу, забезпечуючи при цьому можливість виконання необхідних робіт з технічного обслуговування, ремонту, апгрейду та модернізації. Супроводжуваність є важливим аспектом розробки будь-якої складної технічної системи, так як забезпечує продуктивність та ефективність системи протягом її життєвого циклу.

Супроводжуваність RC-робота для картографування вибухонебезпечних пристроїв включає в себе можливість швидкого і ефективного виявлення та виправлення можливих проблем. Для цього потрібно забезпечити такі можливості:

легкість та доступність ремонту: робот повинен мати легкодоступні та легкозамінні компоненти, щоб у разі потреби їх можна було швидко замінити;

діагностика проблем: робот повинен мати вбудовані інструменти діагностики, які дозволяють швидко виявляти та локалізувати проблему;

запобігання поломкам: програмне забезпечення повинно бути розроблене таким чином, щоб запобігати можливим поломкам та помилкам, наприклад, шляхом встановлення обмежень на рух робота, щоб уникнути втрати контролю над ним;

підтримка: розробник повинен забезпечувати підтримку та оновлення програмного забезпечення, щоб в разі виявлення нових проблем забезпечувати їх швидке виправлення та усунення;

документація: повинна бути забезпечена детальна документація зі всіх аспектів робота, включаючи технічну документацію, посібники користувача, інструкції з ремонту та технічну документацію для програмістів;

Мобільність RC-робота є важливою для забезпечення ефективної роботи в умовах небезпеки. Якщо RC-робот для картографування вибухонебезпечних пристроїв може бути поміщений у рюкзак, то його мобільність може бути досить високою. Звичайно, максимальна мобільність залежатиме від ваги та розмірів робота, а також від того, як легко можна його зібрати та розібрати для транспортування.

У більшості випадків RC-роботи для картографування вибухонебезпечних пристроїв мають компактну конструкцію та легкі матеріали, які дозволяють їх зручно транспортувати. Наприклад, такі роботи можуть бути обладнані складними частинами, що дозволяють їх згортати в компактну форму для зручного транспортування. Крім того, батареї, які живлять робота, також можуть бути портативними, що дозволяє збільшувати час автономної роботи.

Окрім того, важливо мати на увазі мобільність RC-робота в різних умовах. Робот повинен бути стійким до різноманітних перешкод та здатним працювати в умовах, де рух є обмеженим. Наприклад, робот може бути оснащений гусеничною чи колісною базою, яка забезпечує йому високу мобільність на нерівному ґрунті та може пройти по легким перешкодам.

# <span id="page-27-0"></span>**1.12 Надійність**

Надійність RC-робота для картографування вибухонебезпечних пристроїв та його пульта керування є дуже важливим аспектом, оскільки від цього залежить успішне виконання місії та безпека оператора та оточуючих.

Надійність та блок-схеми пов'язані у контексті розробки систем та пристроїв, оскільки блок-схеми допомагають розробникам зрозуміти, як працює система, та виявляти можливі проблеми з її надійністю. Зв'язок блоксхеми за надійністю полягає в тому, що кожен наступний етап перевіряє і покращує надійність попереднього. Таким чином, якщо будь-який етап не пройде перевірку на надійність, то він виключається з циклу і відправляє систему на початок з метою поліпшення. Цей цикл повторюється до тих пір, доки всі етапи не пройдуть перевірку на надійність і система не буде вважатись повністю надійною (рис. 1.7).

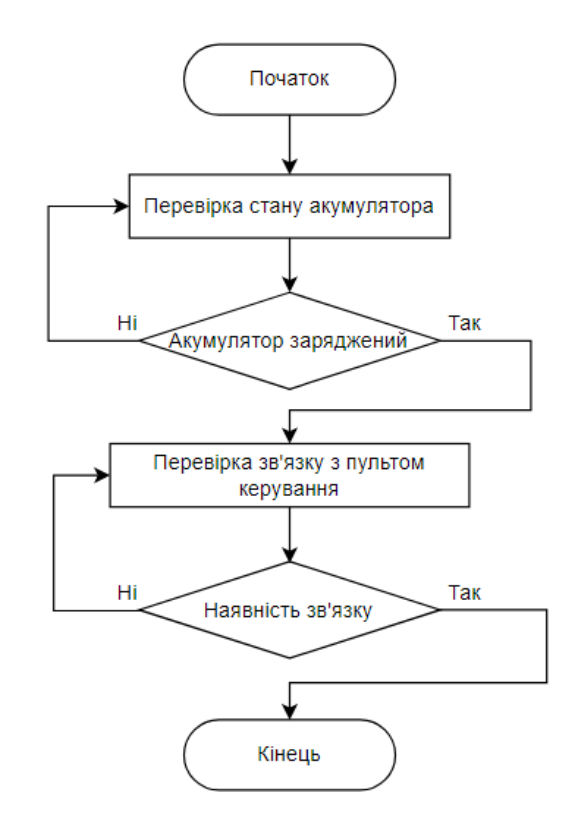

Рисунок 1.7 – Блок-схема процесу вмикання робота

Для забезпечення надійності робота необхідно забезпечити якісну збірку та використання високоякісних компонентів, що забезпечують високу міцність та стійкість до ударів та вібрацій. Крім того, необхідно забезпечити систему живлення, яка забезпечує довгий час автономної роботи робота.

Для забезпечення надійності пульта керування необхідно також забезпечити високу якість складання та використання високоякісних компонентів, а також забезпечити стійкість до впливу зовнішніх чинників,

таких як вологість, пил та вібрації. Крім того, важливо забезпечити безпеку використання пульта, наприклад, встановивши систему блокування передачі команд при несправності пульта чи відсутності зв'язку з роботом.

Для забезпечення надійності робота та його пульта керування, необхідно також проводити регулярне технічне обслуговування, включаючи перевірку та заміну деталей за необхідності, а також тестування робота та пульта перед кожною місією.

# <span id="page-29-0"></span>**Висновки до розділу 1**

У цьому розділі ми розглянули основні проєктні рішення для розробки RC-робота для картографування вибухонебезпечних пристроїв та його пульта керування. Зокрема, було описано апаратну частину проєкту, яка складається з шасі металодетектора та пульта керування на базі мікроконтролеру Arduino RF Nano з інтегрованим модулем радіозв'язку, драйверу двигуна постійного струму та інших компонентів. Було також обґрунтовано застосування таких компонентів та їх параметри.

Далі було детально описано сферу застосування RC-робота, зокрема використання його для картографування вибухонебезпечних пристроїв. Також було зазначено характеристики користувачів та загальні обмеження, які слід враховувати при розробці такого робота.

Окрему увагу було приділено вимогам до апаратного забезпечення та існуючим рішенням системи. Було проведено аналіз роботи, описано принцип дії та характеристики та параметри робота. Надійність, супроводжуваність та мобільність були також описані у цьому розділі.

Отже, в цьому розділі ми розглянули основні проєктні рішення та характеристики для розробки RC-робота для картографування вибухонебезпечних пристроїв та його пульта керування. Ця інформація буде важливою для подальшої розробки та використання робота у сфері безпеки.

# **2 МАТЕМАТИЧНІ МЕТОДИ МЕТАЛОДЕТЕКТОРА**

<span id="page-30-0"></span>У цьому розділі описано технологію, на якій базуються сучасні металодетектори. Роз'яснено принципи та представлено деякі наукові знання, про найпоширеніший інструмент виявлення під час розмінування металошукач. Краще розуміння того, чому працюють детектори, може значно підвищити безпеку та ефективність.

#### <span id="page-30-1"></span>**2.1 Принцип електромагнітної індукції**

Коли металошукач увімкнено, електричний струм пропускається навколо обмоток котушки, яка міститься в пошуковій головці. Електричні струми завжди створюють магнітні поля, тобто вони можуть впливати на залізо (та деякі інші матеріали) і можуть вирівнювати стрілку компаса, як звичайний магніт або природне північно-південне поле землі. Вираз «магнітне поле» означає область простору, де існує магнітний ефект значної сили, спрямований у певному напрямку.

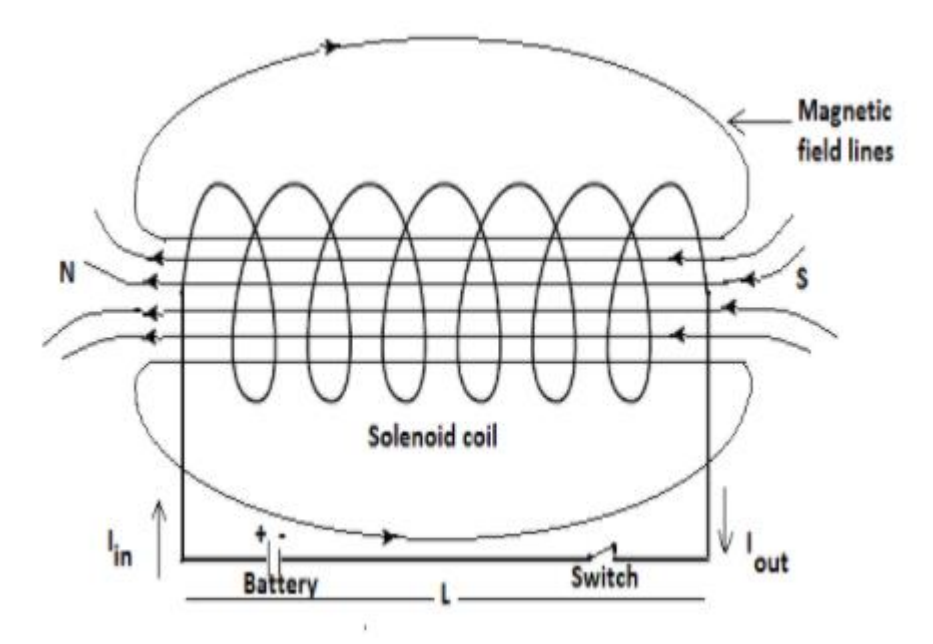

Рисунок 2.1 – Первинне магнітне поле металодетектора

Магнітне поле, створене струмом, що протікає в пошуковій головці, називається «первинним магнітним полем». Напрямок поля вздовж ліній, які називаються «лініями потоку» (рис. 2.1). Напруженість поля пропорційна густині ліній потоку. Поле найсильніше поблизу проводів котушки, де зосереджені лінії потоку, а напрямок поля такий, що лінії потоку утворюють петлі навколо проводів котушки.

Електронна схема сповіщувача призначена для забезпечення струму в котушці або у вигляді імпульсів, або у вигляді плавно змінної хвилі. В обох випадках струм повторюється, як правило, від 1000 до 50 000 разів на секунду. В результаті магнітне поле металодетектора швидко змінюється як у часі, так і в просторі — що не схоже на поле будь-якого звичайного магніту або магнітне поле самої планети.

Закони електромагнітної індукції [6] стверджують наступне:

1. змінне в часі магнітне поле індукує електричну напругу, яка пропорційна швидкості зміни магнітного потоку;

2. індукована напруга має напрямок, позитивний чи негативний, таким чином, що вона протидіє зміні, яка її спричинила.

Метали проводять електричний струм. Це означає, що при подачі електричної напруги в них протікає електричний струм.

Коли шматок металу потрапляє в мінливе магнітне поле пошукової головки детектора, відбувається наступне:

якщо метал є магнітним (наприклад, звичайна м'яка сталь), він стане намагніченим. Намагнічений метал вироблятиме власне магнітне поле;

незалежно від того, є метал магнітним чи ні, електрична напруга, індукована мінливим магнітним полем, змушує струми проходити навколо металу (дотримуючись першого закону електромагнітної індукції). Течії мають тенденцію текти навколо ліній потоку у вигляді візерунків, як вири в річці, тому їх називають «вихровими течіями». Вихрові струми також створюють власне магнітне поле.

З обох причин металеві предмети створюють «вторинне магнітне поле». Він розповсюджується в просторі і повертається до проводів котушки в пошуковій головці. Це вторинне поле змінюється в часі разом із основним

полем. Знову ж таки, згідно з першим законом, у котушці індукується електрична напруга. Відповідно до другого закону, ця напруга буде прагнути протистояти зусиллям схеми змінювати струм.

Електронна схема вимірює індуковану напругу в котушці. Ця напруга складається з фіксованої частини, індукованої первинним магнітним полем, і частини, індукованої вторинним магнітним полем, яке виникає лише тоді, коли присутній металевий предмет. Схема побудована так, щоб подавати звуковий сигнал, коли індукована напруга підвищується вище обраного порогу. Поріг регулюється до тих пір, поки детектор не буде залишатися тихим за відсутності металу та подаватиме сигнал лише за наявності металу.

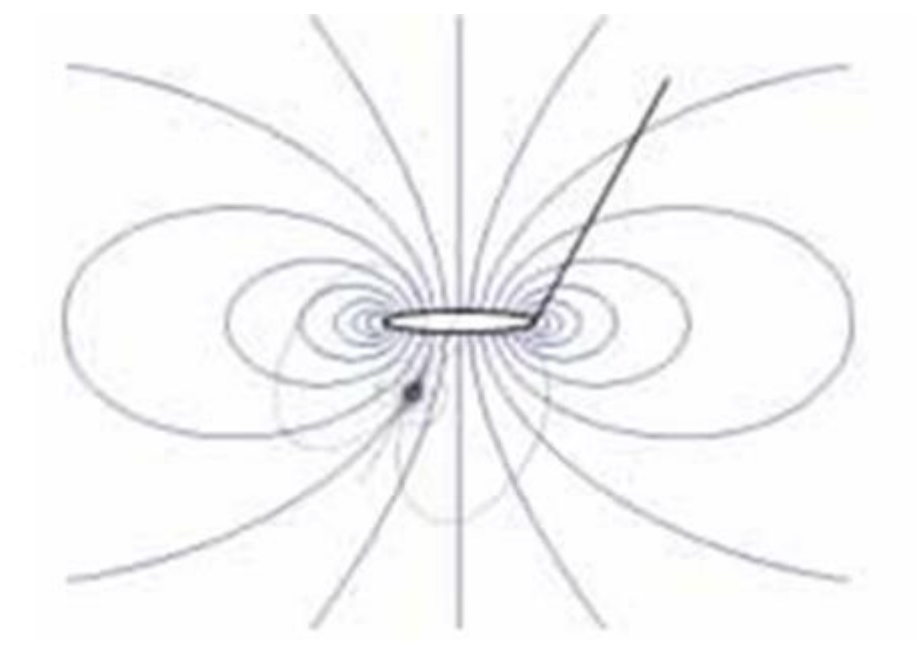

Рисунок 2.2 – Наявність вторинного магнітного поля

Первинне поле показано синім кольором, а вторинне магнітне поле, створене невеликим металевим предметом, чорним.

Сила вторинного поля буде залежати від властивостей об'єкта. Загалом, на поверхні об'єкта воно такого ж порядку, що й первинне поле. Чорні лінії потоку вторинного поля показані більш концентрованими, ніж сині лінії потоку первинного поля, щоб зробити форму полів чіткішою (рис. 2.2).

# **2.2 Принцип роботи металошукача**

<span id="page-33-0"></span>Принцип електромагнітної індукції є загальним для всіх металошукачів, але існує багато варіантів його використання. Ще не встановлено, який із підходів є найкращим, якщо такий є. У будь-якому випадку практичні переваги конкретного детектора не будуть залежати виключно від його принципу роботи. Досвід розробників певних типів ланцюгів або котушок може бути дуже доречним, так само як і наявність хороших компонентів або простота виготовлення.

# <span id="page-33-1"></span>**2.3 Імпульсна індукція проти безперервної хвилі**

У всіх металодетекторах магнітне поле повинно змінюватися в часі. Цього можна досягти або генеруючи його у формі коротких імпульсів з періодами між ними, де струм дорівнює нулю (рис. 2.3), або шляхом плавної зміни у формі однієї або кількох синусоїдальних хвиль (рис. 2.4) [7].

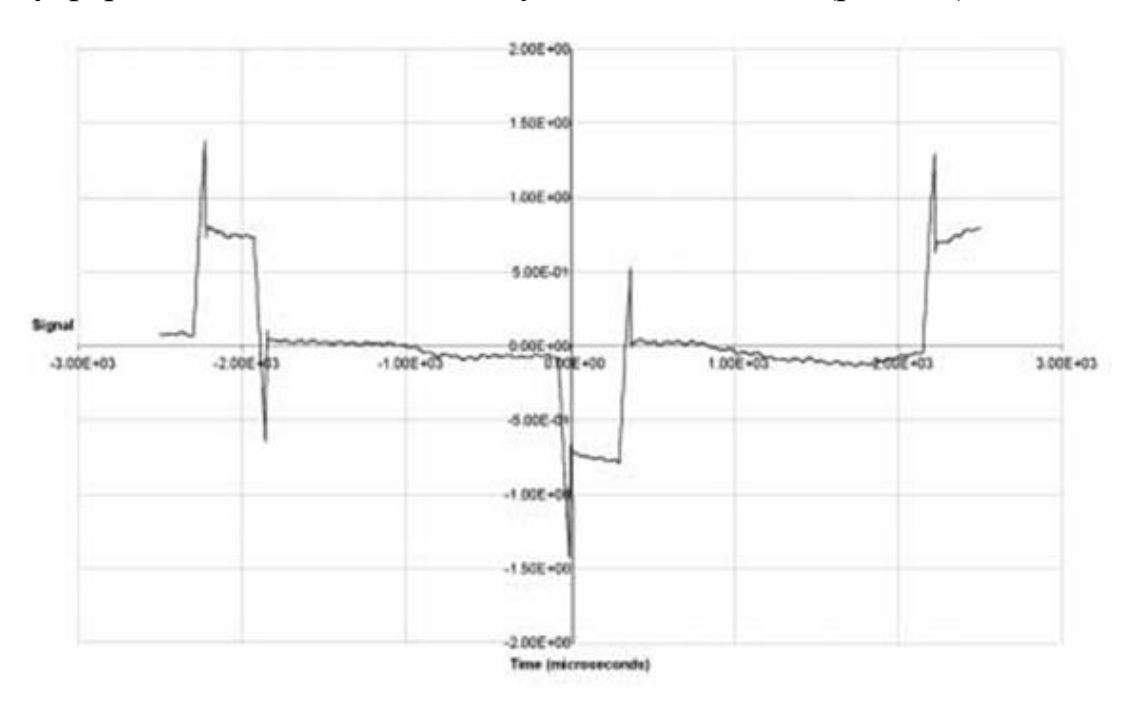

Рисунок 2.3 – Магнітне поле імпульсного індукційного детектору з біполярним полем, що має ширину імпульсу 370 Мс і частоту повторення 225

Гц.

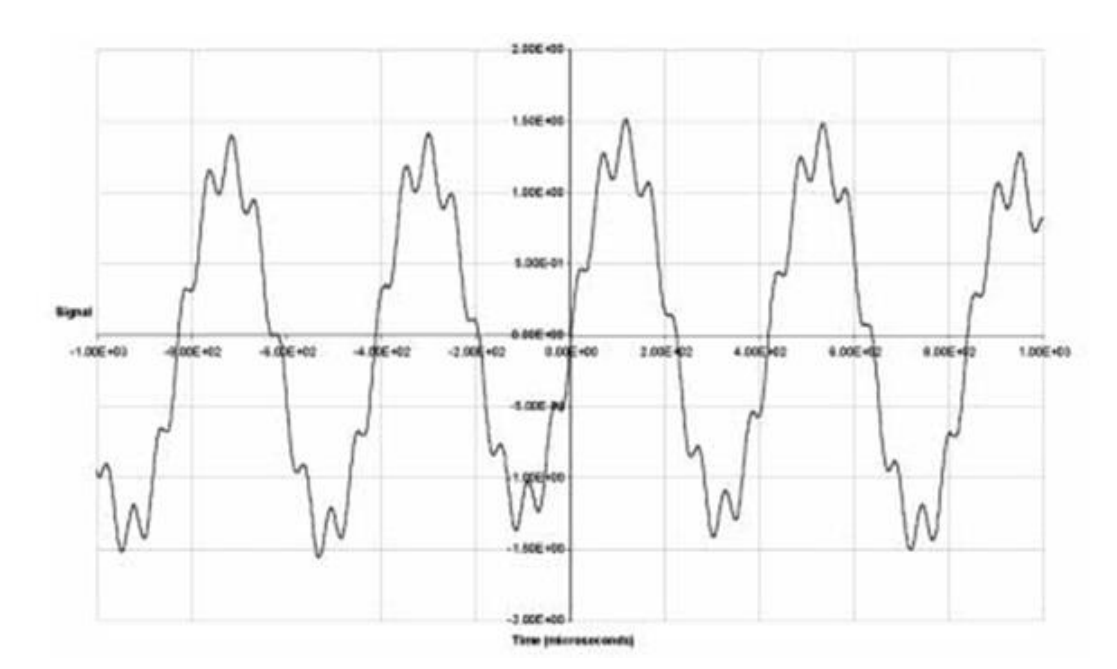

Рисунок 2.4 – Магнітне поле детектору безперервної хвилі, який використовує один синусоїдальний сигнал із частотою 2400 Гц і інший, меншого розміру, з частотою 19200 Гц.

#### <span id="page-34-0"></span>**2.4 Частотна область проти часової області**

У детекторах частотної області схема вимірює індуковану напругу у вигляді синусоїдальних хвиль однієї або кількох окремих частот. Можна виміряти як амплітуду (висоту синусоїди), так і фазу (ступінь, до якої синусоїда індукованої напруги відстає або випереджає хвилю струму).

У детекторах у часовій області вимірювання виконуються через певний час після кожного імпульсу. Прямий вплив первинного магнітного поля відбувається протягом першої мікросекунди або близько того, але вторинні магнітні поля можуть тривати десятки мікросекунд. Схема виявлення зчитує напругу котушки після того, як ефект первинного поля згас, коли залишкова напруга виникає через вторинне поле, наприклад, через 35 мікросекунд. У багатьох конструкціях ланцюг прийому повністю вимикається під час імпульсу, щоб уникнути сильного ефекту первинного магнітного поля.

Детектори в часовій області завжди мають імпульсні поля. Детектори в частотній області зазвичай мають безперервні хвильові поля, але це не завжди так. Частотний домен детектора можна побудувати з імпульсним полем, оскільки будь-який періодично повторюваний сигнал завжди можна розбити на суму синусоїдальних хвиль різних частот. Таким чином, еквівалентні синусоїдні хвилі можна виділити навіть із детектора імпульсного поля, і його можна змусити працювати в частотній області.

### <span id="page-35-0"></span>**2.5 Статичний і динамічний режими**

Коли пошукова головка детектора нерухомо тримається над металевим об'єктом і сигнал тривоги звучить безперервно, детектор працює в «статичному режимі». У детекторах «динамічного режиму» сигнал тривоги вимикається через кілька секунд, тому що схема порівнює індуковану напругу з її значенням за кілька секунд до цього та подає звуковий сигнал, лише якщо напруга змінилася.

Обидва режими мають сильні та слабкі сторони. Динамічний режим може допомогти під час роботи за наявності певних постійних фонових перешкод, наприклад, біля металевих рейок чи огорожі, або під час спроби знайти невелику ПТ міну поблизу великої ПТ міни в металевому корпусі. Статичний режим дозволяє оператору рухати пошукову головку дуже повільно, не пропускаючи міни, і іноді вважається більш простим для розуміння [8].

Деякі дуже прості детектори з динамічним режимом фактично мають статичне первинне магнітне поле та покладаються на рух пошукової головки для генерування зміни часу, але цей тип конструкції не використовується у високочутливих інструментах якості, необхідної для розмінування.

#### <span id="page-35-1"></span>**2.6 Одинарна та диференціальна приймальні котушки**

У деяких детекторах приймальна котушка розділена на дві D-подібні половини, одна з яких розташована «задньою стороною», таким чином утворюючи форму, як . Дві половини з'єднані таким чином, що напруга, індукована в одній, віднімається від напруги, індукованої в іншій. Детектор
сигналізує, коли є різниця між тим, що «бачиться» двома половинами приймальної котушки, і тому це називається «диференціальною конструкцією».

Оскільки детектори з диференціальною котушкою реагують на різницю між властивостями об'єктів, що сприймаються двома D, вони не реагують на фактори, які однаково впливають на обидві сторони котушки. Це означає, що вони відносно нечутливі до магнітних властивостей самої землі, коли ці властивості рівномірно розподілені [9].

Коли пошукова головка проходить над об'єктом, детектор сигналізує, коли метал знаходиться під одним D, на короткий час замовкає, коли метал однаково під обома D, і знову лунає, коли метал знаходиться під іншим D. Метал може бути визначено з певною точністю, використовуючи положення «нуля» між двома D. Ця конструкція дозволяє чудово визначити ціль, але ціною «сліпих зон» перед і позаду всієї пошукової головки. Однак ці сліпі зони означають, що конструкцію також можна використовувати біля рейок і металевих огорож. Якщо пошукова головка детектора зміщується паралельно лінійному металевому об'єкту з лінією, що розділяє дві половини котушки перпендикулярно об'єкту, обидві сторони котушки будуть впливати приблизно однаково, а наявність поруччя або огорожі може бути скасовано.

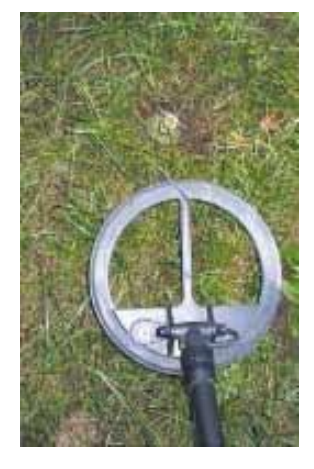

Малюнок 2.5 – Пошукова головка Guartel MD8 з осколковою міною Тому важливо, щоб пошукові головки подвійного D завжди проводилися з боку в бік. Якщо його використовувати шляхом переміщення пошукової головки вперед-назад у режимі штовхни-тягни, це може призвести до пропуску мін у сліпих зонах.

Наприклад: конструкція подвійного D використовується в детекторі Guartel MD8. Перед пошуковою головкою видно верхню частину осколкової міни PROM-1 (рис. 2.5). Міна розташована з одного боку від центральної лінії, в нульовій зоні. Якщо детектор використовується правильно, проводячи зліва направо, міна буде виявлена, коли вона буде ближче до одного D, ніж до іншого. Якщо використовувати її неправильно, стріляючи вперед, міна може бути пропущена або навіть активована.

#### **2.7 Біполярний імпульс проти однополярного**

В імпульсно-індукційних детекторах імпульси можуть бути «уніполярними» або «біполярними». Уніполярний імпульс означає, що імпульсний струм у котушці тече лише в одному напрямку. Біполярний імпульс означає, що в почергових імпульсах струм тече в протилежних напрямках (рис. 2.3). З біполярними імпульсами середній струм (і, отже, магнітне поле) для багатьох імпульсів дорівнює нулю, але він не дорівнює нулю для однополярної серії імпульсів. Це може бути актуальним для тих, хто відчуває занепокоєння щодо ризику того, що мале постійне магнітне поле, створюване металодетекторами, може спровокувати магнітний запобіжник.

Організація з розмінування повинна вирішити, чи безпечно вибрати детектор з однополярними імпульсами. Активація магнітних запалів металодетекторами є теоретичною можливою, але не була зафіксована. Взривачі з магнітним впливом використовуються в меншості протитанкових мін і деяких мін-пасток, але вони мають обмежений термін експлуатації, а ті кілька, які, як відомо, були знайдені під час гуманітарного розмінування, були «інертними» (з розрядженими батареями).

#### **2.8 Відміність конструкцій металошукачів різних типів**

Металодетектори використовуються в багатьох інших цілях, включаючи особистий обшук людей (прохідний або ручний), для пошуку скарбів, для виявлення труб і кабелів і на промислових виробничих лініях. Розмір і форма котушки (пошукової головки) визначаються застосуванням.

Ефективна дальність детектора значною мірою залежить від діаметра котушок, які використовуються в пошукових головках. Детектори з більшими котушками мають кращу здатність виявлення на великих відстанях. Це викликає питання: чому не всі детектори мають великі котушки в пошукових головках? Основна причина полягає в тому, що чутливість детектора до малих об'єктів зменшується через збільшення котушки, тому котушка діаметром 1 м не зможе знайти невелику міну, навіть якщо вона знаходиться недалеко від поверхні. Це пояснюється тим, що велика котушка поширює магнітне поле на широку область, тому інтенсивність локального поля зменшується.

Отже, є компроміс. За інших рівних умов детектор із маленькою котушкою демонструватиме відносно високу здатність виявлення металевих об'єктів, які знаходяться поблизу нього, але погану ефективність на великій відстані. Детектори з більшими котушками, як правило, мають кращу здатність виявляти на відстані, але гіршу здатність виявляти поблизу металеві об'єкти. Є ще дві причини, чому великі котушки не підходять для виявлення малих мін. Перешкоди від магнітного або провідного заземлення пропорційні більше для котушки великого діаметру, а також важче визначити маленьку шахту з великою котушкою. Діаметр котушки детектора розмінування зазвичай становить близько 20 см, а котушки детектора НВБ приблизно метр.

Доступ до місця обшуку також може вплинути на вибір котушки. Детектори розмінування зазвичай мають плоскі котушки круглої або еліптичної форми. Guartel MD8 має циліндричну котушку для використання у вузьких щілинах.

Конструкція сповіщувачів — це компроміс між вартістю та якістю: чутливість, ефективність компенсації заземлення та придушення електромагнітних перешкод, надійність, вага, баланс, простота використання,

міцність і час роботи від акумулятора. Ті, що призначені для пошуку скарбів, подібні за компонуванням до детекторів розмінування та можуть мати компенсацію за землю, але зазвичай набагато дешевші та не такі чутливі, міцні чи добре виготовлені. Деякі детектори для пошуку скарбів оснащені візуальними дисплеями. Вони небажані в детекторах розмінування, тому що важливо не відволікати розмінувальника від візуальних підказок на землі.

#### **2.9 Придушення електромагнітних перешкод**

Електромагнітні перешкоди (EMI) виникають, коли сигнал від зовнішнього джерела індукує напругу в котушці детектора, створюючи сигнал детектора без присутності металу. Також можливий вплив електромагнітного сигналу безпосередньо на електроніку детектора, а не через котушку. Детектор, на який впливають електромагнітні перешкоди, часто видає звук, який явно відрізняється від сигналу, який він видає під час виявлення металу за нормального використання [10].

Основними джерелами EMI є:

- високовольтні лінії та підстанції;
- − радіопередавачі;
- − електродвигуни;
- інші металошукачі.

Деякі сповіщувачі оснащені фільтрами для зменьшення радіосигналів і сигналів з частотою передачі електроенергії (50 Гц в Європі і більшості країн світу, 60 Гц у Сполучених Штатах та деяких інших країнах). Деякі детектори дозволяють вибирати фільтри від 50 до 60 Гц. Придушення електромагнітних випромінювань є важливим у гуманітарному розмінуванні, тому що може знадобитися працювати поблизу ліній електропередач, радіощогл або промислових об'єктів за обставин, коли вимикати їх незручно або непрактично.

Металошукачі будуть створювати перешкоди один одному, лише якщо вони розташовані близько один до одного, але відстань перешкод коливається від 1 до 20 м залежно від моделі детектора. Коли дві різні моделі сповіщувачів розташовані близько один до одного, можливо, лише один з детекторів буде впливати на інший.

Перешкоди між детекторами не є звичайною проблемою в гуманітарному розмінуванні, оскільки сапери зазвичай працюють на безпечній відстані один від одного 25 м. Перешкоди між детекторами стають проблемою безпеки, коли сапер отримав поранення, але його детектор все ще ввімкнено. Тоді рятувальна команда повинна підійти до пораненого за допомогою іншого детектора перед проведенням евакуації.

#### **2.10 Компенсація землі**

Одним із головних обмежень металошукачів є те, що на них може впливати сама земля, що обмежує високу чутливість детектора, яку можна налаштувати [11]. Це відбувається тому, що земля також певною мірою проводить електрику і також може мати магнітне поле. Ті самі механізми, які дозволяють детектору знаходити метал, також можуть змусити його реагувати на землю. Також важливо, що хоча металеві компоненти мін часто дуже малі, земля заповнює весь простір під пошуковою головкою. Тож навіть коли електричні та магнітні властивості землі набагато слабші, ніж у металу, вони все одно можуть ускладнити виявлення.

Зазвичай необхідно провести попереднє пристосування до ґрунтових умов у місці, де працюють сапери. Зазвичай це передбачає утримання детектора в повітрі та переміщення пошукової головки вниз до ґрунту, одночасно активуючи послідовність автоматичного навчання за допомогою кнопки або регулюючи схему вручну за допомогою диска. Процедури компенсації заземлення зазвичай відрізняються між моделями детектора, тому слід звернути особливу увагу на деталі, наведені в посібнику з експлуатації.

Компенсація заземлення в детекторі у часовій області може бути досягнута шляхом визначення характерного часу загасання для заземлення та програмування схеми приймача таким чином, щоб сигнал тривоги не звучав, коли детектор зустрічає ціль із цим конкретним часом загасання. У більшості випадків час затухання землі коротший, ніж для всіх металевих об'єктів, крім найменших, тому детектор може відхиляти сигнал землі, не пропускаючи металевих предметів, якщо вони не дуже маленькі (рис. 2.6). Через це будь-яка конструкція імпульсної індукції, яка виконує вибірку через кілька десятків мікросекунд після імпульсу, автоматично має певний ступінь компенсації заземлення. Однак у важких випадках, коли час затухання землі тривалий, чутливість до металу буде знижена, якщо детектор налаштовано так, щоб відхиляти сигнал землі. Один із способів обійти це – використовувати імпульси струму різної довжини. Це може призвести до різного часу розпаду в одному об'єкті. Дуже малоймовірно, що земля та металевий предмет матимуть однаковий час розпаду для всіх довжин імпульсу, щоб схему можна було запрограмувати на розрізнення сигналу землі та відхилення його.

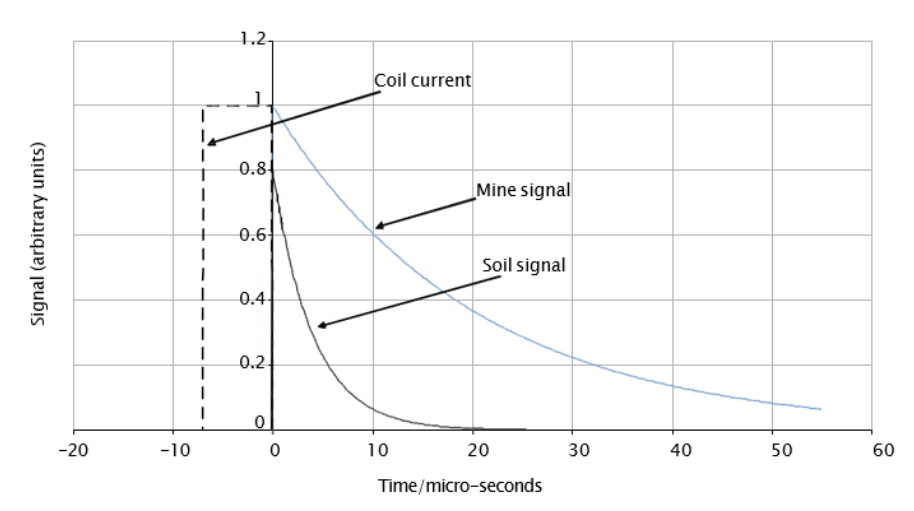

Simple time domain detector signals

Рисунок 2.6 – Сигнали ґрунту та мін у детекторі у часовій області

Компенсація заземлення в детекторі частотної області працює більшменш так само. Детектор визначає зміну фази сигналу, тобто час затримки індукованого сигналу від струму (рис. 2.7) і налаштований на ігнорування сигналів зі зміною фази, характерною для землі. Щоб уникнути бракування металу, додаткові змінні можна ввести, використовуючи більше ніж одну частоту синусоїдальної хвилі, що схоже на використання змінної довжини імпульсу в детекторі часової області.

Якщо сигнал береться приблизно через 20 мікросекунд, сигнал ґрунту в цьому випадку є незначним. Ще кращої компенсації заземлення можна досягти шляхом вимірювання часу загасання сигналу та/або використання імпульсів збудження різної довжини.

Якщо приймач налаштований на відхилення сигналів певної фази (тобто, які випереджають струм на певну частку хвилі), сигнал грунту в цьому випадку буде проігнорований. Ще кращої компенсації заземлення можна досягти, використовуючи дві або більше частот.

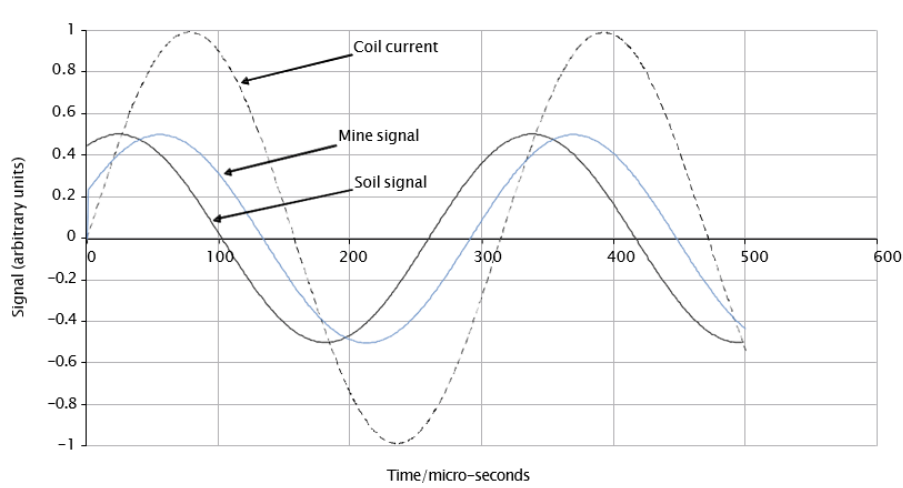

Simple frequency domain detector signals

Рисунок 2.7 – Сигнали ґрунту та мін у детекторі частотної області

Конструкція котушки подвійного D забезпечує певну ступінь придушення ефектів землі автоматично, оскільки земля знаходиться під обома Ds, і сигнали від двох приблизно збалансовані. Це не зовсім ефективно, тому що, якщо земля не зовсім рівна, кількість під кожним D може бути інший. Властивості ґрунту також можуть змінюватися від точки до точки і, таким чином, відрізнятися під одним D і під іншим.

«Шумне» або «некооперативне» магнітне заземлення є поширеним явищем. Часто причиною є високий вміст оксиду заліза або інших залізних мінералів у землі. Прикладами є червоноглинисті ґрунти, такі як «латерит»

Камбоджі та Анголи, і бокситові ґрунти. Земля з чорним залізовмісним мінералом магнетитом також може бути «шумною». Однак наявність магнітних мінералів не завжди призводить до тривалого розпаду, і точні умови, які впливають на використання металодетектора, все ще є предметом дослідження. Відомо лише те, що поєднання високої електропровідності та сильного магнітного впливу є найгіршою ситуацією.

Вплив високих температур шляхом горіння може негативно змінити властивості землі. Вулканічні мінерали також можуть впливати на детектори. Окремі камені та скелі можуть подавати сигнали, навіть якщо сам ґрунт цього не робить. І навпаки, ґрунт може подавати сигнали, але містить гірські породи, яких немає — ситуація, яка також є небажаною, оскільки властивості змінюватимуться від точки до точки. Сильно засолена земля, наприклад, на пляжі, може надзвичайно добре проводити електрику, тому сигнал детектора може створюватися так, ніби це метал.

### **2.11 Провідність і питомий опір**

Деякі метали проводять електрику краще за інші. Це важливо, оскільки, як правило, чим краще метал проводить, тим легше його виявити. Грунт і вода також проводять електрику, але не так добре, як будь-який метал.

Електропровідність матеріалу можна виразити як число, яке вимірює, скільки струму проводить шматок матеріалу, враховуючи його розмір і форму, а також напругу, яку до нього прикладено. Він виражається в «сименс на метр», пишеться S/m.

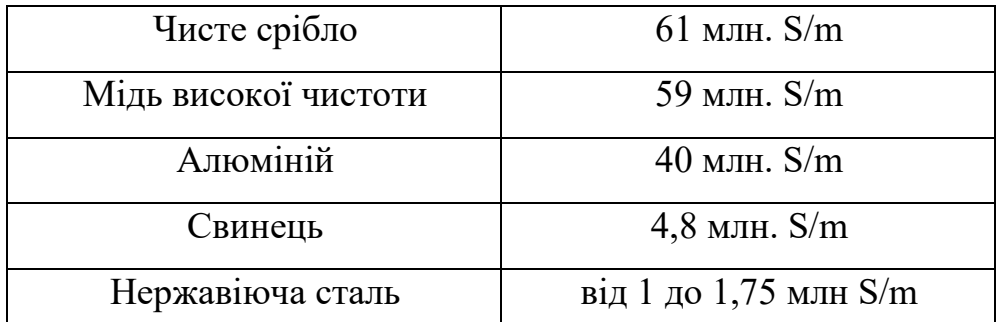

Таблиця 2.1: Значеня електропровідності для різних матеріалів

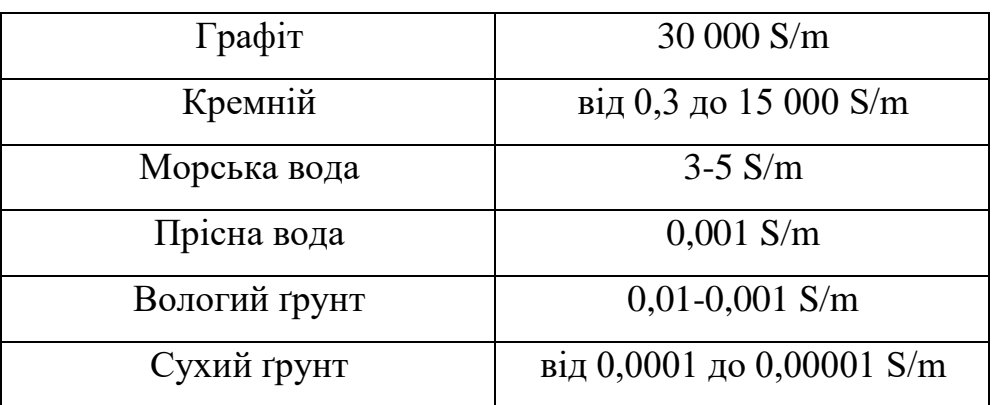

Питомий опір протилежний провідності. Він описує здатність матеріалу чинити опір протіканню електричного струму. Щоб обчислити його, просто розділіть 1 на провідність. Він виражається в «ом-метрах» – fi m. Наприклад, мідь високої чистоти має питомий опір:

$$
1 \div 59 \times 10^6 \text{ S/m} = 1.7 \times 10^{-8} \text{ fi m} (0.000\ 000\ 017 \text{ fi m}) \tag{2.1}
$$

#### **2.12 Магнітна сприйнятливість і проникність**

Найпростішим способом описати магнітну якість матеріалу є використання міри його «відносної магнітної проникності». Це показник того, наскільки матеріал посилює дію магнітного поля. Для сталі це може досягати кількох сотень разів. Для немагнітних матеріалів (і для повітря) «відносна магнітна проникність» дорівнює 1 [12]. Оскільки це лише відносна шкала, немає спеціальних одиниць для запам'ятовування.

Матеріали, які є дуже слабомагнітними, мають відносну магнітну проникність трохи більшу за 1. Тоді часто зручніше використовувати різницю від 1, яка називається «магнітною сприйнятливістю міжнародної системи (SI).

Приклад: певний ґрунт має магнітну сприйнятливість SI 0,002. Його відносна магнітна проникність становить:

$$
1 + 0,002 = 1,002. \tag{2.2}
$$

#### **2.13 Відстань між металевим предметом**

Сучасні металодетектори є надзвичайно чутливими приладами, здатними виявляти невелику кількість металу. Однак варто пам'ятати про всі фактори, які можуть впливати на здатність виявлення, коли металошукач використовується в реальній ситуації.

Сила магнітного поля, створюваного металодетектором, зменшується з віддаленням від котушки (рис. 2.1). Подібним чином здатність виявлення швидко зменшується, чим далі знаходиться металевий предмет від пошукової головки. При трьох або чотирьох діаметрах котушки навіть дуже великі металеві предмети не викликають сигнал.

Взаємодія між характеристиками цілі та відстанню, на якій її можна виявити, є нормальним способом визначення здатності виявлення. Зокрема, люди використовують максимальну висоту в повітрі або максимальну глибину в землі під пошуковою головкою детектора, на якій певну ціль можна виявити.

Здатність виявлення не є постійною в усіх точках під пошуковою головкою. Невеликі металеві предмети на заданій глибині можуть бути виявлені лише тоді, коли вони розташовані точно на осі котушки. Але великий об'єкт на тій самій глибині може викликати тривогу, коли котушка детектора знаходиться на деякій відстані збоку від об'єкта.

Щоб виміряти цю просторову зміну здатності виявлення, часто проводиться вимірювання профілю чутливості (відбитка) (рис. 2.8).

Детектором проводили з боку в бік над металевою мішенню, переміщаючи пошукову головку вперед між кожним змахом, таким чином створюючи сканування області. Аудіосигнал від детектора тривоги був записаний і нанесений на графік для кожної точки сканування як колір, що відповідає потужності сигналу. Темно-синій вказує на низький або нульовий сигнал. Червоний колір означає високу силу сигналу. Сканування було повторено, коли мішень трималася на трьох різних глибинах під котушкою детектора, і результати були нанесені разом.

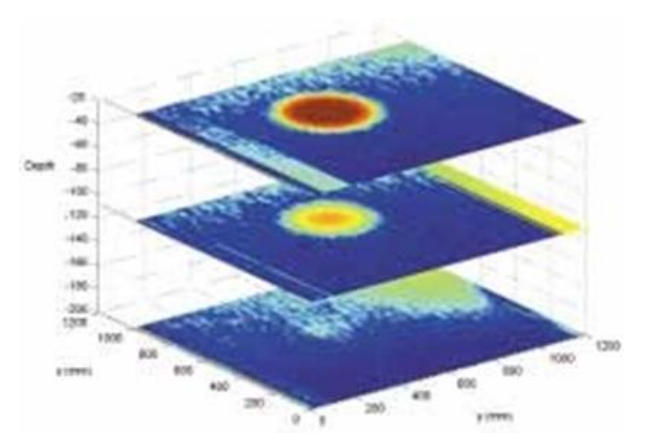

Рисунок 2.8 – Профіль чутливості при трьох різних значеннях висоти детектора над металевою мішенню

На 20 мм нижче детектора сигнал дуже сильний на круглій ділянці діаметром близько 300 мм під котушкою детектора. На 110 мм нижче детектора потужність сигналу знижується, і зрозуміло, що максимальний сигнал виникає лише в центрі відбитка, на осі котушки. На 200 мм нижче детектора ціль дає дуже слабкий сигнал.

Для всіх детекторів чутлива зона сліду завжди зменшується зі збільшенням глибини [13]. Ця зміна глибини часто описується як «конус» чутливості або виявлення. Для різних детекторів шаблони дещо відрізняються, особливо для тих, що мають диференціальну конструкцію, але основний принцип однаковий. Дуже важливо, щоб користувачі знали про цей ефект. Наприклад, уявіть, що детектор використовується для пошуку цілі на глибині, на якій її лише можна виявити (у невеликій області на осі котушки). Пошукову головку потрібно переміщати вперед між розгортками досить малими кроками, щоб гарантувати, що «Пляма» високої чутливості покриває всю землю. Якщо пошукову головку перемістити вперед на занадто великий крок (переміщення вперед на задану відстань часто є «правилом»), міну можна легко пропустити.

Альтернативним способом представлення профілю чутливості є діаграми, що показують контури, визначені граничним випадком виявлення для конкретних цілей. Приклад цього підходу з контурами для трьох різних мішеней, сталевих кульок діаметром 3, 5 і 10 мм (рис. 2.9). При налаштуваннях детектора, для яких була діаграма створений, ціль можна виявити всередині контуру, але не за його межами. Контури для кульок 10 мм і 5 мм показують, що максимальна глибина виявлення досягається на осі котушки. На заданій глибині можна оцінити ширину області, над якою ці цілі можуть бути виявлені.

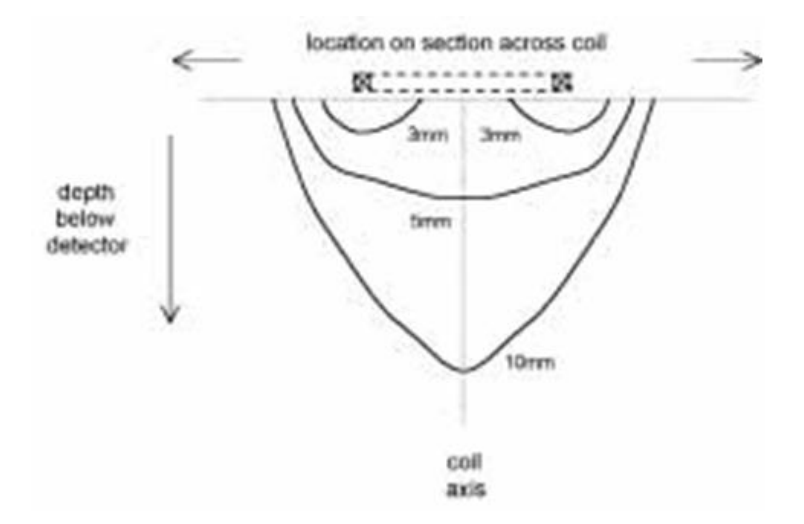

Малюнок. 2.9 – Схематичний вигляд профілю чутливості на розрізі котушки металодетектора, що показує контури меж виявлення для сталевих кульок 3,

#### 5 і 10 мм

У зображеному випадку максимальна глибина виявлення для дуже маленької (діаметром 3 мм) кульки знаходиться під обмотками котушки, а не на осі котушки. Для деяких детекторів помітно, що найбільш чутлива область знаходиться дуже близько діапазон має місце під обмотками. Цей факт іноді використовується в процедурах визначення місцезнаходження дуже маленьких металевих об'єктів, які знаходяться близько до поверхні землі.

## **2.14 Розробка архітектури**

Розробка архітектури АПЗ включає в себе процеси аналізу, проєктування та інтеграції апаратних та програмних компонентів. Вона спрямована на створення збалансованої та ефективної системи, яка задовольняє вимоги проєкту з точки зору функціональності, продуктивності, надійності та інших аспектів.

Апаратна частина АПЗ включає в себе фізичні компоненти, такі як мікроконтролери, різні модулі та дисплеї. Ці компоненти відповідають за функціонування апаратної складової системи та забезпечують взаємодію з оточуючим середовищем.

Розробка архітектури АПЗ включає в себе планування та проєктування монтажної плати, створення схеми для визначення логічної структури системи та розробку друкованої плати для фізичного втілення схеми та забезпечення.

Для розробки монтажної плати, схеми та друкованої плати було використано ПЗ Fritzing. Fritzing є програмним засобом для створення архітектури апаратного забезпечення (АПЗ) шляхом моделювання та дизайну монтажних плат (PCB) та електронних схем. Він надає зручне інтерактивне середовище для розробки прототипів, дослідження і тестування електронних пристроїв та систем.

Основні функції та можливості Fritzing включають:

− моделювання монтажної плати (PCB): Fritzing дозволяє створювати та редагувати монтажні плати шляхом розміщення компонентів, провідників та з'єднань. Є можливість вибирати з бібліотеки компонентів, яка включає різноманітні електронні елементи;

− розробка схем: ПЗ дозволяє створювати електронні схеми для відображення логічної структури системи. Fritzing надає набір символів та інструменти для створення зв'язків між компонентами і визначення їх функціональності;

візуалізація: Fritzing надає можливість візуального представлення монтажної плати та схеми. Можливо переглядати та аналізувати мої проєкти, відображати з'єднання, перевіряти електричні з'єднання та взаємодії між компонентами;

− експорт та спільна робота: Fritzing дозволяє експортувати ваші проєкти у різних форматах, таких як зображення, PDF або Gerber файли для виробництва PCB. Також є можливість ділитися своїми проєктами з іншими користувачами та співпрацювати над ними.

Монтажна плата (рис. 2.10 – 2.11) (РСВ) є важливим елементом при створенні архітектури апаратного забезпечення (АПЗ). Вона виконує роль фізичного носія для компонентів електронних пристроїв, з'єднує їх та забезпечує електричні з'єднання.

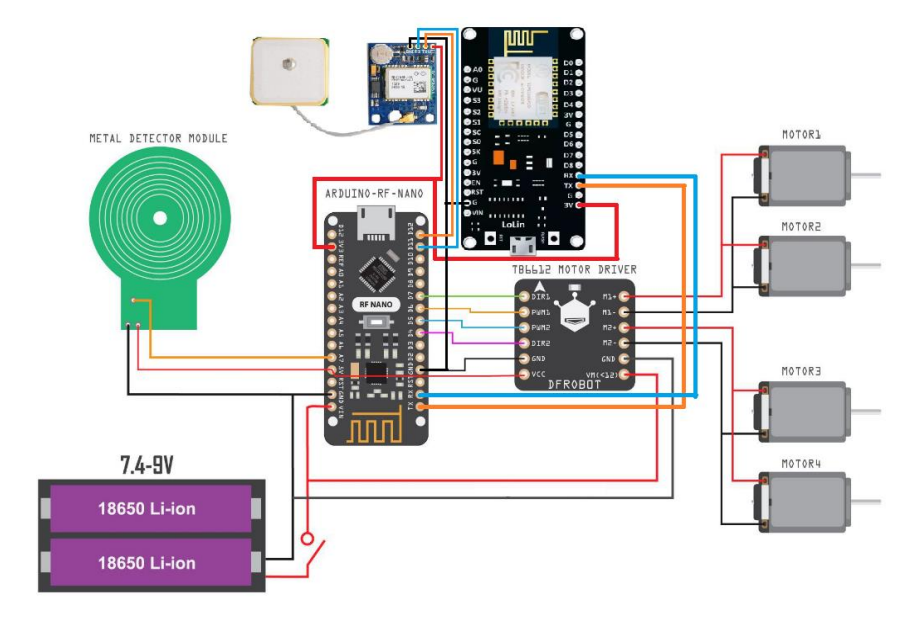

Рисунок 2.10 – Монтажна плата шасі робота

При створенні архітектури АПЗ, монтажна плата використовується для розміщення компонентів, таких як мікросхеми, резистори, конденсатори, транзистори та інші електронні елементи. Розташування компонентів на монтажній платі має враховувати функціональні залежності між ними, електричні з'єднання та оптимальну компоновку для забезпечення ефективної роботи пристрою.

Окрім розміщення компонентів, на монтажній платі також проводять трасування провідників. Провідники виконують роль електричних з'єднань між компонентами, передаючи сигнали, живлення та дані. Правильне трасування провідників враховує електричні параметри, мінімізує перешкоди, шум та перехрестя, забезпечуючи надійне та ефективне функціонування пристрою.

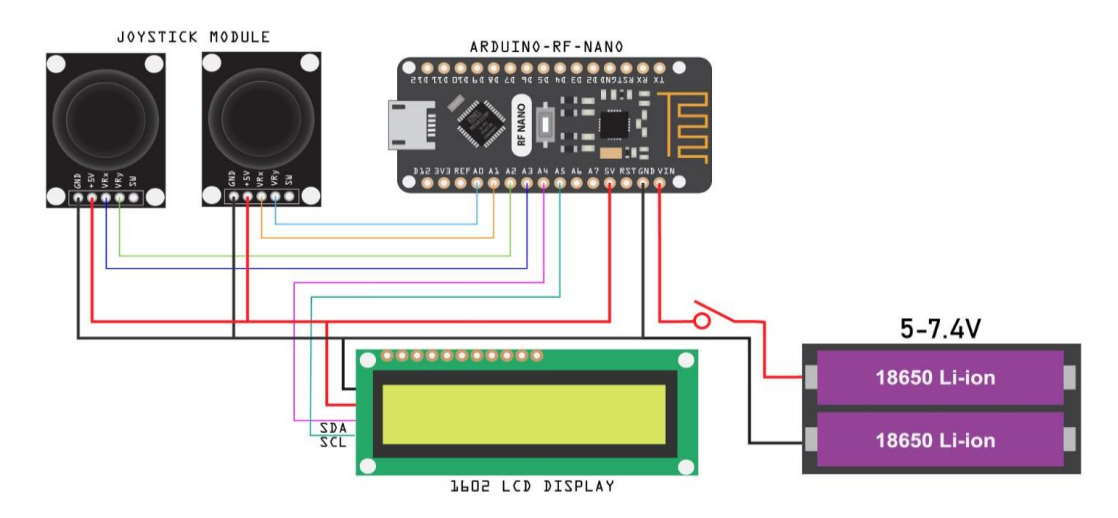

Рисунок 2.11 – Монтажна плата пульта керування

Створення архітектури АПЗ також включає вибір відповідних компонентів для монтажної плати, таких як роз'єми, клеми, перемикачі, індикатори та інші додаткові елементи. Ці компоненти додають функціональність, зручність у використанні та можливості розширення для пристрою.

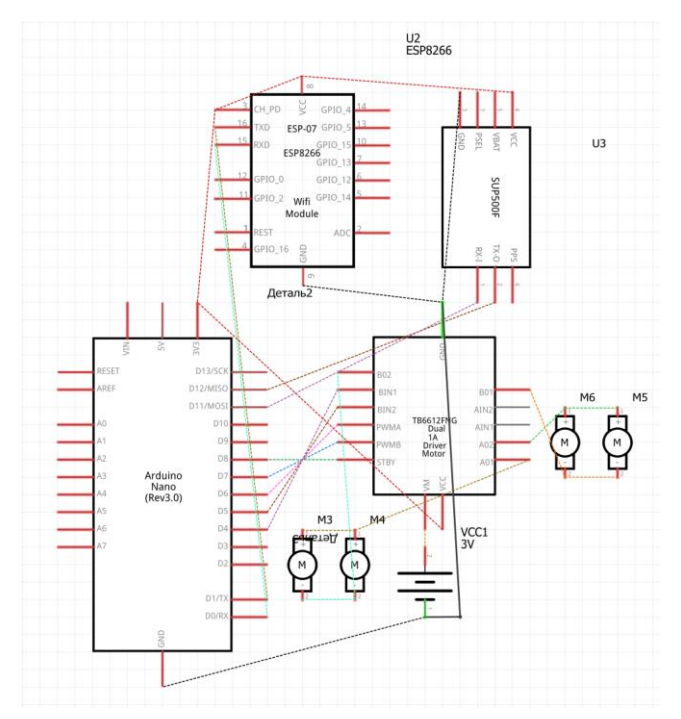

Рисунок 2.12 – Схема шасі робота

Схема (рис. 2.12 – 2.13) виконує роль логічного плану системи, де відображені зв'язки та взаємодії між компонентами. При розробці архітектури АПЗ створюється схема, яка визначає основні модулі системи, їх функціональність та залежності між ними. Схема відображає логічну структуру системи та служить основою для подальшого проєктування монтажної плати.

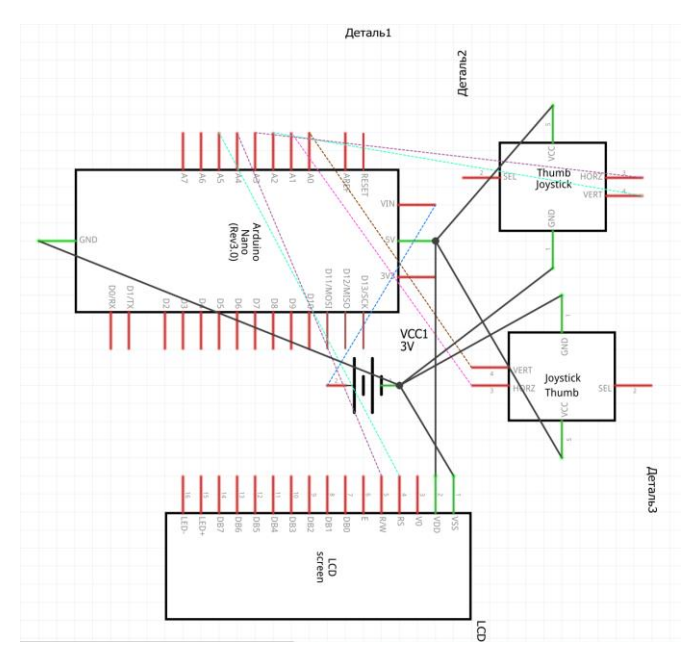

Рисунок 2.13 – Схема пульта керування

Друкована плата (рис. 2.14 – 2.15) (PCB) є фізичним втіленням схеми, де компоненти розміщуються та з'єднуються за допомогою провідників та міжшарових з'єднань.

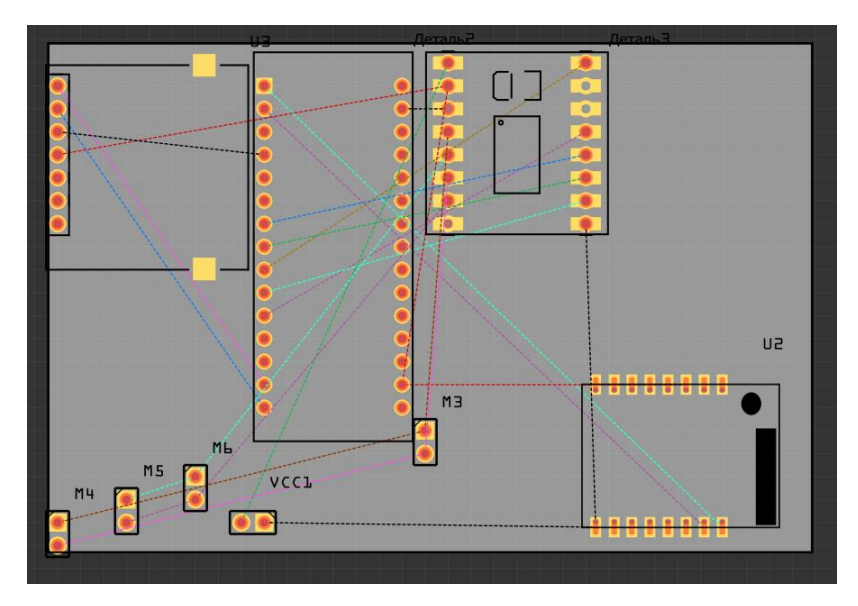

Рисунок 2.14 – Друкована плата шасі робота

При розробці архітектури АПЗ виконується проєктування друкованої плати з урахуванням розміщення компонентів, трасування провідників, забезпечення електричних з'єднань та електромагнітної сумісності.

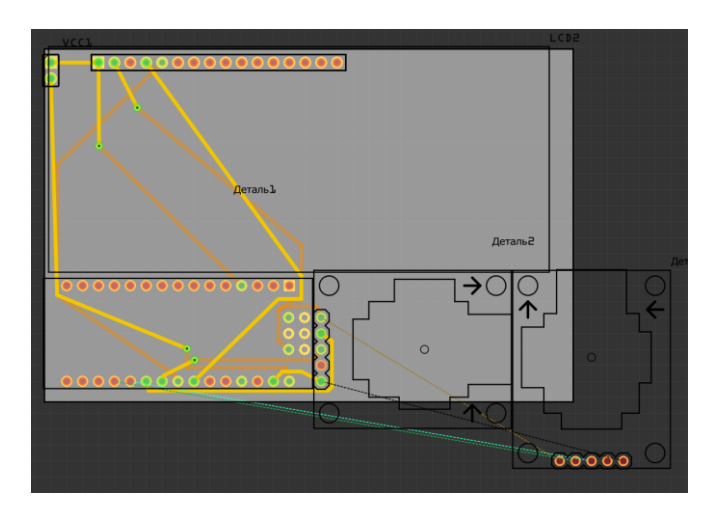

Рисунок 2.15 – Друкована плата пульта керування

Розробка АПЗ є комплексним процесом, який вимагає взаємодії між інженерами апаратного та програмного проєктування. Такий підхід дозволяє створити інтегровану систему, де апаратна та програмна частини взаємодіють між собою для досягнення поставлених цілей проєкту.

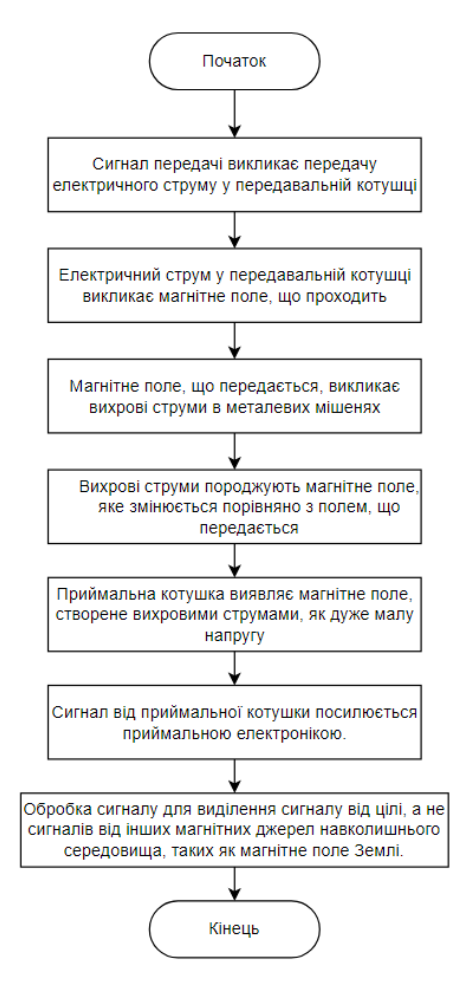

Рисунок 2.16 – Принцип електромагнітної індукції

## **Висновки до розділу 2**

Розділ 2 присвячений математичним методам, що лежать в основі принципу роботи металошукача. В цьому розділі розглянуто аспекти електромагнітної індукції та її принцип (рис. 2.16), електромагнітних властивостей матеріалів, а також різні аспекти конструкції металошукачів, які використовуються для розмінування територій та пошуку прихованих вибухонебезпечних пристроїв.

У цьому розділі були розглянуті методи роботи металошукача, зокрема імпульсна індукція проти безперервної хвилі, частотна область проти часової області, статичний і динамічний режими, одинарна приймальна котушка проти диференціальних приймальних котушок, біполярний імпульс проти однополярного. Також розглянуті різні фактори, які впливають на ефективність роботи металошукача, такі як відстань між металевим предметом та приладом, властивості землі та виявлення металевих предметів.

Детально описано принцип роботи металошукача та його конструкцію, зокрема висвітлено важливі аспекти, такі як придушення електромагнітних перешкод та компенсація землі. Розділ також охоплює властивості матеріалів, такі як провідність та питомий опір, магнітна сприйнятливість та проникність, що мають важливе значення для ефективності роботи металошукача.

Підсумовуючи усю інформацію з розділу було розроблено архітектуру апаратного забезпечення включаючи монтажну та друковану плати, а також схеми. При створенні архітектури АПЗ розташування компонентів на монтажній платі має враховувати функціональні залежності між ними, електричні з'єднання та оптимальну компоновку для забезпечення ефективної роботи пристрою. При проєктуванні друкованої плати було враховано розміщення компонентів, трасування провідників, забезпечення електричних з'єднань та електромагнітної сумісності.

## **3 АПАРАТНО-ПРОГРАМНЕ ЗАБЕЗПЕЧЕННЯ**

## **3.1 Вибір технології та мов програмування**

Вибір технології та мови програмування для RC-робота для картографування вибухонебезпечних пристроїв залежить від різних факторів, таких як вимоги проєкту, доступні ресурси та навички розробників. Для розробки дипломного проєкту мною було прийнято рішення використовувати мікроконтролер Arduino.

Arduino є відкритою мікроконтролерною платформою, яка дозволяє розробникам створювати різноманітні проєкти, використовуючи простий та доступний інтерфейс програмування.

Arduino має насутпні основні переваги:

простота використання: Arduino має легкий інтерфейс та просту мову програмування, що дозволяє навіть початківцям швидко освоїти розробку мікроконтролерних проєктів;

доступність: Arduino плати доступні за доступною ціною, що робить їх доступними для студентів, розробників та ентузіастів;

велика спільнота: Arduino має активну спільноту користувачів, де можна знайти допомогу, поради, приклади коду та інформацію. Це дозволяє швидко вирішувати проблеми та навчатися від інших;

− розширюваність: Arduino платформа підтримує розширення та модулі, що дозволяє підключати різні сенсори, пристрої вводу/виводу та інші компоненти для розширення функціональності проєкту;

хороша документація: Arduino має широку базу документації, де описані функції, бібліотеки та приклади використання. Це спрощує розробку проєкту та дозволяє швидко знайти необхідну інформацію;

переносимість: Програми, написані для Arduino, можна легко переносити на різні моделі плат Arduino, що дозволяє використовувати один і той самий код на різних проєктах;

широкий спектр застосувань: Arduino може бути використаний для реалізації різноманітних проєктів, включаючи робототехніку, автоматизацію, інтерактивні інсталяції, IoT-проєкти та багато інших;

інтеграція з різними платформами: Arduino може бути інтегрований з різними платформами, такими як Raspberry Pi, для отримання додаткових результатів.

З оглядом на цілі даного проєкту та проаналізувавши усі варіанти мікроконтролерів Arduino, мною було прийняте рішення використовувати Arduino Nano RF (рис. 3.1).

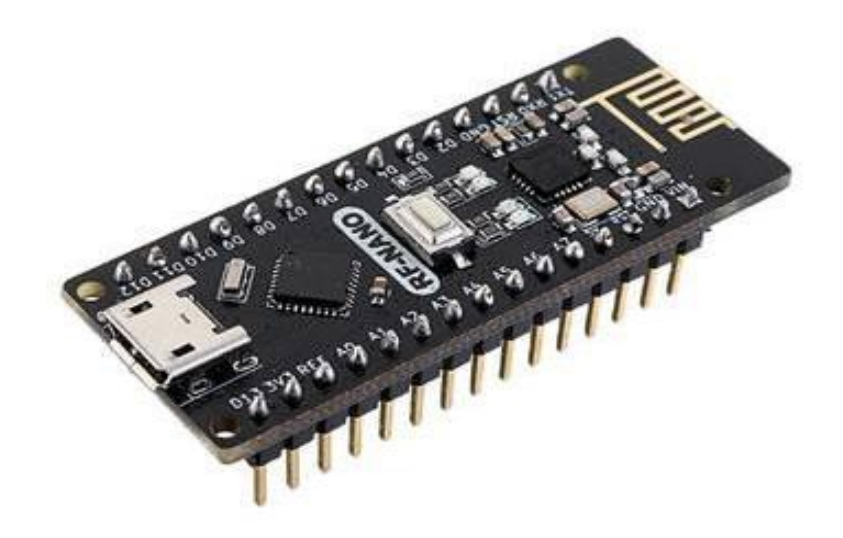

Рисунок 3.1 – Мікроконтролерів Arduino RF

Arduino Nano RF відноситься до сімейства Arduino Nano і є спеціальною версією, яка підтримує бездротову комунікацію на радіочастоті (RF).

Основні переваги Arduino Nano RF включають:

має компактну форму, що дозволяє легко використовувати його в рамках цього проєкту з обмеженим простором та на платі з великою густотою компонентів;

має вбудований радіочип, який підтримує бездротову комунікацію на радіочастоті. Це дозволяє здійснювати безпроводовий обмін даними між Arduino та іншими пристроями;

підтримує різні протоколи бездротової комунікації, такі як Bluetooth, Wi-Fi, Zigbee або RF-433МГц. Це відкриває широкі можливості для розробки бездротових проєктів, включаючи зв'язок між двума платами для реалізації дистанційного керування роботом;

− може бути програмований за допомогою Arduino IDE – популярного середовища розробки для Arduino. Присутня можливість використовувати звичайний мову програмування Arduino, бібліотеки та інструменти для розробки програмного забезпечення для Arduino Nano RF;

завдяки бездротовій комунікації, дозволяє реалізувати різноманітні проєкти, такі як дистанційне керування, збір та передача даних, IoT-проєкти та багато інших, де важливо мати здатність безпроводового зв'язку.

Для збереження координат буде використовуватися MySQL. MySQL – це система управління базами даних (СУБД), яка дозволяє зберігати, організовувати та управляти великими обсягами структурованої інформації. Вона є однією з найпопулярніших відкритих реляційних баз даних і використовує мову запитів SQL (Structured Query Language) для взаємодії з даними. У табл. 3.1 наведені основні характеристики.

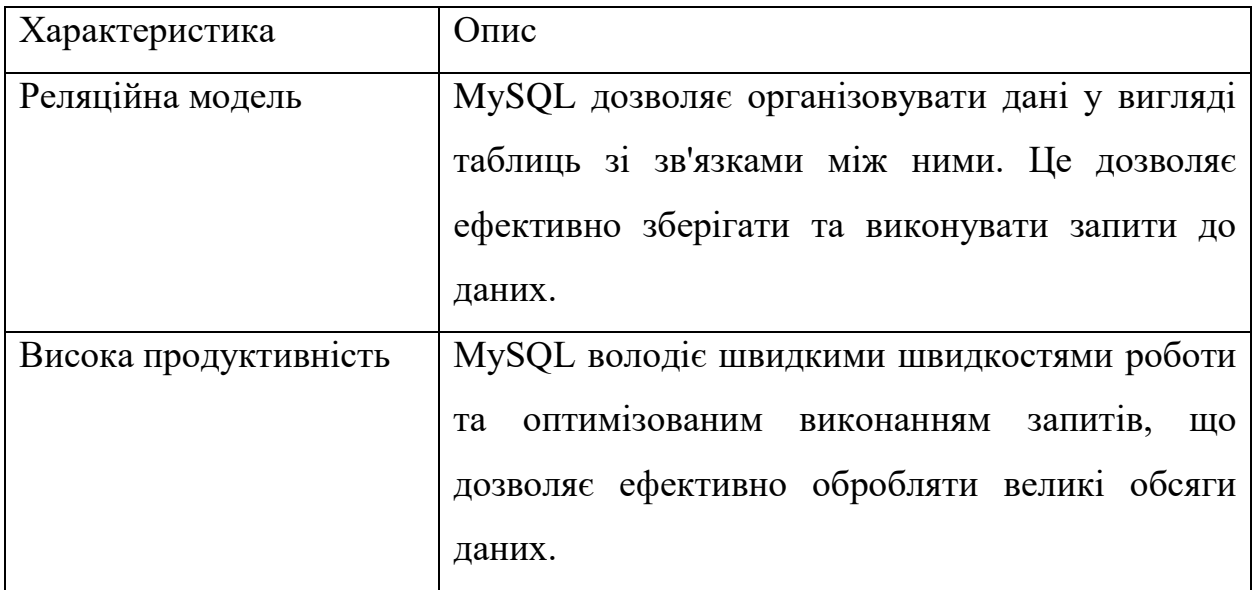

Таблиця 3.1: Основні характеристики MySQL

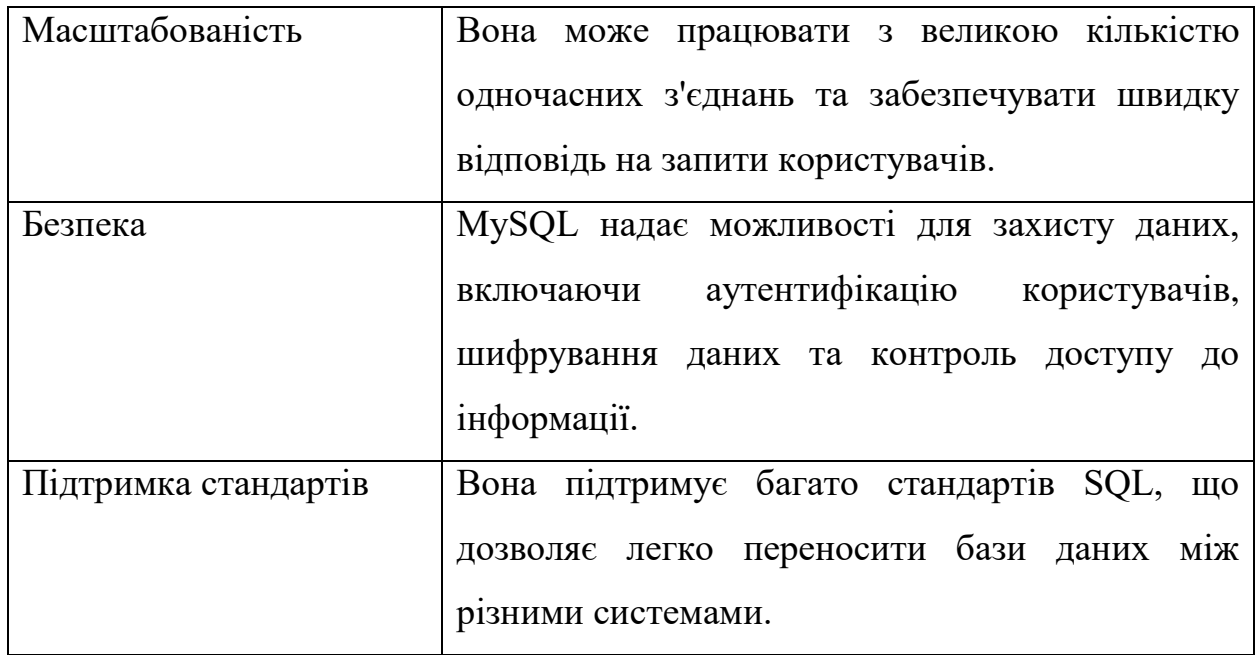

MySQL широко використовується веб-розробниками для зберігання та управління даними в різних типах проєктів, включаючи веб-сайти, блоги, електронну комерцію, соціальні мережі та багато іншого. Вона має велику спільноту розробників, що підтримує її розвиток та забезпечує наявність різноманітних документаційних ресурсів.

Для прийняття даних координат та подальшого збереження у базі даних буде використовуватись PHP (Hypertext Preprocessor). Це скриптова мова програмування, розроблена спеціально для веб-розробки. Вона використовується для створення динамічних веб-сторінок та взаємодії з вебсерверами. Нижче наведені основні характеристики PHP:

− веб-орієнтованість: PHP спеціально створена для розробки вебдодатків. Вона дозволяє генерувати HTML-код та взаємодіяти з веб-серверами для обробки запитів користувачів;

простота використання: РНР має простий інтуїтивний синтаксис, який легко вивчити. Вона має велику кількість вбудованих функцій та бібліотек, що полегшують розробку;

підтримка різних баз даних: PHP має широку підтримку різних систем управління базами даних (СУБД), включаючи MySQL, PostgreSQL,

SQLite, Oracle і багато інших. Це дозволяє легко працювати з даними та виконувати операції з базами даних;

− розширюваність: PHP підтримує використання розширень (extensions) та сторонніх бібліотек, що розширюють її функціональність і дають доступ до різноманітних можливостей, наприклад, робота з графікою, робота з XML, шифрування та інше;

широке застосування: PHP широко використовується для розробки веб-додатків різних типів, включаючи блоги, форуми, електронну комерцію, соціальні мережі та багато інших;

велика спільнота розробників: PHP має велику та активну спільноту розробників, яка надає багато документації, підручників, форумів та бібліотек для підтримки.

Для відображення координат на карті буде використовуватися Google Maps API (Application Programming Interface). Це набір програмних інтерфейсів (API), які надаються Google для використання в розробці веб- та мобільних додатків з використанням картографічних функцій та послуг. Google Maps API надає розробникам доступ до різних функцій та даних, пов'язаних з картами Google. Ці функції наведені у табл. 3.2.

Таблиця 3.2: Функції та дані, пов'язані з картами Google.

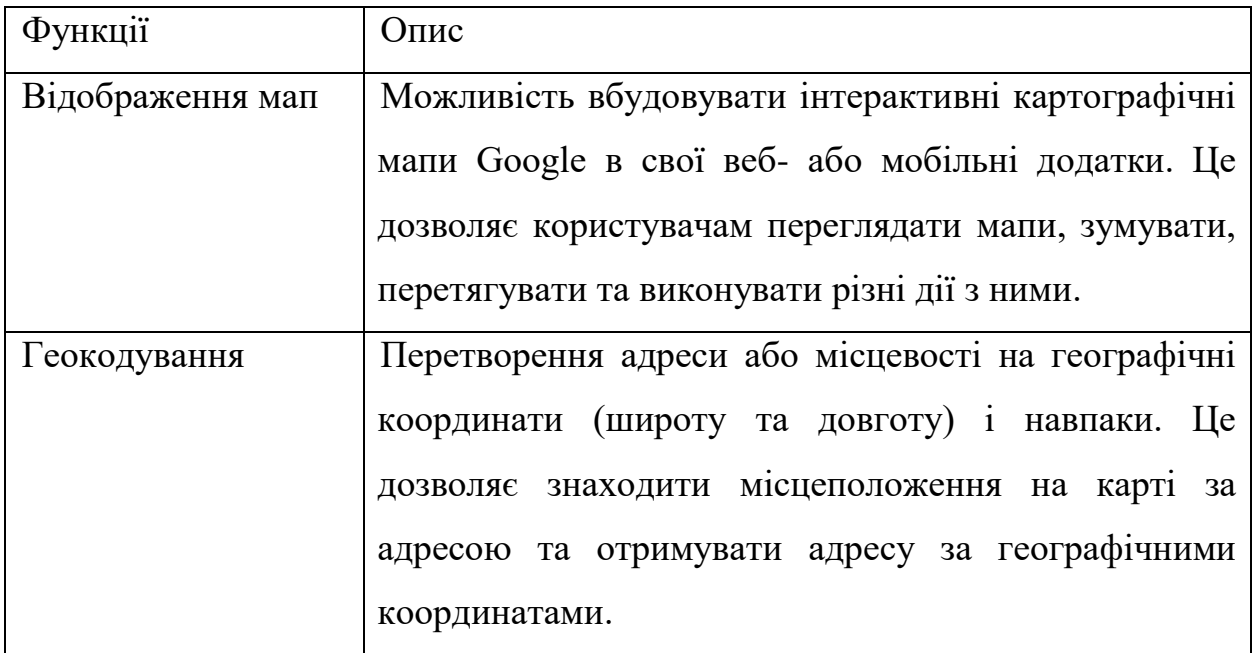

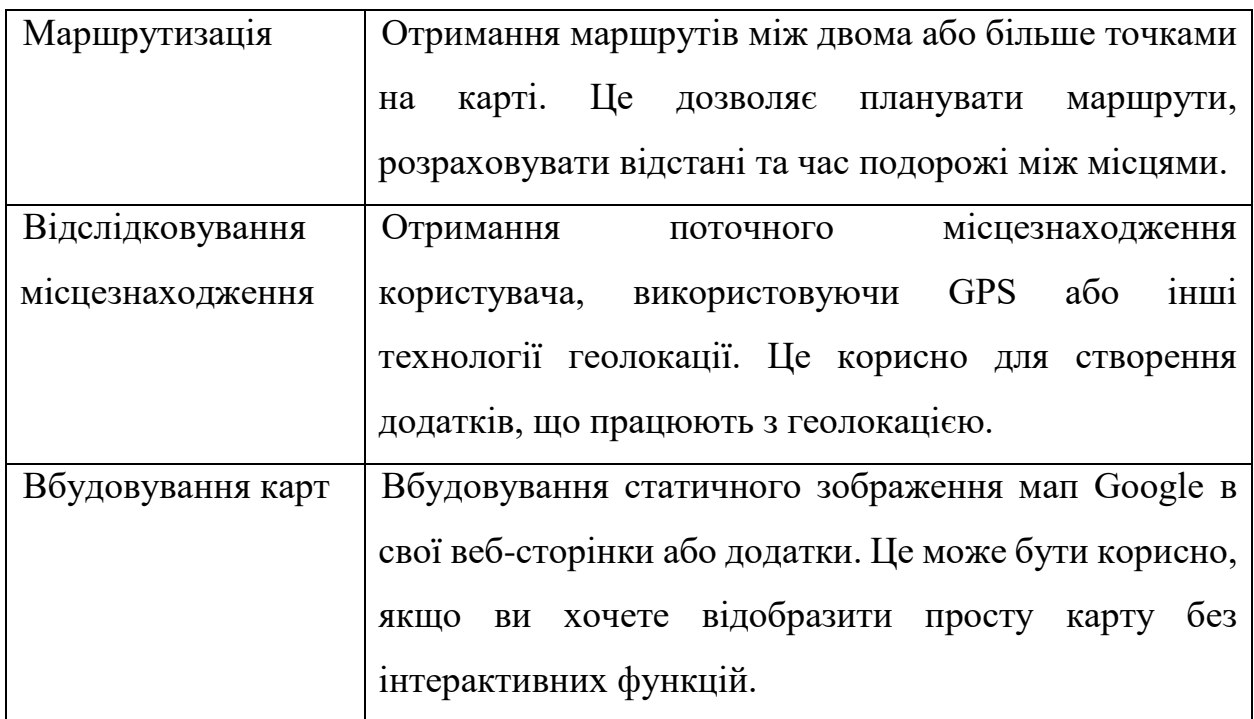

Google Maps API надає розробникам потужний інструментарій для роботи з картографічними функціями та послугами Google Maps. Він надає розробникам доступ до різноманітних можливостей, які дозволяють взаємодіяти з картами, отримувати географічні дані, створювати маршрути, відслідковувати місцезнаходження та багато іншого.

## **3.2 Вибір компонентів апаратного забезпечення**

Вибір компонентів є дуже важливою частиною процесу розробки будьякого проєкту, включаючи роботів. Як вже відомо, RC-робот для картографування вибухонебезпечних пристроїв , буде складатися з шасі металодетектора та пульта керування.

Шасі металодетектора буде складатися з наступних апаратних елементів:

- − arduino RF Nano;
- − Wi-Fi мікроконтролер ESP8266;
- − модуль GPS NEO-6M;
- драйвер двигуна постійного струму 1,2 A TB6612FNG;
- рама шасі;
- − 4 двигуна постійного струму;
- 4 гумові колеса;
- модуль металодетектора;
- − 2 літій-іонних акумулятора 18650;
- тримач батареї 18650;
- − PCB плата.

Пульт керування буде складатися з таких елементів:

- − arduino RF Nano;
- 2 модуля джойстика;
- РК-дисплей 1602 I2С;
- − 2 літій-іонних акумулятора 18650;
- тримач батареї 18650;
- − PCB плата.

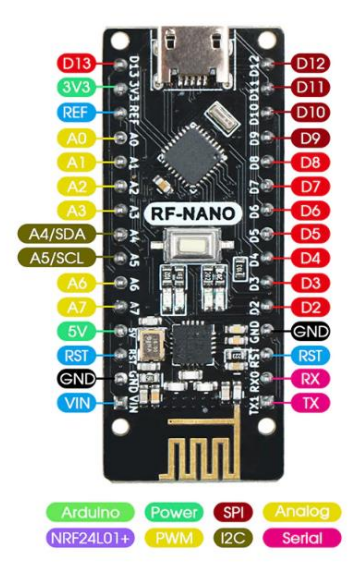

Рисунок 3.2 – Arduino Nano RF та схема розташування виводів

Arduino Nano RF V3.0 ATMega328P з WIFI модулем NRF24L01 – це компактна плата, що поєднує в собі основні можливості плати Arduino Nano з можливостями бездротового зв'язку за допомогою модуля NRF24L01 (рис. 3.2). Ця плата дозволяє швидко і легко розробляти різні проєкти, що потребують бездротової комунікації [14]. Характеристики наведені у табл. 3.3.

| Характеристика                     | $O$ <sub>II</sub> $C$               |
|------------------------------------|-------------------------------------|
| Мікроконтроллер                    | ATMega328P                          |
| Вбудований WIFI модуль             | <b>NRF24L01</b>                     |
| Кількість цифрових входів/вих одів | 14 (з них 6 можуть бути використані |
|                                    | для виходів ШІМ)                    |
| Кількість аналогових входів        | 8                                   |
| Напруга живлення                   | 5 В (через USB або вхід живлення)   |
| Частота процесора                  | $16$ М $\Gamma$ ц                   |
| Розмір плати                       | $45 \times 18$ MM                   |

Таблиця 3.3: Характеристики Arduino Nano RF

NRF24L01 є радіочипом, який використовується для бездротової комунікації на низької потужності. Він широко використовується в проєктах, які вимагають безпроводового зв'язку на невеликій відстані.

Основні переваги NRF24L01 включають:

низька споживана потужність: NRF24L01 споживає дуже мало енергії, що робить його ідеальним для проєктів, які працюють від батарей або акумуляторів. Це дозволяє продовжувати тривалість роботи без заміни або зарядки джерела живлення;

швидкість передачі даних: NRF24L01 підтримує високу швидкість передачі даних до 2 Мбіт/с, що робить його ефективним для передачі великих обсягів інформації;

дальність передачі: Хоча дальність передачі залежить від багатьох факторів, таких як перешкоди та середовище, NRF24L01 може працювати на відстані до кількох десятків метрів, що робить його відповідним для проєктів в приміщенні та на відкритому повітрі;

− велика кількість каналів: NRF24L01 підтримує до 125 каналів комунікації, що дозволяє уникнути перешкод від інших бездротових пристроїв та забезпечує стабільну та надійну передачу даних;

простий використання: NRF24L01 має простий інтерфейс SPI (Serial Peripheral Interface) для зв'язку з мікроконтролером або Arduino. Існує також доступні бібліотеки та приклади коду, які спрощують розробку з використанням цього радіочипа.

ESP8266 – це мікроконтролер з вбудованим модулем Wi-Fi, розроблений компанією Espressif Systems. Він має потужний процесор, вбудовану пам'ять для програм та можливості бездротового зв'язку через Wi-Fi (рис. 3.3).

ESP8266 може використовуватися для створення бездротових пристроїв та розвитку проєктів Інтернету речей (IoT) [15]. Він має низьку вартість, компактні розміри та низьке енергоспоживання, що робить його популярним серед розробників.

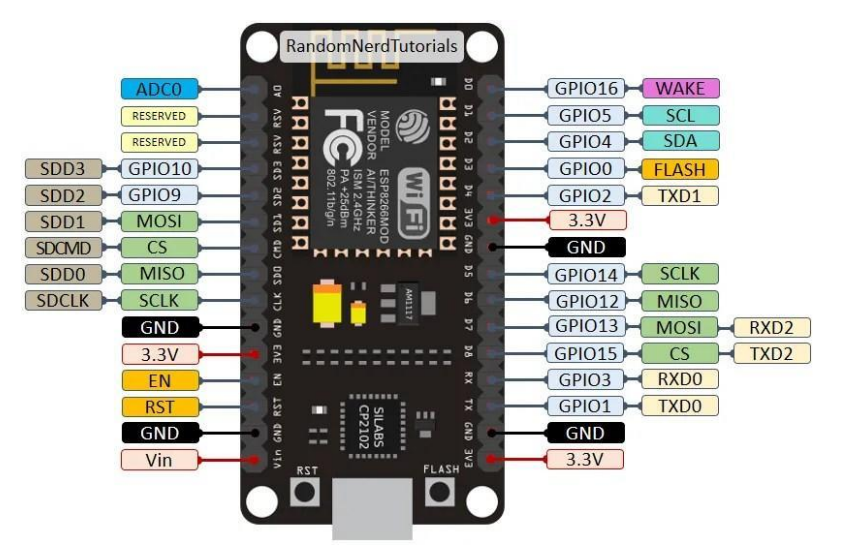

Рисунок 3.3 – ESP8266 та схема розташування виводів Основні особливості ESP8266:

− вбудований Wi-Fi модуль: ESP8266 може підключатися до бездротових мереж Wi-Fi і обмінюватися даними з Інтернетом;

мікроконтролер з процесором: Він має вбудований процесор з можливістю виконання програм, що дозволяє керувати різними сенсорами та пристроями;

− підтримка мережевих протоколів: ESP8266 підтримує TCP/IP протоколи, такі як HTTP, MQTT і інші, для забезпечення комунікації з серверами та іншими пристроями в мережі;

широкі можливості програмування: ESP8266 можна програмувати з використанням мови Arduino, MicroPython, Lua та інших популярних мов програмування;

легкість використання: Завдяки активній спільноті розробників та доступним документації, використання ESP8266 стало простим і зручним для багатьох проєктів.

У проєкті ESP8266 буде використовуватися для забезпечення бездротового зв'язку з Інтернетом і передачі даних на сервер. Присутня можливість налаштувати його підключення до мережі Wi-Fi та відправляти дані, такі як координати вибухонебезпечних пристроїв, на сервер для подальшої обробки.

Модуль GPS NEO-6M (рис. 3.4) є популярним компонентом, який використовується для отримання географічних координат із супутникової системи позиціонування (GPS) [16].

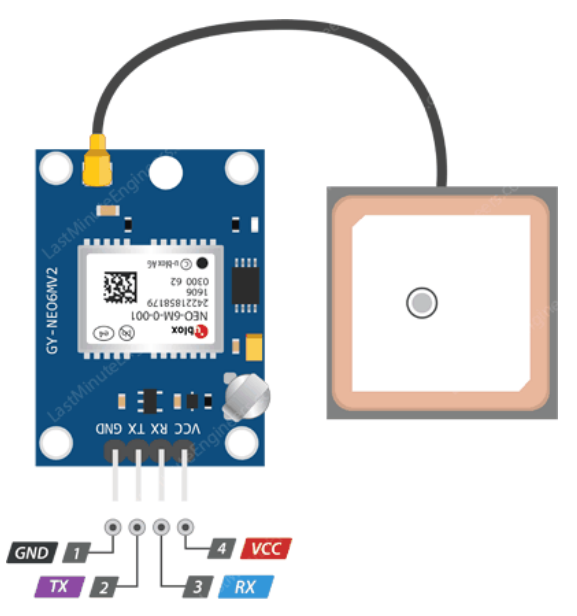

Рисунок 3.4 – NEO-6M та схема розташування виводів

Ось основні характеристики модуля GPS NEO-6M:

− чутливість прийому: Модуль має високу чутливість прийому сигналу, що дозволяє отримувати сильні сигнали навіть в умовах з поганим прийомом;

канали прийому: NEO-6M підтримує прийом сигналів з до 50 каналів GPS-супутників одночасно. Це забезпечує широкий охоплення і точність при визначенні місцезнаходження;

− точність позиціонування: Модуль забезпечує високу точність позиціонування з показником до 2,5 метра в умовах з достатньою видимістю супутників;

− інтерфейс: NEO-6M підтримує різні інтерфейси комунікації, включаючи UART (серійний порт) і I2C. Це дозволяє легко підключати його до різних мікроконтролерів та пристроїв;

− швидкість оновлення даних: Модуль може оновлювати дані про місцезнаходження з частотою до 10 Гц, що дозволяє отримувати оновлені координати з високою швидкістю;

напруга живлення: NEO-6M працює з напругою живлення від 3,3 до 5 вольт, що робить його сумісним з різними джерелами живлення;

− розміри: Модуль NEO-6M має компактні розміри, що спрощує його встановлення та інтеграцію в роботів або інших пристроях;

− підтримка протоколів: Модуль підтримує протокол NMEA 0183, який використовується для передачі даних про позиціонування, швидкості, напрямку тощо.

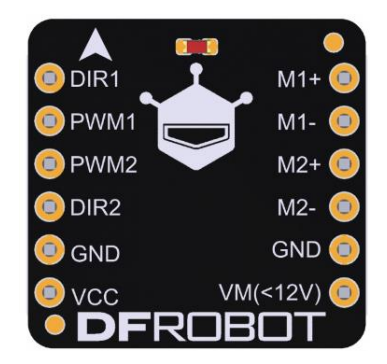

Рисунок 3.5 – TB6612FNG DF Robot та схема розташування виводів

Драйвер двигуна постійного струму TB6612FNG є популярним компонентом, який використовується для керування двигунами постійного струму в різних додатках, включаючи робототехніку та автоматизацію. TB6612FNG DF Robot (рис. 3.5) є одним з варіантів драйвера двигуна постійного струму TB6612FNG, який виготовляється компанією DF Robot [17].

Нижче наведені його основні характеристики:

максимальний струм: Драйвер може керувати двигунами з максимальним струмом до 1,2 А. Це робить його підходящим для використання з невеликими і середніми двигунами постійного струму;

двоканальний драйвер: Модуль має дві незалежні канали, що дозволяє керувати двома двигунами одночасно або використовувати його для стерео-аудіо систем або інших додатків з подвійним керуванням;

логічний рівень вхідних сигналів: Вхідні сигнали керування приймаються з логічним рівнем від 2,7 до 5,5 вольта. Це дозволяє йому легко інтегруватися з різними мікроконтролерами та логічними рівнями;

захист від перевантаження та короткого замикання: Драйвер має вбудовані захисні механізми, які запобігають пошкодженню драйвера та підключених двигунів у разі перевантаження або короткого замикання;

режими керування: Модуль підтримує різні режими керування двигунами, включаючи передню/задню половину хода, плавний старт/зупинку, режим PWM і т. д. Це дозволяє забезпечити точне та плавне керування швидкістю та напрямком руху двигунів.

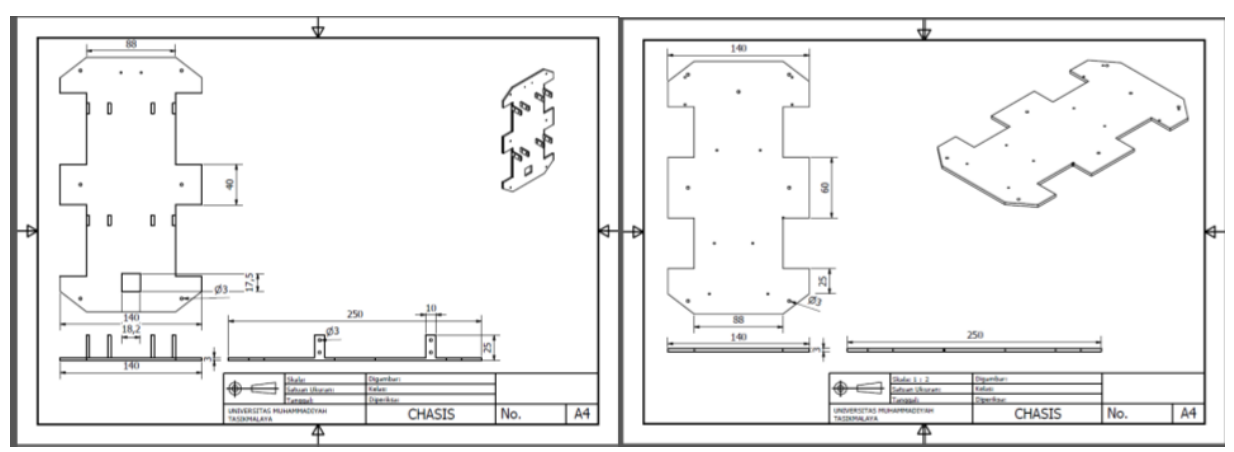

Рисунок 3.6 – Рама шасі робота

Робот розроблено з використанням 2 рам, обидві з яких зроблені з акрилового матеріалу з розмірами 250 мм x 140 мм x 3 мм (рис. 3.6).

Для робота використовується двигун постійного струму (рис. 3.7). Використання коробки передач необхідне, щоб звільнити простір на шасі та змінити положення вала двигуна постійного струму, оскільки за допомогою коробки передач двигун постійного струму, який слід розташувати горизонтально, щоб розподілити його обертання на колеса, можна розташувати вертикально за допомогою фіксована вісь.

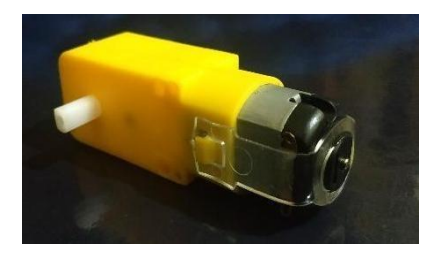

Рисунок 3.7 – Двигун постійного струму з коробкою передач

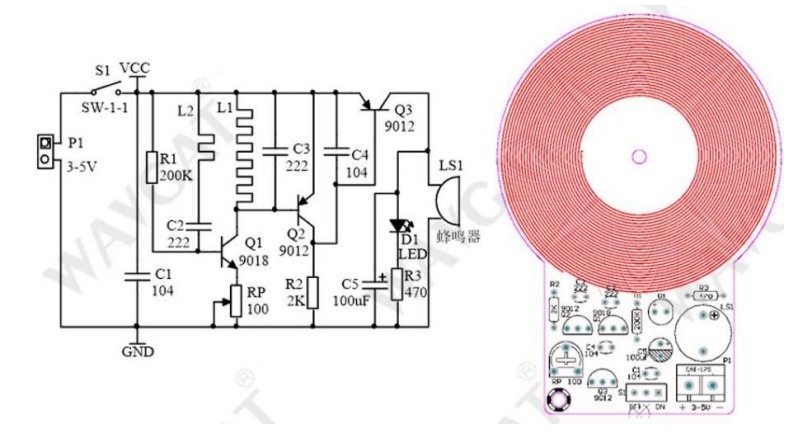

Рисунок 3.8 – Металошукач та його схема

Для виявлення металевих об'єктів буде використовуватися простий металодетектор (рис. 3.8) [18]. Характеристики наведені у табл. 3.4.

Таблиця 3.4: Характеристики металодетектора

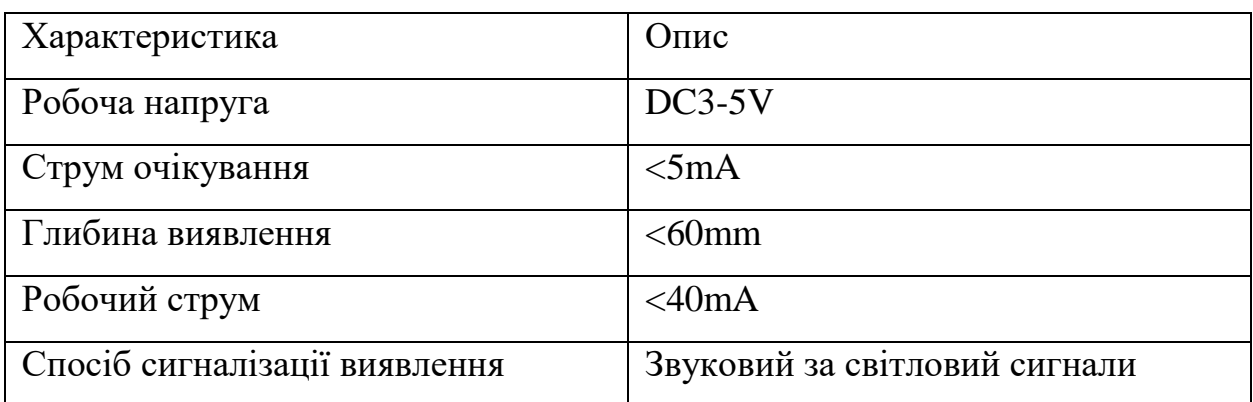

Джерелом живлення в шасі та пульті керування є 2 літій-іонних акумулятора 18650 (рис. 3.9). Акумулятор 18650 є типовим літій-іонним акумулятором з фізичним розміром 18 мм у діаметрі та 65 мм у довжині. Він має номінальну напругу 3,7 вольта. Заряджений акумулятор може мати напругу близько 4,2 вольт, а розряджений – близько 3,0 вольт. Ємність акумулятора 18650 може варіюватися в залежності від виробника та моделі. Билу вибрано модель з ємністю 3400 mAh [19].

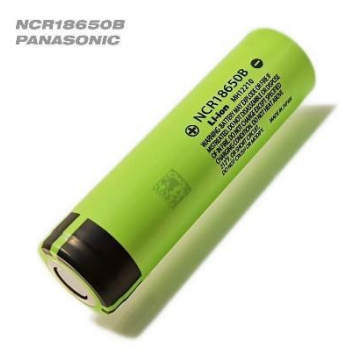

Рисунок 3.9 – Літій-іонний акумулятор 18650

При паралельному з'єднанні струм подвоюється та зростає до 7,4 В. Цього струму достатньою для забезпечення всіх електричних потреб робота з металевим датчиком, починаючи від запуску 4 двигунів постійного струму, драйверів двигунів, Arduino, металевих датчиків, GPS модуля та Wi-Fi модуля.

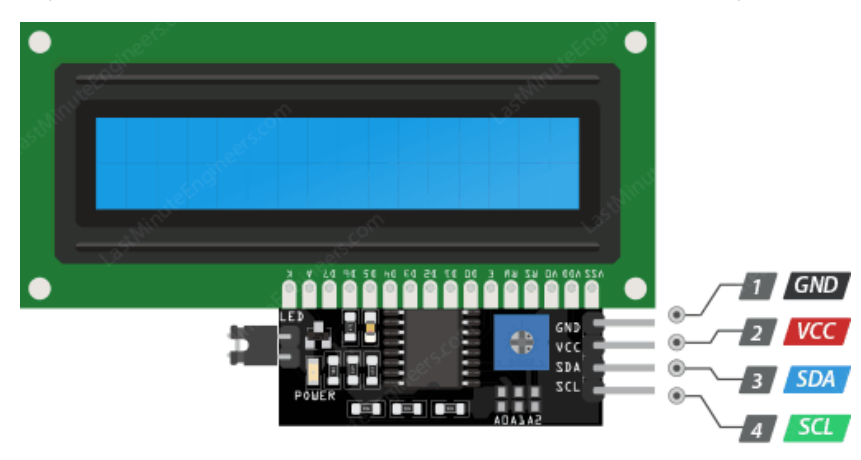

Рисунок 3.10 – РК-дисплей 1602 I2C

Для відображення інформації про стан шасі робота та знаходження металу буде використовуватися РК-дисплей 1602 I2C (рис. 3.10). Він є типовим символьним дисплеєм з різкою матрицею 16 символів на 2 рядки. Основна особливість цього дисплею полягає в його інтерфейсі комунікації – I2C (Inter-Integrated Circuit) [20]. Цей дисплей підтримується багатьма платформами і мікроконтролерами, включаючи Arduino.

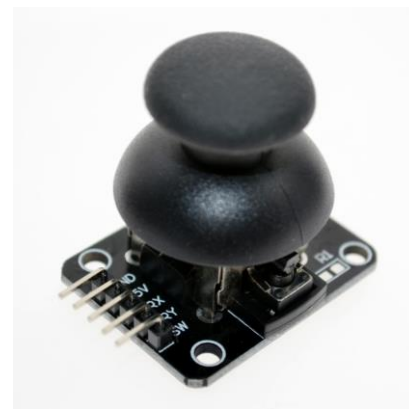

Рисунок 3.11 – Модуль джойстика PS2

Для керування роботом з пульта керування буде використовуватися 2 модуля джойстика PS2 (рис. 3.11). Модуль містить дві осі джойстика – одну для вертикального руху (ось Y) і одну для горизонтального руху (ось X). Ці осі дозволяють визначати напрямок руху джойстика. Модуль підключається до мікроконтролера або іншого пристрою за допомогою аналогового вихідного сигналу. Вихідний сигнал може бути зчитаний за допомогою аналогового входу на мікроконтролері для обробки та інтерпретації руху. Модуль джойстика PS2 може бути сумісний з різними платформами та мікроконтролерами, включаючи Arduino [21].

В результаті вибору апаратних елементів, при збирані шасі та пульта керування, спираючись на схему (рис. 2.10 – 2.11), отримаємо розроблене шасі металодетектора (рис. 3.12) та пульт керування (рис. 3.13).

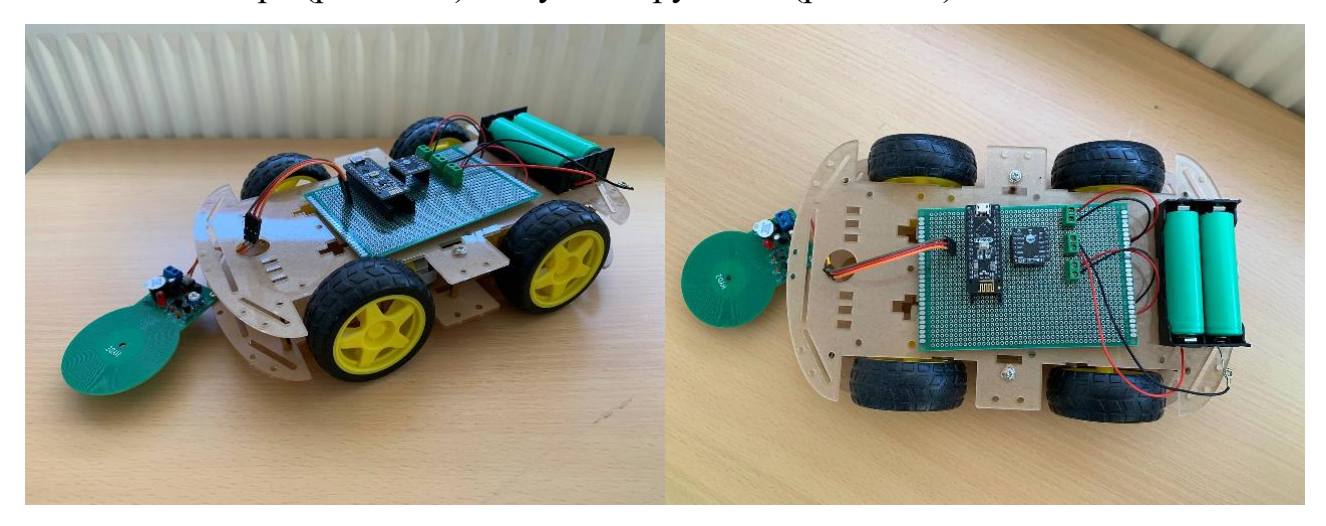

Рисунок 3.12 – Розроблене шасі металодетектора

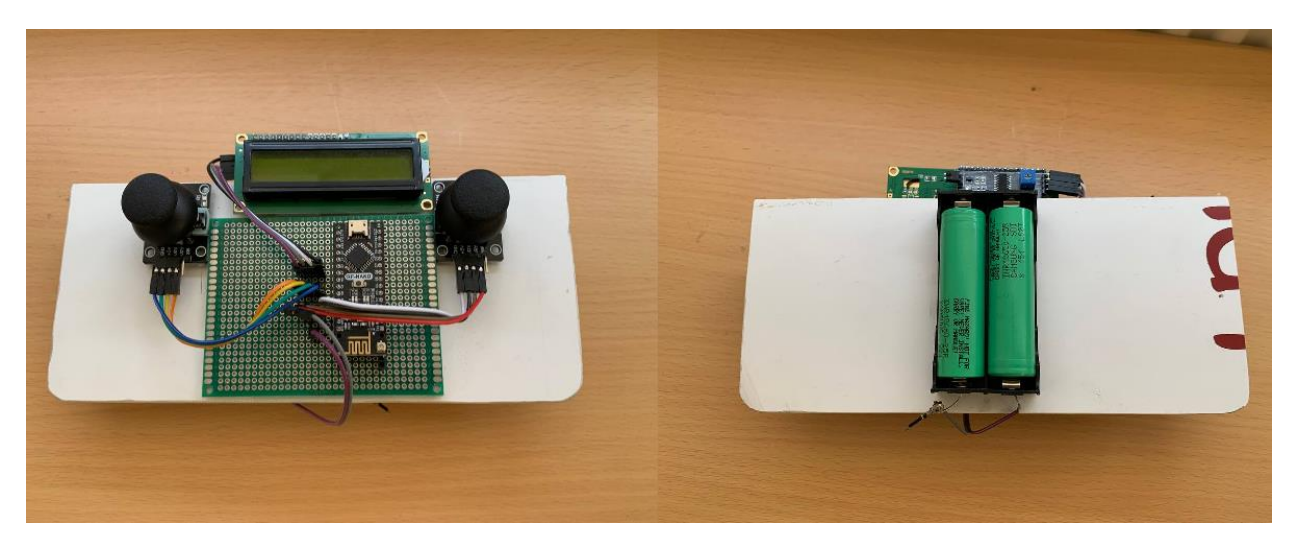

Рисунок 3.13 – Розроблений пульт керування

## **3.3 Алгоритм роботи**

Перед створенням ПЗ потрібно розробити діаграму алгоритму роботи. Це візуальне зображення послідовності дій та рішень, які виконуються в процесі виконання програми або алгоритму. Вона допомагає краще розуміти та візуалізувати порядок виконання кроків, умови, цикли та взаємодію між різними частинами системи.

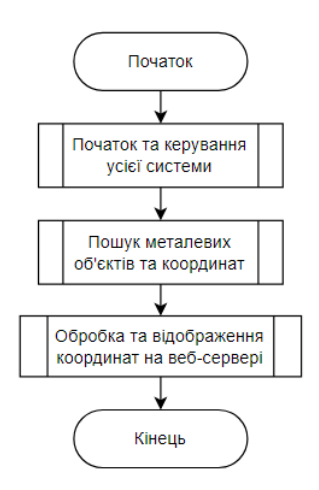

Рисунок 3.14 – Загальна діаграма алгоритму роботи

На початку було розроблено загальну діаграму алгоритму роботи (рис. 3.14). Вона складається з трьох структурних блоків, які будуть розроблені більш детально. Нижче наведено діаграму алгоритму роботи першого структурного блоку «Початок та керування усієї системи» (рис. 3.15).

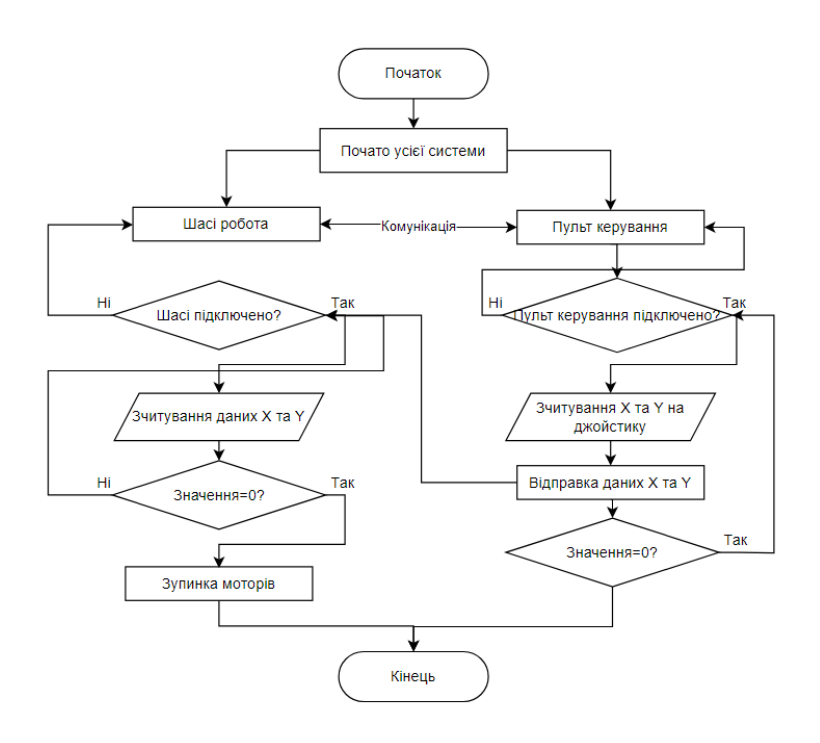

Рисунок 3.15 – Діаграма алгоритму роботи структурного блоку «Початок та керування усієї системи»

Нижче наведено діаграму алгоритму роботи другого структурного блоку «Пошук металевих об'єктів та координат» (рис. 3.16).

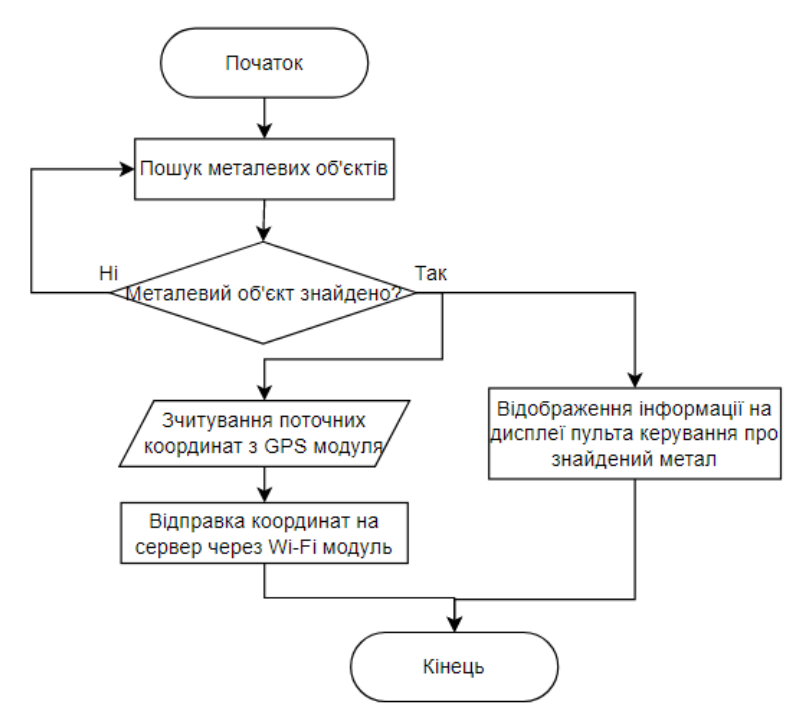

Рисунок 3.16 – Діаграма алгоритму роботи структурного блоку «Пошук металевих об'єктів та координат»

Нижче наведено діаграму алгоритму роботи третього структурного блоку «Обробка та відображення координат на веб-сервері» (рис. 3.17).

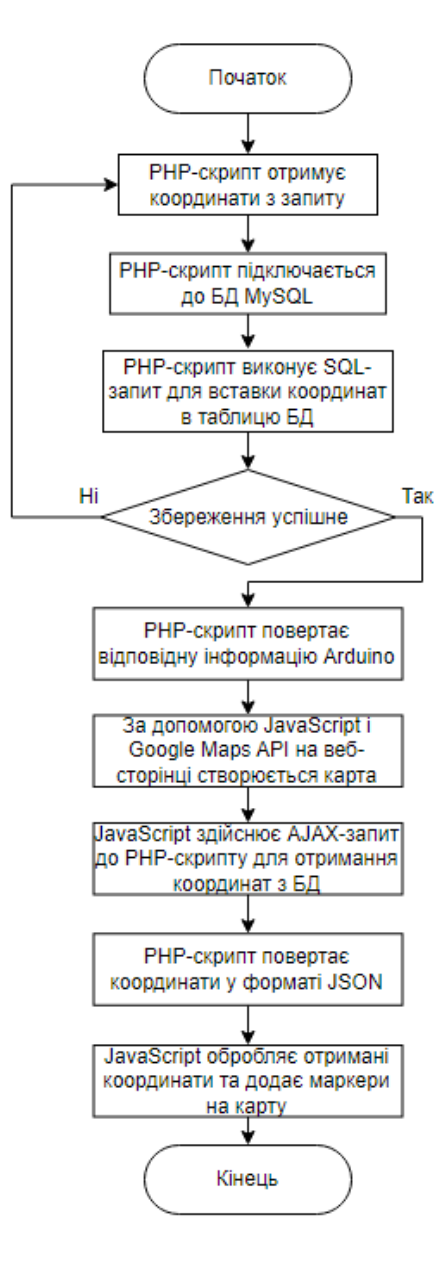

Рисунок 3.17 – Діаграма алгоритму роботи структурного блоку «Обробка та відображення координат на веб-сервері»

# **3.4 Створення ПЗ Arduino для шасі**

Наступним етапом є створення ПЗ для Arduino для шасі металодетектора. Потрібно створити код який буде відповідати за керування двигунами, взаємодію з пультом керування, використання GPS модуля з подальшою обробкою координат. Знадобиться підключити ESP8266 до
Arduino Nano і використовувати його для надсилання даних на сервер. ESP8266 виконуватиме роль клієнта і надсилатиме запити на сервер, передаючи дані координат.

Повний лістинг коду ПЗ Arduino для шасі наведений у Додаток Б. Нижче наведено пояснення основних бібліотек шасі.

*#include <RF24.h> #include <nRF24L01.h> #include <SPI.h> #include <SoftwareSerial.h> #include <TinyGPS++.h> #include <ESP8266WiFi.h> #include <WiFiClient.h>*

Ці бібліотеки додають необхідні функціональні можливості для роботи з модулями RF24, GPS і ESP8266. Вони дозволяють налаштувати зв'язок по радіоканалу, отримувати дані з GPS, підключатись до Wi-Fi мережі та відправляти дані на сервер.

Бібліотека *RF24.h* дозволяє використовувати модулі радіочастотного зв'язку RF24, такі як nRF24L01, для передачі даних бездротово. Вона надає функції для налаштування модулів, надсилання та отримання даних через радіоканал.

Бібліотека *nRF24L01.h* є частиною бібліотеки RF24 і містить константи і деякі додаткові функції для роботи з модулями nRF24L01.

Бібліотека *SPI.h* дозволяє взаємодіяти з пристроями через інтерфейс SPI (Serial Peripheral Interface). Вона використовується для спілкування з модулем RF24 через SPI.

Бібліотека *SoftwareSerial.h* дозволяє створювати програмні послідовні порти на мікроконтролері Arduino.

Бібліотека *TinyGPS++.h* допомагає обробляти дані з модуля GPS, розпізнаючи різні типи повідомлень GPS і витягуючи інформацію про місцезнаходження (широту, довготу, час, швидкість тощо) з отриманих даних.

Бібліотека *ESP8266WiFi.h* дозволяє взаємодіяти з модулем ESP8266 Wi-Fi, який використовується для з'єднання з Wi-Fi мережею та відправки даних через Інтернет.

Бібліотека *WiFiClient.h* надає клас WiFiClient, який дозволяє встановити з'єднання з сервером і виконувати HTTP-запити (GET, POST тощо) для передачі даних на сервер.

Спочатку потрібно визначити піни, які використовуються для керування двигуном та зчитування даних з датчика.

Далі визначається формат пакету даних, який буде надсилатися та отримуватися по радіоканалу RF24. Створюються екземпляри класів для роботи з модулями RF24 і GPS.

У функції *setup()* відбувається ініціалізація послідовного порту, пінів, модулів RF24 і GPS, а також підключення до Wi-Fi і скидання даних.

У головному циклі *loop()* відбувається отримання даних по радіоканалу RF24, обробка даних та керування двигуном. Потім дані надсилаються назад по радіоканалу RF24, зчитуються дані GPS і відправляються на сервер через Wi-Fi.

Функція *resetData()* використовується для скидання значень даних в структурі Data\_Package до значень за замовчуванням.

Функція *connectWiFi()* використовується для підключення до Wi-Fi за допомогою вказаного SSID та пароля.

Функція *sendGPSData()* використовується для відправки даних GPS (широти і довготи) на сервер за вказаною адресою та кінцевою точкою.

# **3.5 Створення ПЗ Arduino для пульта кервування**

Наступним етапом є створення коду для пульта керування. Потрібно розробити код, призначений для керування роботом та відображення стану на LCD-дисплеї з використанням модуля RF24 для бездротового зв'язку.

Повний лістинг коду ПЗ Arduino для пульта керування наведений у Додаток Б. Нижче наведено пояснення основних бібліотек.

*#include <LiquidCrystal\_I2C.h> #include <RF24.h> #include <nRF24L01.h> #include <SPI.h> #include <Wire.h>*

У цій частині коду включаються необхідні бібліотеки. Ці бібліотеки необхідні для налаштування та керування LCD-дисплеєм і модулем RF24. Вони забезпечують функціональність для взаємодії з цими пристроями та передачі та отримання даних через бездротовий канал.

Бібліотека *LiquidCrystal\_I2C* використовується для керування символьними LCD-дисплеями через протокол I2C. Вона надає функції для ініціалізації дисплея, відображення тексту, управління курсором і підсвічуванням.

Бібліотека *Wire* надає функції для спілкування з пристроями через протокол I2C (Inter-Integrated Circuit). Вона використовується разом з LiquidCrystal\_I2C для взаємодії з LCD-дисплеєм через I2C.

Спочатку потрібна ініціалізація об'єкту LCD. Створюється об'єкт "lcd" типу LiquidCrystal\_I2C для взаємодії з LCD-дисплеєм. Параметри конструктора вказують адресу I2C модуля (0x27) та розміри дисплея (16 стовпчиків, 2 рядки).

Наступним етапом є створення об'єкту "radio" типу RF24 для роботи з модулем RF24. Параметри конструктора вказують піни підключення модуля RF24 (10 – CE, 9 – CSN). Також задаються адреси передавача (address) і приймача (address1) для встановлення з'єднання.

Структура *Data\_Package* визначає формат пакету даних, який буде передаватися через модуль RF24. Вона містить п'ять поля типу byte для зберігання значень x1Value, y1Value, x2Value, y2Value і sValue.

У функції *setup()* виконується початкова налаштування. Ініціалізується Serial для зв'язку з ПК. Ініціалізується LCD-дисплей і активується підсвічування. Також ініціалізується модуль RF24, встановлюються адреси

пайпів для передачі та отримання даних і задається потужність передавача RF24\_PA\_HIGH.

Далі відбувається передача та отримання даних через модуль RF24. Кожну ітерацію циклу виконується наступна послідовність дій:

1. затримка на 5 мс;

2. перехід модулю RF24 в режим передачі (stopListening());

3. зчитування значень з аналогових пінів та присвоєння їх полям структури data;

4. відправлення даних через модуль RF24 (write()).

5. затримка на 5 мс;

6. перехід модулю RF24 в режим прийому (startListening());

7. якщо через модуль RF24 є доступні дані (available()), вони зчитуються (read()) і відображаються на LCD-дисплеї. В протилежному випадку на дисплеї відображаються привітання або повідомлення про відключеного робота.

В результаті цього циклу на екрані відображається інформація про пошук металу або його вдале знаходження (рис. 3.18).

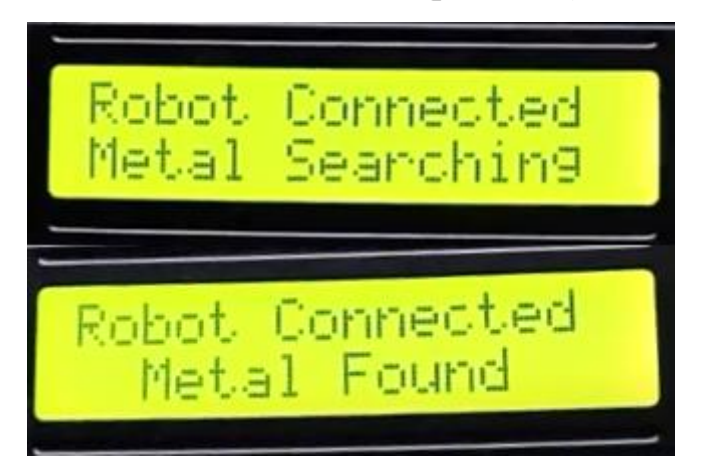

Рисунок 3.18 – Відображення статусу пошуку

### **3.6 Створення ПЗ для картографування**

Для початку нам потрібно розробити серверну частину. Потрібно створити PHP-скрипт на сервері, який оброблятиме HTTP-запити, отримувати дані координат і зберігати їх у базу даних.

Повний лістинг коду ПЗ для картографування наведений у Додаток Б.

Спочатку потрібно розробити PHP-скрипт, який приймає дані координат і зберігає їх у базі даних MySQL. Спочатку визначаємо параметри підключення до бази даних, такі як ім'я сервера, ім'я користувача, пароль і ім'я бази даних. Потім отримуємо дані координат з форми або запиту (в цьому прикладі використовується метод POST).

Після цього ми встановлюємо з'єднання з базою даних і перевіряємо його успішність. Далі ми підготовлюємо SQL-запит для вставки даних у таблицю "coordinates" зі стовпцями "latitude" і "longitude". Виконуємо запит і перевіряємо його на успішність.

Якщо запит виконався успішно, виводимо повідомлення про успішне збереження даних. В іншому випадку виводимо повідомлення про помилку разом з повідомленням про помилку SQL-запиту. На завершення закриваємо з'єднання з базою даних.

Передбачається, що вже була створена таблиця "coordinates" у базі даних зі стовпцями "latitude" і "longitude".

Наступним етапом є використання Google Maps API для відображення отриманих координат на карті. Потрібно зауважити, що для цього вам знадобиться API-ключ для Google Maps. API-ключ для Google Maps можна отримати шляхом створення проєкту в консолі Google Cloud і активації служби Google Maps.

Після підключення до бібліотеки Google Maps API йде визначення функції *initMap()*. У цій функції створюється об'єкт карти, встановлюється початкове збільшення та центр карти.

Наступним йде завантаження координат за допомогою AJAX-запиту до файлу coordinates.php, який повертає координати у форматі JSON. Після успішного завершення запиту, отримані координати розпарсюються і додаються маркери на карту.

На наступному етапі HTML-документ містить *<div>* з *id="map"*, де буде відображатися карта Google Maps та йде підключення Google Maps API з використанням ключа API і виклик функції *initMap()*.

В результаті розробки ПЗ для картографування було отримано відображення місцезнаходження вибухонебезпечного предмету (рис. 3.19).

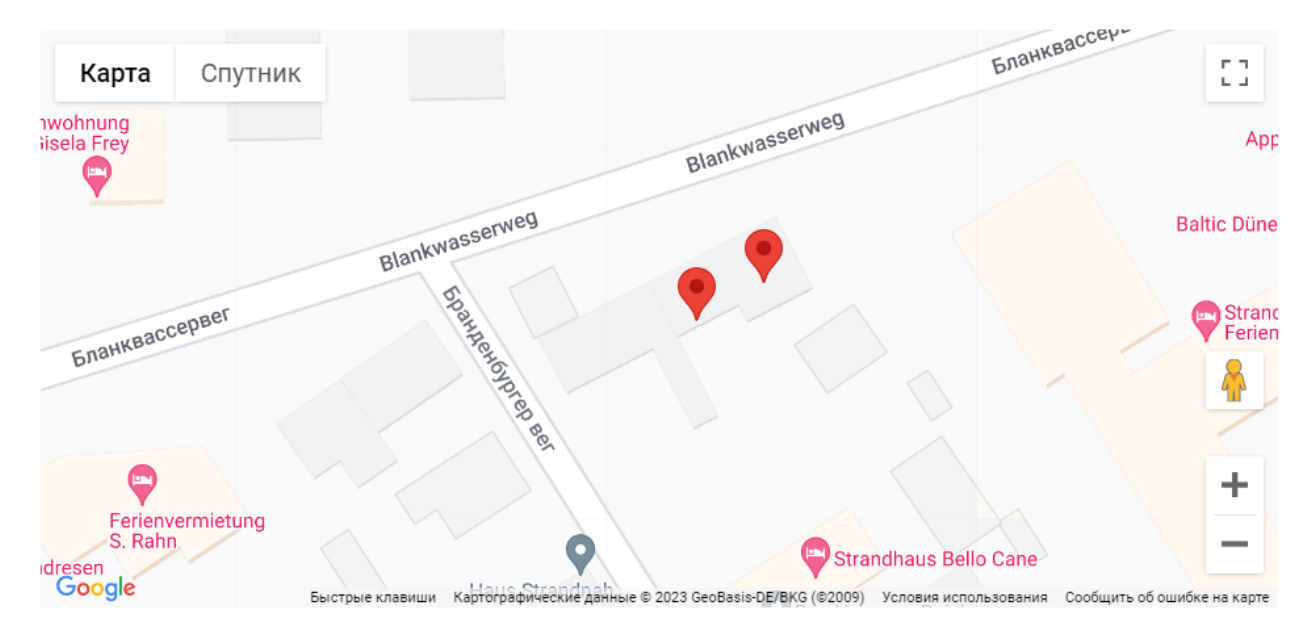

Рисунок 3.19 – Відображення місцезнаходження двух об'єктів на Google Maps API

## **3.7 Тестування**

Тестування RC-робота для картографування вибухонебезпечних пристроїв є важливим етапом розробки та впровадження системи. Це дозволяє перевірити його функціональність, ефективність та надійність перед його використанням у реальних умовах.

Один із найважливіших кроків є перевірка здатності робота виявляти вибухонебезпечні пристрої за допомогою встановлених датчиків, таких як металодетектори. Потрібно переконатися, що робот правильно визначає наявність підозрілих об'єктів. Для цього була розроблена таблиця тестування відстані спрацювання модуля металодетектора (табл. 3.5).

Таблиця 3.5 – Тестування відстані спрацювання модуля металодетектора

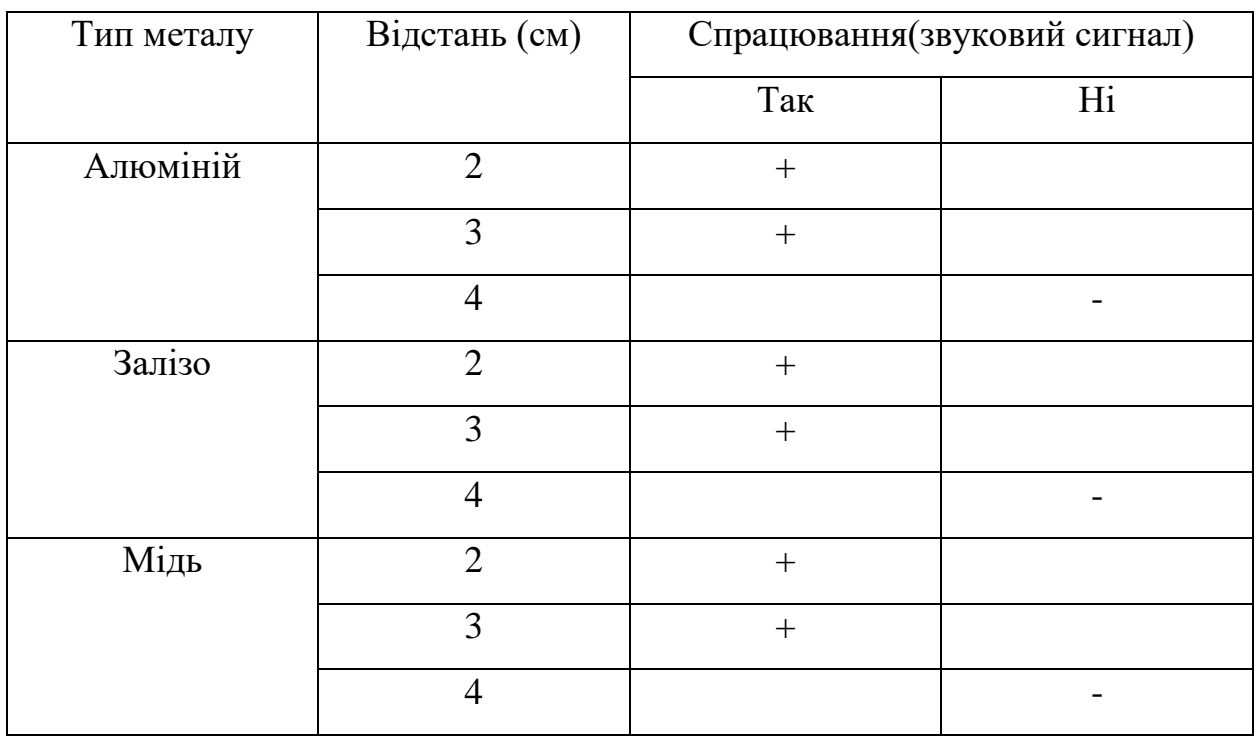

На етапі тестування дизайну робота проводиться тестування керування роботом. Робот працює на рівній поверхні без перешкод або на поверхні з перешкодами. Для приводу робота використовується постійний струмовий двигун з напругою живлення 6V, обертами 1100 об/хв та струмом 1 А.

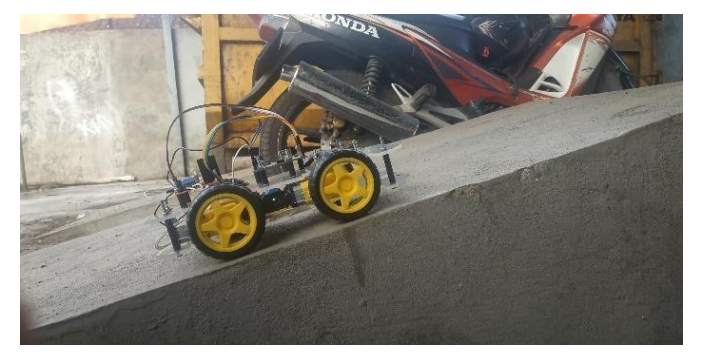

Рисунок 3.20 – Тестування підйому

Роботу тестується за допомогою підйому для визначення його здатності підніматися. Робот може підніматися на плоскій площині під кутом близько 30 градусів зі значенням ШІМ (PWM) 160-255 (рис. 3.20). У цих умовах робот може підніматися. Нижче наведено табл. 3.6 з значенням ШІМ для постійного струмового двигуна, щоб визначити, які значення ШІМ дозволяють роботу підніматися під кутом 30 градусів.

Таблиця 3.6 – Результати тестування робота на здатність подолання схилу з кутом 30 градусів

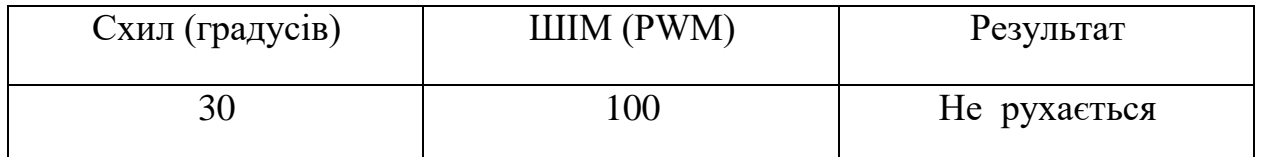

З результатів тестування відомо, що при значенні ШІМ 100 робот не може піднятися. Під час перевірки з напругою батареї 7,4 В робот може підніматися на цьому схилі.

## **Висновки до розділу 3**

У результаті проведених розділів, пов'язаних з вибором технологій та мов програмування, вибором компонентів апаратного забезпечення, створенням програмного забезпечення для різних модулів та тестуванням, були здійснені важливі кроки для реалізації проєкту.

В процесі розробки було вирішено використовувати платформу Arduino, що дозволило ефективно працювати з мікроконтролерами та реалізувати потрібну функціональність. Також було проведено вибір компонентів апаратного забезпечення, включаючи інтегрований у Arduino Nano бездротовий модуль nRF24L01, GPS модуль та джойстики, для забезпечення необхідних функцій шасі, пульта керування та картографування.

Окремі програмні модулі були розроблені для керування рухом шасі, отримання та передачі координат GPS, а також для взаємодії з Google Maps API для відображення координат на карті. Для передачі даних на сервер та отримання відповідей використовувався модуль ESP8266, який забезпечував з'єднання Arduino з Інтернетом.

Остаточним етапом процесу було тестування розроблених рішень для перевірки їх працездатності та відповідності вимогам. Тестування допомогло

виявити можливі помилки та додаткові вдосконалення, що сприяло покращенню якості апаратного забезпечення.

## **ВИСНОВКИ**

Під час роботи над дипломним проєктом була досягнена поставлена мета, а саме: підвищення ефективності пошуку та поліпшення умов безпеки за рахунок розробки радіокерованої моделі на базі мікроконтролера Arduino з функцією виявлення металодетектором вибухонебезпечних пристроїв з подальшим збереженням координат та картографуванням.

У першому розділі були розглянуті основні проєктні рішення для розробки RC-робота для картографування вибухонебезпечних пристроїв та його пульта керування. Було описано апаратну частину проєкту, включаючи шасі металодетектора та пульт керування на базі мікроконтролеру Arduino RF Nano з модулем радіозв'язку. Також було обґрунтовано застосування цих компонентів і їх параметри. Було детально розглянуто сферу застосування RCробота, зокрема його використання для картографування вибухонебезпечних пристроїв. Зазначено характеристики користувачів та загальні обмеження, які слід враховувати при розробці такого робота. Вимоги до апаратного забезпечення та існуючі рішення системи були описані, а також проведено аналіз роботи та описано принцип його дії та характеристики.

У другому розділі було розглянуто математичні методи, що лежать в основі принципу роботи металошукача. Було розглянуто різні аспекти електромагнітної індукції та її принцип, електромагнітні властивості матеріалів, а також конструкції металошукачів для розмінування територій та пошуку прихованих вибухонебезпечних пристроїв.

Було детально описано різні методи роботи металошукача, включаючи імпульсну індукцію проти безперервної хвилі, частотну область проти часової області, статичний і динамічний режими, одинарну приймальну котушку проти диференціальних приймальних котушок, біполярний імпульс проти однополярного. Розглянуті фактори, що впливають на ефективність роботи металошукача, такі як відстань між металевим предметом та приладом, властивості землі та виявлення металевих предметів.

Інформація у розділі була використана для розробки архітектури апаратного забезпечення, включаючи монтажну та друковану плати, а також схеми, що стане основою для подальшої розробки проєкту.

У третьому розділі, пов'язаному з вибором технологій та компонентів, розробкою програмного забезпечення і тестуванням, було зроблено важливі кроки для реалізації проєкту. Використання платформи Arduino і вибір необхідних компонентів апаратного забезпечення дозволили створити функціональні пристрої для шасі, пульта керування та картографування. Були розроблені програмні модулі для керування рухом, GPS-координат і взаємодії з Google Maps API були успішно інтегровані в систему. Застосування модуля ESP8266 дозволило забезпечити з'єднання з Інтернетом для передачі даних на сервер і отримання відповідей. Тестування розроблених рішень виявило можливі проблеми і допомогло вдосконалити апаратне забезпечення. Всі ці кроки сприяли досягненню якості та працездатності проєкту.

У цілому, завершення цих етапів розробки підтверджує успішність вибраних проєктних рішень і надає основу для подальшого розвитку проєкту. Розроблена система може бути розглянута в якості платформи для подальшої роботи, а саме RC-робот для картографування вибухонебезпечних пристроїв може бути контрольований за допомогою програмування, яке встановлює маршрути руху робота на заздалегідь визначених територіях. Він також може мати можливість автономної роботи на основі вбудованої штучної інтелекту, що дає змогу роботу самостійно визначати шляхи руху та здійснювати вимірювання параметрів на своєму шляху.

Напрямки досліджень для подальшої розробки можуть включати вдосконалення алгоритмів робота для більш точного та швидкого виявлення металу, а також дослідження можливості використання додаткових датчиків (наприклад, термальних) для підвищення точності виявлення вибухонебезпечних предметів. Також може бути досліджена можливість використання інших типів металодетекторів з більш високим рівнем чутливості та точності.

# **ПЕРЕЛІК ДЖЕРЕЛ ПОСИЛАНЬ**

1. Telerob Explosive Ordnance Disposal Robot (EOD). URL: <https://www.army-technology.com/projects/teodor-explosive-ordnance-eod-robot/> (Last accessed: 08.06.2023).

2. PackBot. URL:

<https://www.flir.com/products/packbot/?vertical=ugs&segment=uis> (Last accessed: 08.06.2023).

3. MARCbot. URL: <https://en.wikipedia.org/wiki/MARCbot> (Last accessed: 08.06.2023).

4. Dragon Runner. URL: [https://www.qinetiq.com/en-us/what-we](https://www.qinetiq.com/en-us/what-we-do/services-and-products/dragon-runner-small-and-compact-robot)[do/services-and-products/dragon-runner-small-and-compact-robot](https://www.qinetiq.com/en-us/what-we-do/services-and-products/dragon-runner-small-and-compact-robot) (Last accessed: 08.06.2023).

5. QinetiQ TALON. URL: [https://www.qinetiq.com/en/what-we-do/services](https://www.qinetiq.com/en/what-we-do/services-and-products/talon-medium-sized-tactical-robot)[and-products/talon-medium-sized-tactical-robot](https://www.qinetiq.com/en/what-we-do/services-and-products/talon-medium-sized-tactical-robot) (Last accessed: 08.06.2023).

6. Коздоба Т. Закони електромагнітної індукції. URL: [https://naurok.com.ua/doslidi-faradeya-zakon-elektromagnitno-indukci-](https://naurok.com.ua/doslidi-faradeya-zakon-elektromagnitno-indukci-322797.html)[322797.html](https://naurok.com.ua/doslidi-faradeya-zakon-elektromagnitno-indukci-322797.html) (Last accessed: 08.06.2023).

7. Metal Detection Technology. URL: <https://ukantarcticmeteorites.wordpress.com/metal-detection-technology/> (Last accessed: 08.06.2023).

8. Maciej Skorżepo. Which metal detector is best. URL: <https://www.expondo.co.uk/inspirations/which-metal-detector-is-best/> (Last accessed: 08.06.2023).

9. Megalocators. What is Metal Detector Coil and How Does it Work. URL: <https://megalocators.com/what-is-metal-detector-coil-and-how-does-it-work/> (Last accessed: 08.06.2023).

10. Industry News. Managing electromagnetic interference in food metal detection. URL: [https://www.provisioneronline.com/articles/111697-managing](https://www.provisioneronline.com/articles/111697-managing-electromagnetic-interference-in-food-metal-detection)[electromagnetic-interference-in-food-metal-detection](https://www.provisioneronline.com/articles/111697-managing-electromagnetic-interference-in-food-metal-detection) (Last accessed: 08.06.2023).

11. Madavha L., Laseinde T., Daniyan I., Mpofu K. Functional design and performance evaluation of a metal handheld detector for land mines detection. *Procedia CIRP*, 2020. Vol. 91. P. 696-703. DOI: 10.1016/j.procir.2020.04.134. URL: [https://pdf.sciencedirectassets.com/282173/1-s2.0-S2212827120X00096/1](https://pdf.sciencedirectassets.com/282173/1-s2.0-S2212827120X00096/1-s2.0-S2212827120308866/main.pdf) [s2.0-S2212827120308866/main.pdf](https://pdf.sciencedirectassets.com/282173/1-s2.0-S2212827120X00096/1-s2.0-S2212827120308866/main.pdf) (Last accessed: 08.06.2023).

12. Магнітна сприйнятливість і проникність. URL: [http://www.bog5.in.ua/lection/magnetism\\_lect/lect5\\_magn\\_ukr.html](http://www.bog5.in.ua/lection/magnetism_lect/lect5_magn_ukr.html) (Last accessed: 08.06.2023).

13. De Gruyter. Analytical Techniques for Trace Element Determination. DOI: 10.1515/psr-2017-8002 URL: <https://www.degruyter.com/document/doi/10.1515/psr-2017-8002/html> (Last accessed: 08.06.2023).

14. Arduino Nano RF. URL: <https://www.fambach.net/rf-nano/> (Last accessed: 08.06.2023).

15. ESP8266. URL: [https://randomnerdtutorials.com/esp8266-pinout](https://randomnerdtutorials.com/esp8266-pinout-reference-gpios/)[reference-gpios/](https://randomnerdtutorials.com/esp8266-pinout-reference-gpios/) (Last accessed: 08.06.2023).

16. NEO-6M. URL: [https://lastminuteengineers.com/neo6m-gps-arduino](https://lastminuteengineers.com/neo6m-gps-arduino-tutorial/)[tutorial/](https://lastminuteengineers.com/neo6m-gps-arduino-tutorial/) (Last accessed: 08.06.2023).

17. TB6612FNG DF Robot. URL: [https://wiki.dfrobot.com/2x1.2A\\_DC\\_Motor\\_Driver\\_\\_TB6612FNG\\_\\_SKU\\_\\_DRI](https://wiki.dfrobot.com/2x1.2A_DC_Motor_Driver__TB6612FNG__SKU__DRI0044) [0044](https://wiki.dfrobot.com/2x1.2A_DC_Motor_Driver__TB6612FNG__SKU__DRI0044) (Last accessed: 08.06.2023).

18. Металошукач. **URL:** [https://de.aliexpress.com/item/1005004092524406.html?spm=a2g0o.order\\_list.ord](https://de.aliexpress.com/item/1005004092524406.html?spm=a2g0o.order_list.order_list_main.16.21ef5c5f7nVoFi&gatewayAdapt=glo2deu) er list main.16.21ef5c5f7nVoFi&gatewayAdapt=glo2deu (Last accessed: 08.06.2023).

19. Акумулятор 18650. URL: [https://www.orbtronic.com/batteries](https://www.orbtronic.com/batteries-chargers/panasonic-3400mah-18650-li-ion-battery-cell-ncr18650b)[chargers/panasonic-3400mah-18650-li-ion-battery-cell-ncr18650b](https://www.orbtronic.com/batteries-chargers/panasonic-3400mah-18650-li-ion-battery-cell-ncr18650b) (Last accessed: 08.06.2023).

20. РК-дисплей 1602 I2C. URL: [https://lastminuteengineers.com/i2c-lcd](https://lastminuteengineers.com/i2c-lcd-arduino-tutorial/)[arduino-tutorial/](https://lastminuteengineers.com/i2c-lcd-arduino-tutorial/) (Last accessed: 08.06.2023).

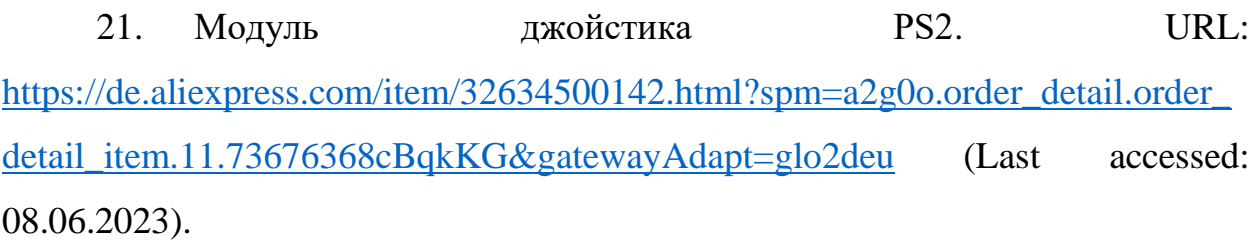

# **ДОДАТОК А**

### **ДОВІДКА**

про перевірку на унікальність пояснювальної записки кваліфікаційної бакалаврської роботи на тему: «RC-модель для картографування вибухонебезпечних пристроїв» студента спеціальності 123 «Комп'ютерна інженерія», групи 405 Короєв Роман Володимирович прізвище, ім'я, по-батькові

Перевірку тексту здійснено сервісом: онлайн-сервіс Unicheck. Результат перевірки тексту роботи: схожість складає 1,04 %.

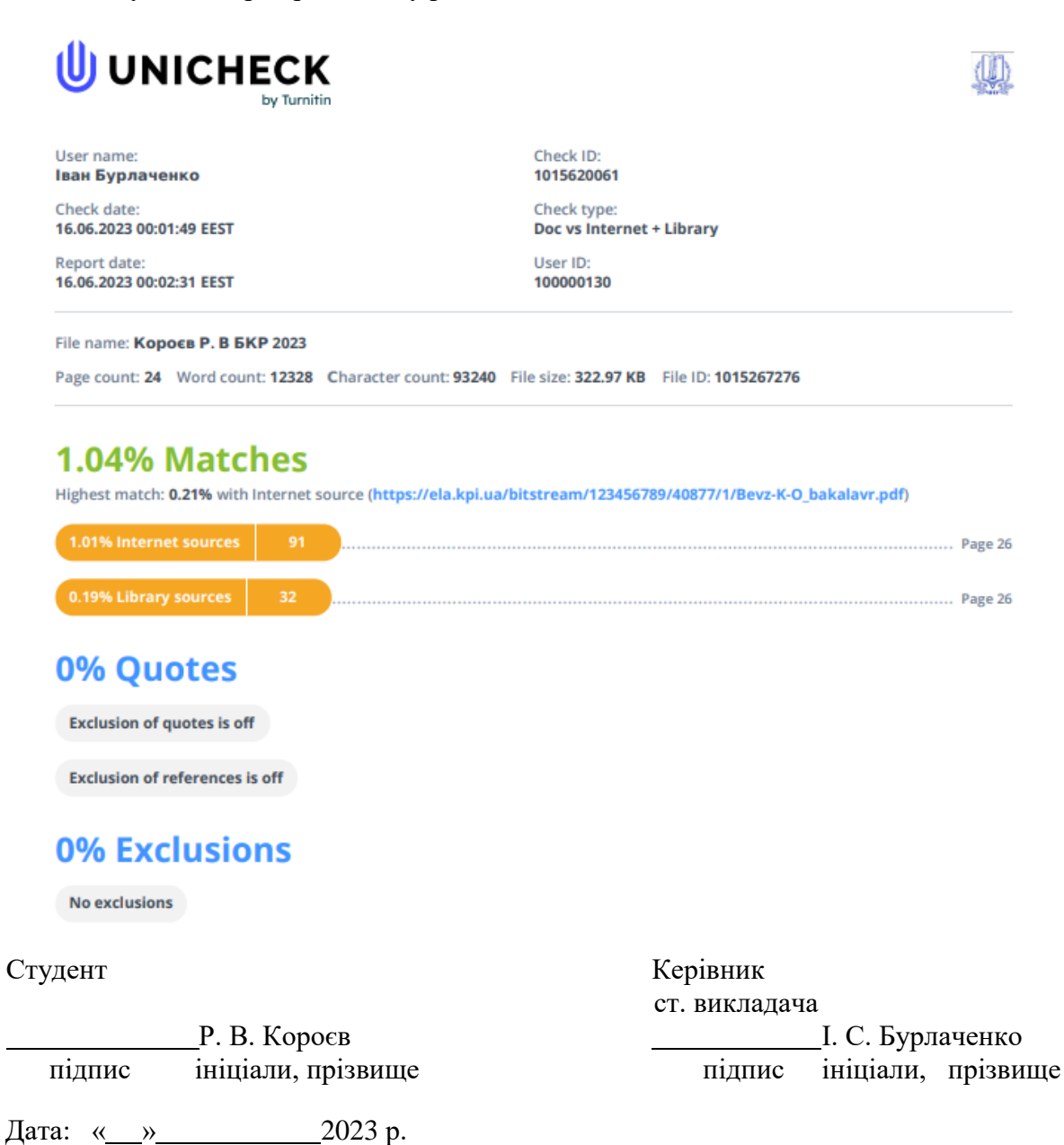

# **ДОДАТОК Б**

### **Лістинг коду ПЗ Arduino для шасі**

```
#include <RF24.h>
#include <nRF24L01.h>
#include <SPI.h>
#include <SoftwareSerial.h>
#include <TinyGPS++.h>
#include <ESP8266WiFi.h>
#include <WiFiClient.h>
#define sensor A7
int PWM1 = 6;
int DIR1 = 7;
int PWM2 = 5;
int DIR2 = 4;int sensorValue = 0;
unsigned long lastReceiveTime = 0;unsigned long currentTime = 0;
RF24 radio(10, 9);
const byte address[6] = "00001";const byte address1[6] = "00003";
struct Data_Package {
   byte x1Value;
   byte y1Value;
   byte x2Value;
   byte y2Value;
   byte sValue;
};
Data_Package data;
```

```
SoftwareSerial gpsSerial(2, 3); // RX, TX for GPS module
TinyGPSPlus gps;
const char* ssid = "YourWiFiSSID";
const char* password = "YourWiFiPassword";
const char* server = "your-server-address.com";
void setup() {
   Serial.begin(9600);
   pinMode(DIR1, OUTPUT);
   pinMode(DIR2, OUTPUT);
   pinMode(sensor, INPUT);
   radio.begin();
   radio.openReadingPipe(1, address);
   radio.openWritingPipe(address1);
   radio.setPALevel(RF24_PA_HIGH);
   gpsSerial.begin(9600); // GPS module baud rate
   connectWiFi();
   resetData();
}
void loop() {
   radio.startListening();
   if (radio.available()) {
     radio.read(&data, sizeof(Data_Package));
     lastReceiveTime = millis();
   }
   currentTime = millis();
   if (currentTime – lastReceiveTime > 1000) {
     resetData();
   }
```

```
 Serial.print("j1PotX: ");
  Serial.println(data.x1Value); // Вивід значення x1Value 
(потенціометр аналогового джойстика 1) в моніторі портів
  Serial.print("j1PotY: ");
  Serial.println(data.y1Value); // Вивід значення y1Value 
(потенціометр аналогового джойстика 1) в моніторі портів
  // Керування рухом за значеннями джойстиків
 if (data.y1Value > 200) {
     analogWrite(PWM1, 100);
     analogWrite(PWM2, 100);
     digitalWrite(DIR1, HIGH);
     digitalWrite(DIR2, HIGH);
  }
  else if (data.y1Value < 100) {
    analogWrite(PWM1, 100);
     analogWrite(PWM2, 100);
     digitalWrite(DIR1, LOW);
     digitalWrite(DIR2, LOW);
  }
  else if (data.x1Value > 200) {
     analogWrite(PWM1, 100);
    analogWrite(PWM2, 100);
    digitalWrite(DIR1, LOW);
    digitalWrite(DIR2, HIGH);
   }
  else if (data.x1Value < 100) {
     analogWrite(PWM1, 100);
     analogWrite(PWM2, 100);
     digitalWrite(DIR1, HIGH);
     digitalWrite(DIR2, LOW);
  }
  else if (data.y2Value > 200) {
     analogWrite(PWM1, 255);
```

```
 analogWrite(PWM2, 255);
   digitalWrite(DIR1, HIGH);
   digitalWrite(DIR2, HIGH);
 }
 else if (data.y2Value < 100) {
   analogWrite(PWM1, 255);
   analogWrite(PWM2, 255);
   digitalWrite(DIR1, LOW);
   digitalWrite(DIR2, LOW);
 }
 else if (data.x2Value > 200) {
   analogWrite(PWM1, 255);
   analogWrite(PWM2, 255);
   digitalWrite(DIR1, LOW);
   digitalWrite(DIR2, HIGH);
 }
 else if (data.x2Value < 100) {
   analogWrite(PWM1, 255);
   analogWrite(PWM2, 255);
   digitalWrite(DIR1, HIGH);
   digitalWrite(DIR2, LOW);
 }
 else {
   analogWrite(PWM1, 0);
   analogWrite(PWM2, 0);
 }
 delay(5);
 radio.stopListening();
sensorValue = analogRead(sensor);
 data.sValue = sensorValue;
 Serial.print("sensor");
```

```
 Serial.println(sensorValue); // Вивід значення з металодетектора 
в моніторі портів
   radio.write(&data, sizeof(Data_Package));
   delay(5);
   // GPS data
  while (gpsSerial.available() > 0) {
     if (gps.encode(gpsSerial.read())) {
       if (gps.location.isValid()) {
         float latitude = gps.location.lat();
        float longitude = qps.location.lng();
         // Відправка координат GPS на сервер
         sendGPSData(latitude, longitude);
       }
     }
   }
}
void resetData() {
   data.x1Value = 127;
  data.y1Value = 127; data.x2Value = 127;
   data.y2Value = 127;
  data.SValue = 0;}
void connectWiFi() {
   WiFi.begin(ssid, password);
   while (WiFi.status() != WL_CONNECTED) {
     delay(1000);
     Serial.println("Connecting to WiFi...");
   }
```

```
 Serial.println("Connected to WiFi");
}
void sendGPSData(float latitude, float longitude) {
   WiFiClient client;
   if (client.connect(server, 80)) {
     String url = "/your-server-endpoint?lat=" + String(latitude) + 
"&lng=" + String(longitude);
    client.print(String("GET ") + url + " HTTP/1.1\r\n" +
                 "Host: " + server + "\r\n" +
                  "Connection: close\r\n\r\n");
     delay(10);
   }
   while (client.available()) {
     String line = client.readStringUntil('\r');
     Serial.println(line);
   }
}
ЛІСТИНГ КОДУ ПЗ ARDUINO ДЛЯ ПУЛЬТА КЕРУВАННЯ
#include <LiquidCrystal_I2C.h>
#include <RF24.h>
#include <nRF24L01.h>
#include <SPI.h>
#include <Wire.h>
LiquidCrystal_I2C lcd(0x27, 16, 2); // Ініціалізація LCD дисплея
RF24 radio(10, 9);
const byte address[6] = "00001";const byte address1[6] = "00003";
struct Data_Package {
```

```
 byte x1Value;
   byte y1Value;
   byte x2Value;
   byte y2Value;
   byte sValue;
};
Data_Package data;
void setup() {
   Serial.begin(9600); // Ініціалізація з'єднання з монітором портів
   lcd.init(); // Ініціалізація LCD дисплея
   lcd.backlight();
   radio.begin();
   radio.openWritingPipe(address);
   radio.openReadingPipe(1, address1);
   radio.setPALevel(RF24_PA_HIGH);
}
void loop() {
   delay(5);
   radio.stopListening();
   Serial.print("x1Value");
   Serial.println(data.x1Value);
   Serial.print("y1Value");
   Serial.println(data.y1Value);
   Serial.print("x2Value");
   Serial.print(data.x2Value);
   Serial.print("y2Value");
```

```
 Serial.print(data.y2Value);
```

```
 // Зчитування значень з аналогових пінів і мапування їх в діапазон 
0-255
       data.y1Value = map(analogRead(A0), 0, 1023, 0, 255);
       data.x1Value = map(analogRead(A1), 0, 1023, 0, 255);data.y2Value = map(analogRead(A2), 0, 1023, 0, 255);data.x2Value = map(analogRead(A3), 0, 1023, 0, 255);
        radio.write(&data, sizeof(Data_Package));
        delay(5);
        radio.startListening();
       if (radio.available()) {
           radio.read(&data, sizeof(Data_Package));
           int sensor = data.sValue;
          Serial.print("button");
          Serial.println(sensor);
          // Виведення інформації на LCD дисплей
          lcd.setCursor(0, 0);
           lcd.print("Robot Connected");
          if (sensor < 200) {
            lcd.setCursor(0, 1);
            lcd.print("Metal Searching ");
           } else {
            lcd.setCursor(0, 1);
            lcd.print(" Metal Found ");
          }
        } else {
           lcd.setCursor(0, 0);
```

```
 lcd.print(" Hello World! ");
     lcd.setCursor(0, 1);
     lcd.print("Robot Disconnected");
  }
}
```
## **ЛІСТИНГ КОДУ ПЗ ДЛЯ КАРТОГРАФУВАННЯ**

<?php

// Параметри підключення до бази даних MySQL

\$servername = "localhost";

\$username = "RomanKoroiev";

 $$password = "12345roman";$ 

\$dbname = "Cordinates";

// Отримання координат з запиту Arduino  $$lattice = $GET['lat']$ ;  $\text{Slongitude} = \text{\$}$  GET['lng'];

// Підключення до бази даних \$conn = new mysqli(\$servername, \$username, \$password, \$dbname);

```
// Перевірка підключення
if ($conn->connect_error) {
  die("Помилка підключення до бази даних: " . $conn->connect_error);
}
```
// Підготовка і виконання SQL-запиту для вставки координат в таблицю \$sql = "INSERT INTO coordinates (latitude, longitude) VALUES ('\$latitude', '\$longitude')";

```
if ($conn->query($sql) === TRUE) {
   echo "Координати успішно збережено в базі даних";
} else {
   echo "Помилка при збереженні координат: " . $conn->error;
```
}

// Закриття підключення до бази даних \$conn->close(); ?>

<!DOCTYPE html>

<html>

<head>

<title>Відображення координат на Google Maps</title>

<script

```
src="https://maps.googleapis.com/maps/api/js?key=YOUR_API_KEY"></script>
```
<script>

 function initMap() { var map = new google.maps.Map(document.getElementById('map'), { zoom: 10, center: {lat: 0, lng: 0} // Встановіть початковий центр карти });

```
 // Завантаження координат за допомогою AJAX-запиту
      var xhr = new XMLHttpRequest();
       xhr.open('GET', 'coordinates.php', true);
      xhr.onload = function() {
         if (xhr.status == 200) {
            var coordinates = JSON.parse(xhr.responseText);
            // Додавання маркерів на карту для кожної координати
           for (var i = 0; i < coordinates.length; i++) {
               var marker = new google.maps.Marker({
                 position: coordinates[i],
                 map: map
               });
 }
          }
        };
```

```
 xhr.send();
         }
        </script>
     </head>
     <body>
        <div id="map" style="height: 500px;"></div>
     <script async defer
src="https://maps.googleapis.com/maps/api/js?key=YOUR_API_KEY&callback=initMap"></sc
ript>
     </body>
```
</html>